# CORSO DI **PROGETTAZIONE ASSISTITA DELLE STRUTTURE MECCANICHE**

**PARTE III**<br>**REV.: 04 DEL 30 OTTOBRE 2008** 

# **PRINCIPI DI MODELLAZIONE**

# **CONTENUTI**

- GENERALITA' SULLO SVILUPPO DI MODELLI EF<br>• VALUTAZIONI DI ERRORE
- 
- $\bullet$  "MESH ADAPIIVII Y
- SINGOLARITA' DELLO STATO DI TENSIONE
- SCHEMATIZZAZIONE DI CARICHI E VINCOLI
- SIMMETRIE GEOMETRICHE
- SIMMETRIE GEOMETRICHE<br>• CONNESSIONI TRA ELEMENTI DI • CONNESSIONI TRA ELEMENTI DI TIPO DIVERSO

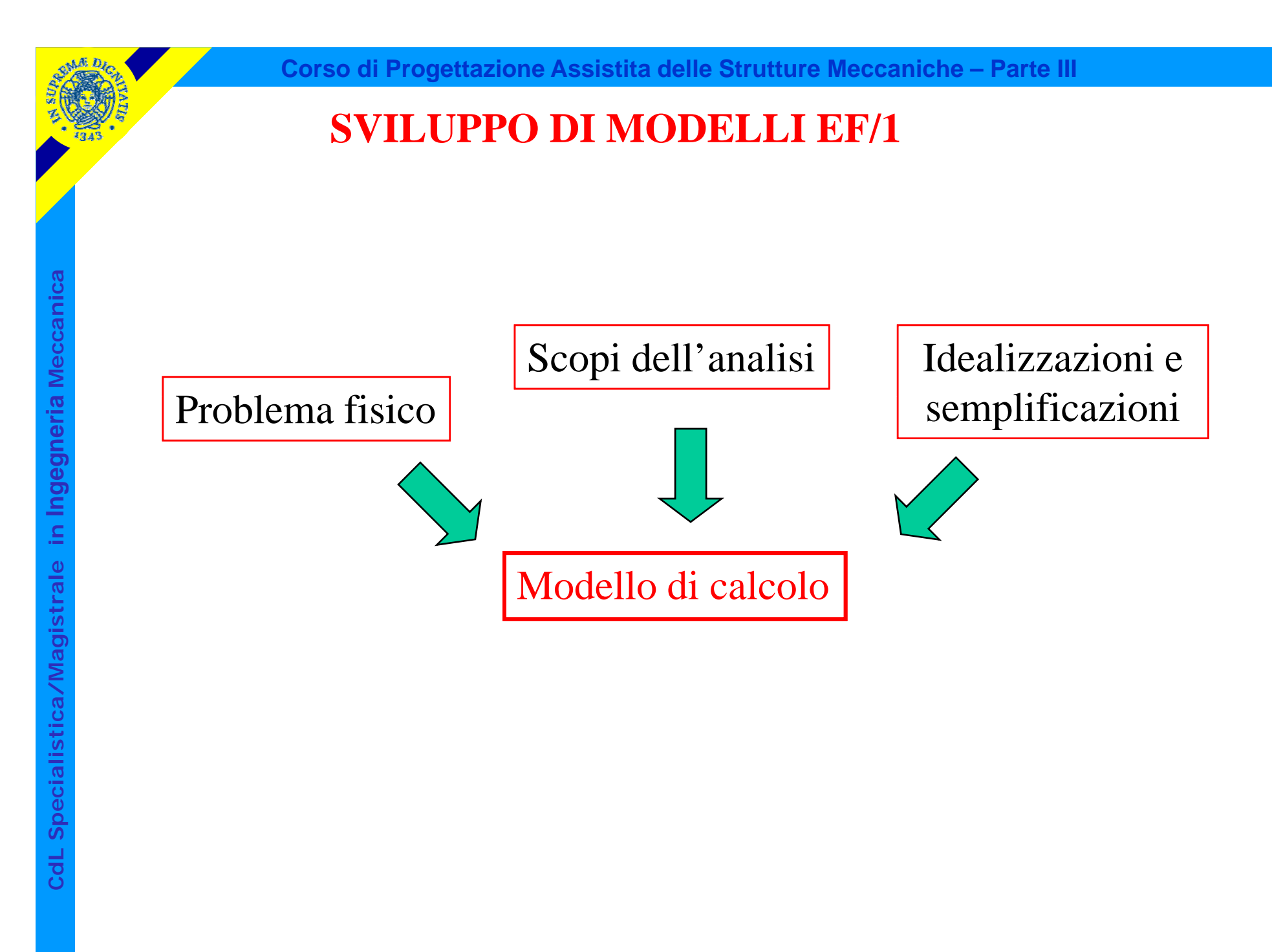

© Università di Pisa 2008

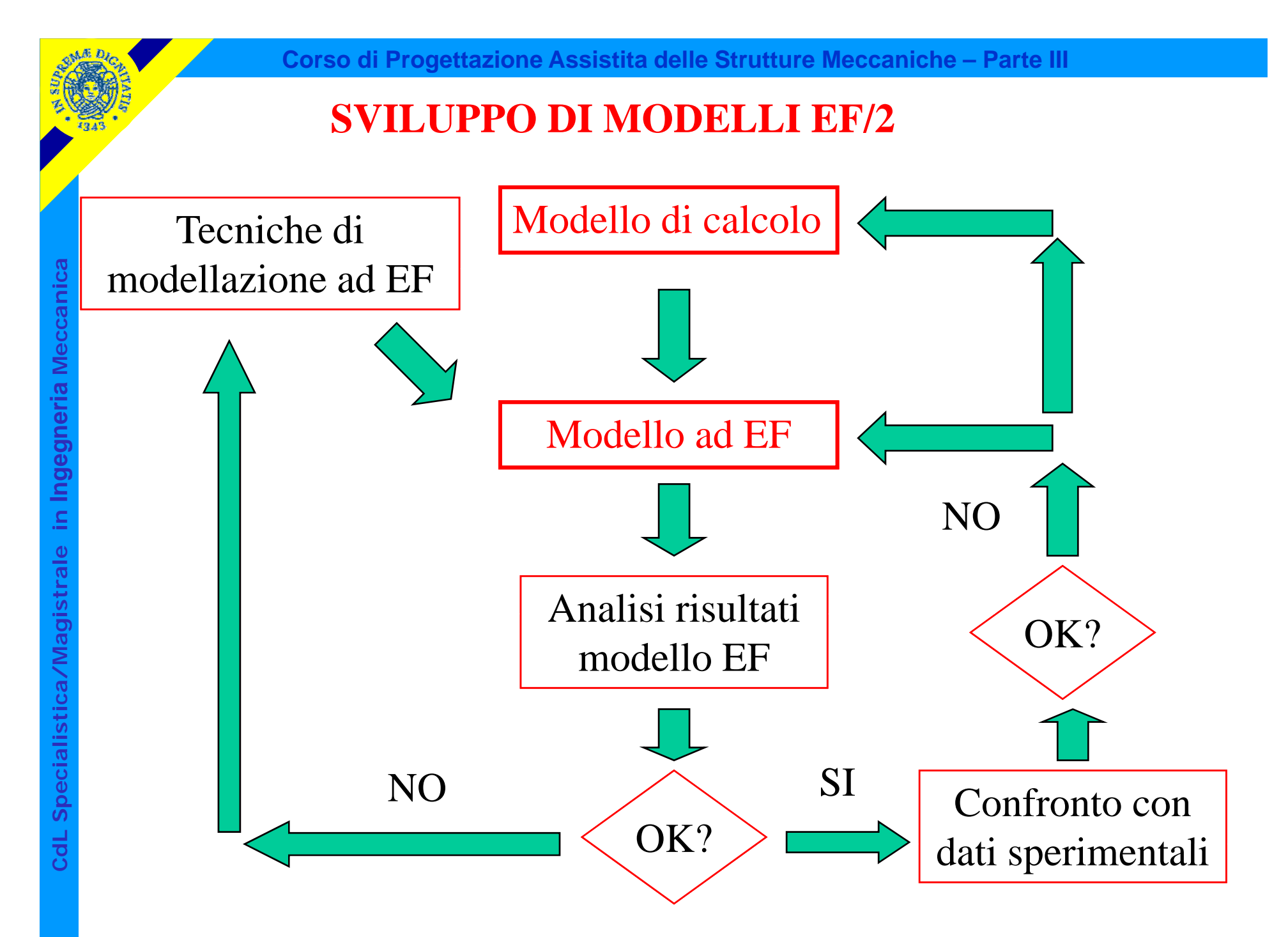

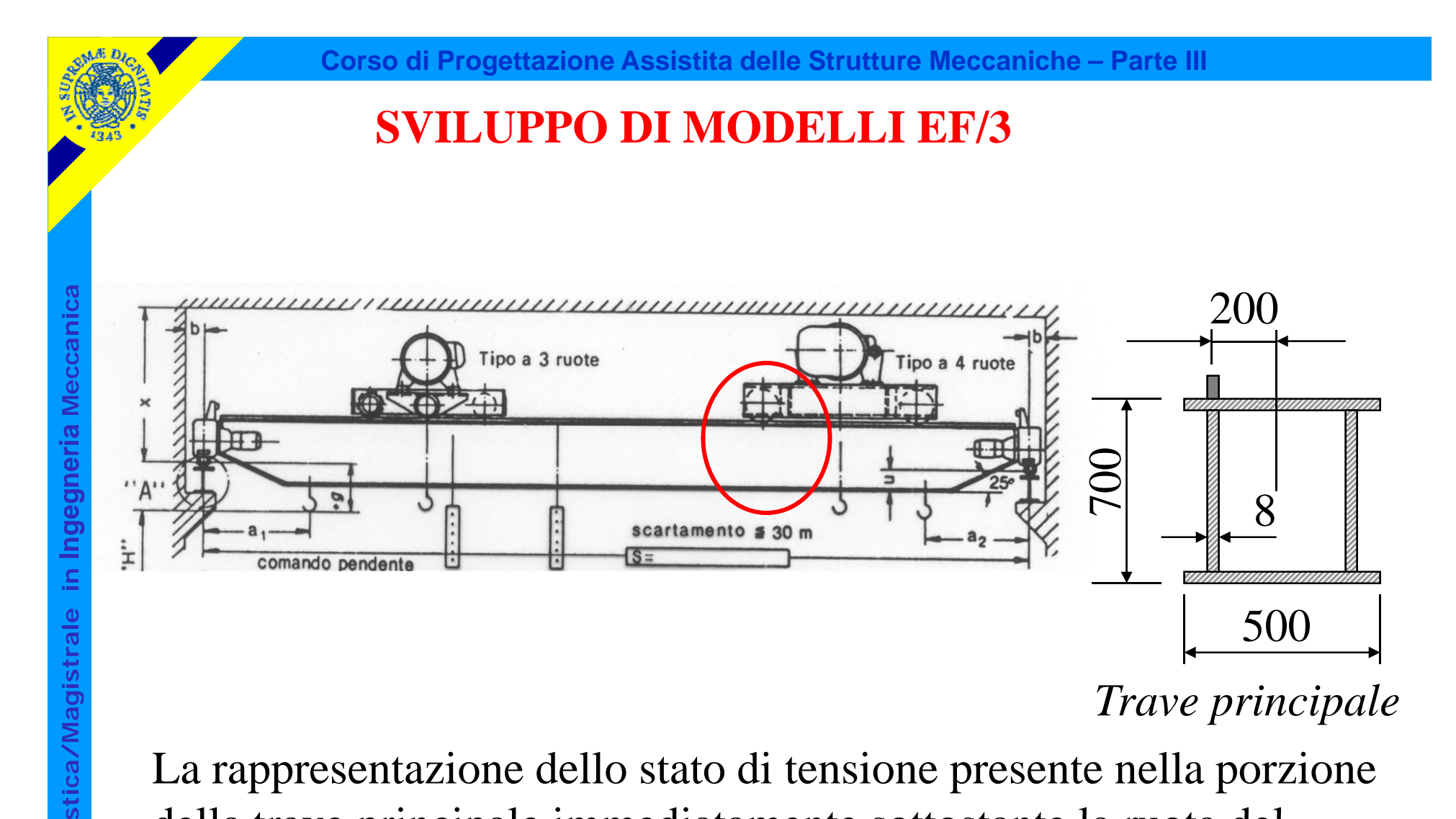

La rappresentazione dello stato di tensione presente nella porzione della trave principale immediatamente sottostante la ruota del carrello dipende fortemente dal modello utilizzato

© Università di Pisa 2008

**dL Specialis**

**Cd**

# **SVILUPPO DI MODELLI EF/4**

#### **Modello basato su elementi "beam".**

• le uniche componenti di tensione ll

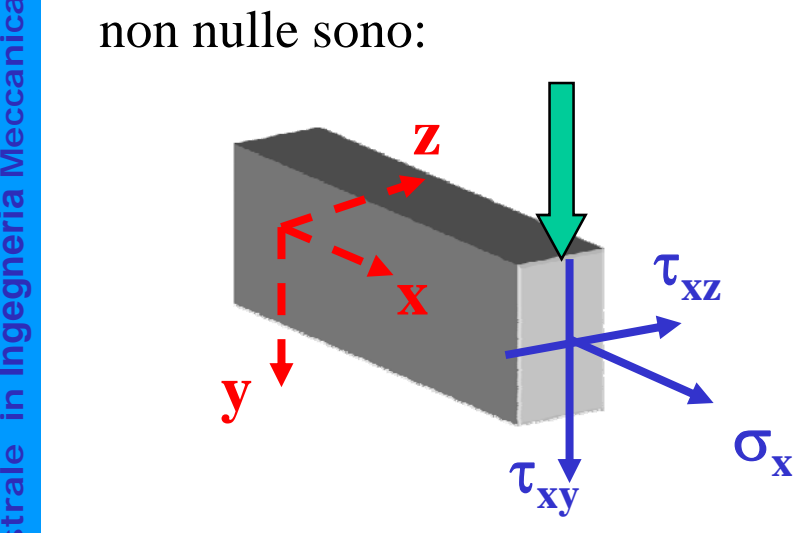

Si trascurano quindi le  $\sigma_y$ , invece evidentemente necessarie localmente per equilibrare il carico esterno

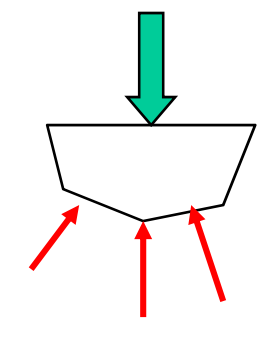

• le  $\sigma_x$  hanno un andamento lineare nella sezione

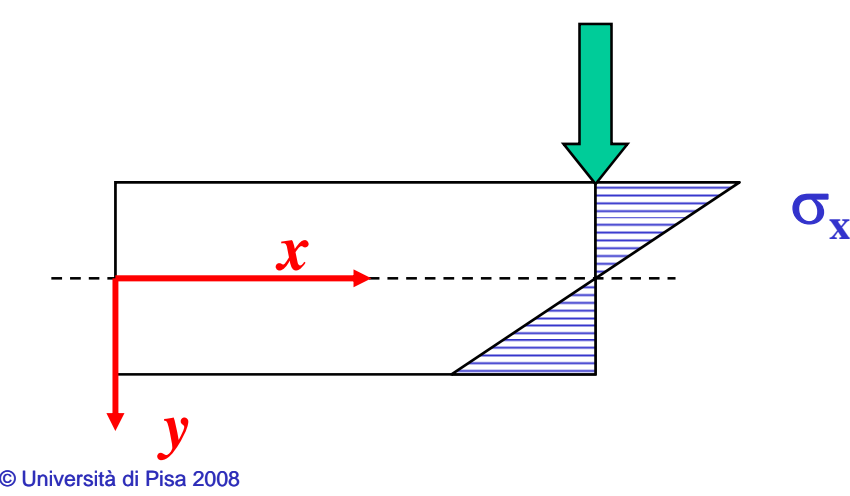

Nella zona del carico è invece da attendersi un andamento perturbato

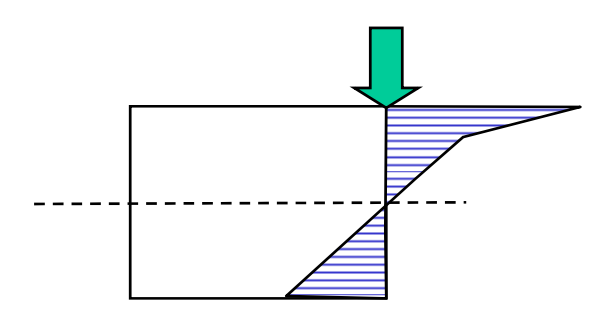

# **SVILUPPO DI MODELLI EF/5**

Modello basato su "shell". AN

Le tensioni variano linearmente nello spessore del guscio e non nel suo piano **Media** medio<br> **Media According to the Mechanical Mechanical medio**<br>
E' possibi

E' possibile rappresentare in modo più realistico l'andamento delle  $\sigma_{\mathrm{y}}$  e delle  $\sigma_{\mathrm{z}}$ sulla sezione della trave.

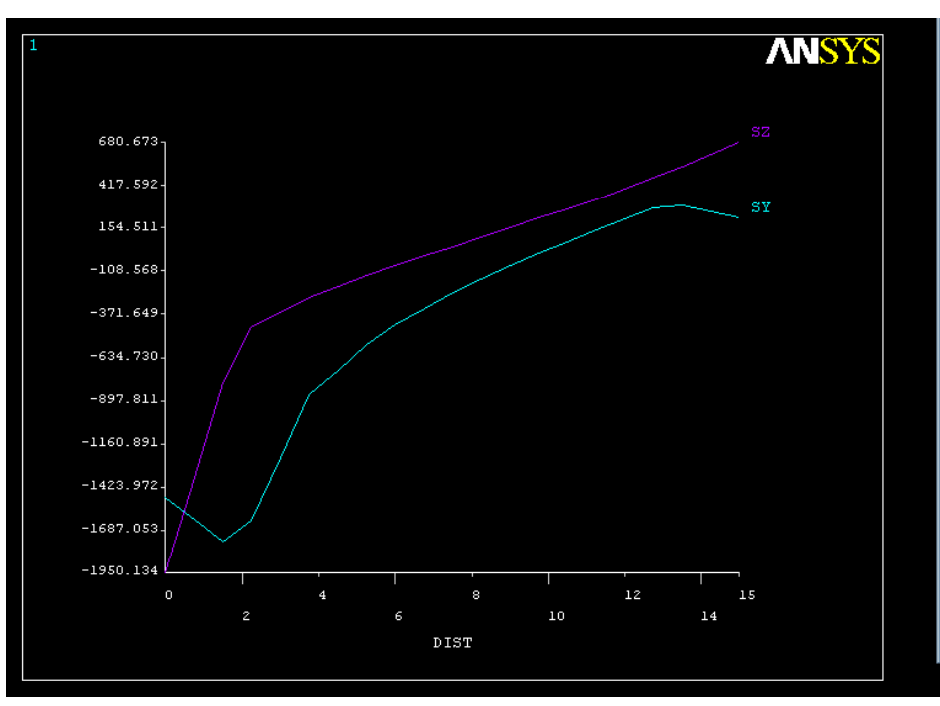

**a aIngegneria istrale in I stica/Mag dL Speciali Cd**

 $\sigma_{\rm y}$ 

#### RAPPRESENTAZIONI DELLO STATO DI TENSIONE/4

#### **Modello basato su "shell"**

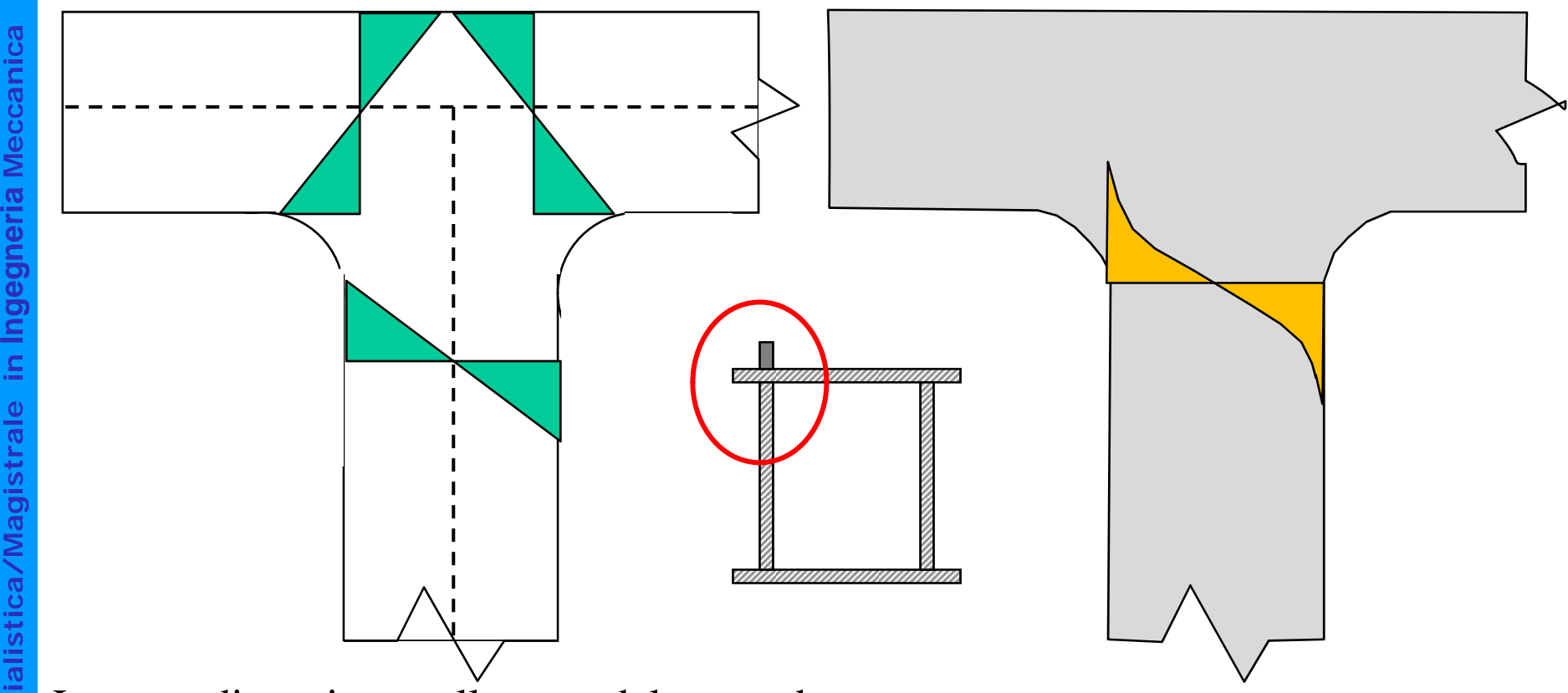

- **Lo stato di tensione nella zona del raccordo:** comprende componenti non previste dal modello a "shell" (Es.: σ nello spessore)
	- ha andamenti non lineari dipendenti dai dettagli geometrici (non compresi nel modello a "shell")

**Cd**

# **SVILUPPO DI MODELLI EF/5**

#### **Modello basato su "brick"**

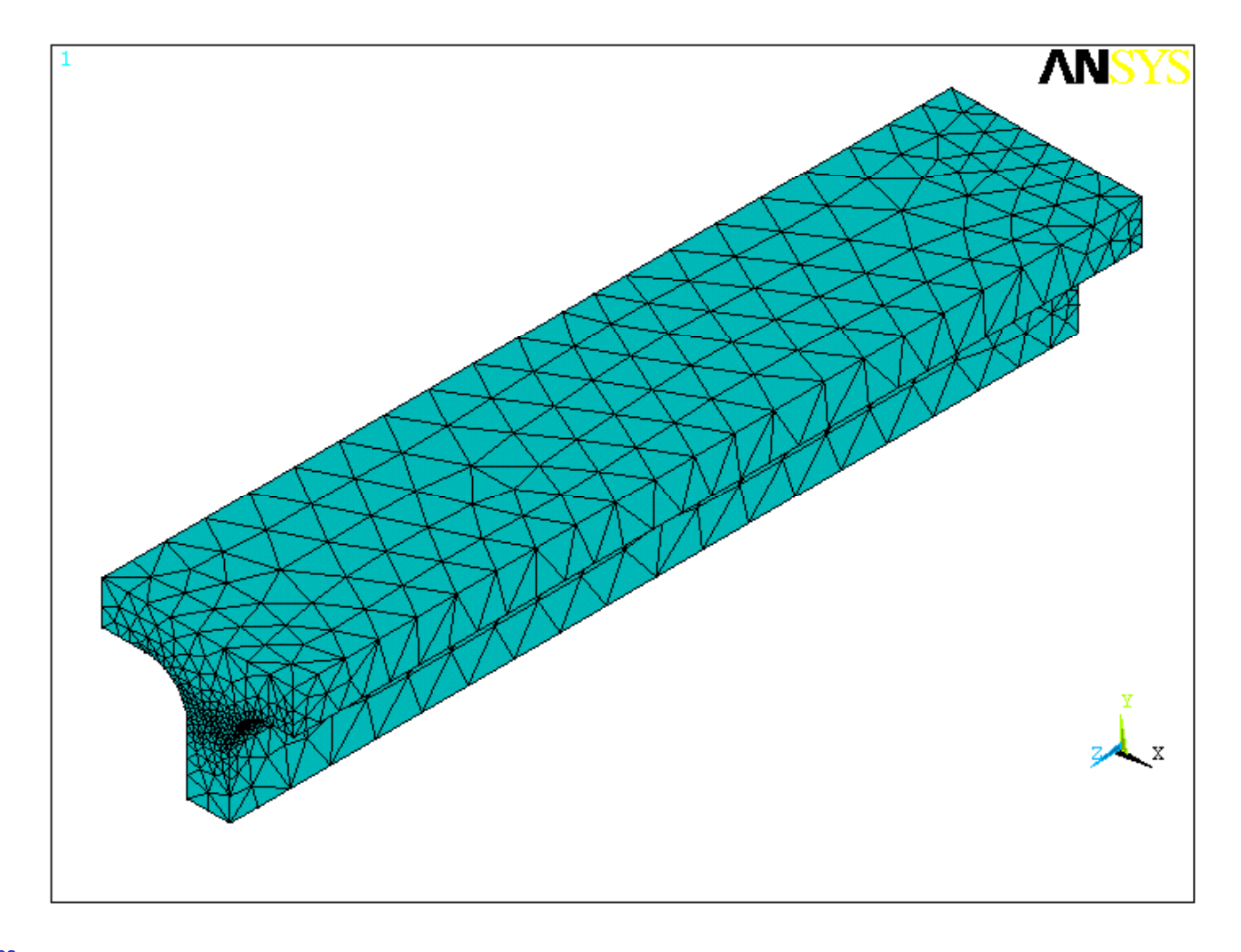

**C**

**<sup>a</sup>**Il metodo EF fornisce soluzioni **approssimate**.

Se le f.ni di forma rispettano determinate condizioni, il metodo risulta **convergente** all'aumentare del n° di g.d.l.

- **E**<br> **Risulta di particolare interesse:<br>
 analizzare la <b>velocità di convergenza** 
	- analizzare la possibilità di fornire **stime "a posteriori"** dell'errore associato ad un determinato modello
- stabilire come **modificare un modello per ridurre l'errore** entro limiti **dL Specialis <sup>l</sup> errore** prestabiliti

**Corso di Progettazione Assistita delle Strutture Meccaniche – Parte III**

# **VALUTAZIONE DELL'ERRORE/2**

#### **Definizioni**

Errore sulle tensioni

Errore sullo spostamento

 $e_U = (u - \hat{u})$ ˆValore esatto  $e_{\sigma} = (\sigma - \hat{\sigma}^{\prime})$ ˆ

Errore sulle tensioni  $e_{\sigma} = (\sigma$ <br>
Energia associata all'errore: Energia associata all'errore:

-per l'elemento *i*  (**ETABLE***, Lab,* **SERR** )

*(dipende dal quadrato di <sup>e</sup> )* σ

$$
e_i = \frac{1}{2} \int\limits_V (\sigma - \hat{\sigma})^T (\varepsilon - \hat{\varepsilon}) dV =
$$
  
= 
$$
\frac{1}{2} \int\limits_V (\sigma - \hat{\sigma})^T D^{-1} (\sigma - \hat{\sigma}) dV
$$

 $e = \sum e_i$ 

*i*

- totale sul modello (\*GET, Par, PRERR, 0, SERSM)

**Norma energia percentuale associata all'errore (Percentage Error Energy Norm)**<br>
(\***GET**, *Par*, PRERR, 0, **SEPC**)<br>  $E = \left(\frac{e}{\sqrt{2}}\right)^{\frac{1}{2}} 100$  (*proporzionale ad e*)  $(*GET, Par, PRERR, 0, SEPC)$ 

$$
E = \left(\frac{e}{U+e}\right)^{\frac{1}{2}} 100 \qquad \qquad (proportionale \ ad \ e_{\sigma})
$$

Le funzioni di forma forniscono una rappresentazione polinomiale della funzione di spostamento nelle vicinanze di un nodo, simile a quella ottenibile attraverso una serie di Taylor:

**Corso di Progettazione Assistita delle Strutture Meccaniche – Parte III**

attraverso una serie di Taylor:  
\n
$$
u = u(x_i, y_i) + \frac{\partial u}{\partial x}(x - x_i) + \frac{\partial u}{\partial y}(y - y_i) + \frac{\partial^2 u}{\partial x^2}(x - x_i)^2 + \frac{\partial^2 u}{\partial y^2}(y - y_i)^2 + \dots
$$

Il dominio di validità di tale sviluppo corrisponde **istrale in <sup>I</sup>** alle dimensioni "h" degli elementi, pertanto:

$$
\max(x - x_i, y - y_i) \cong h
$$

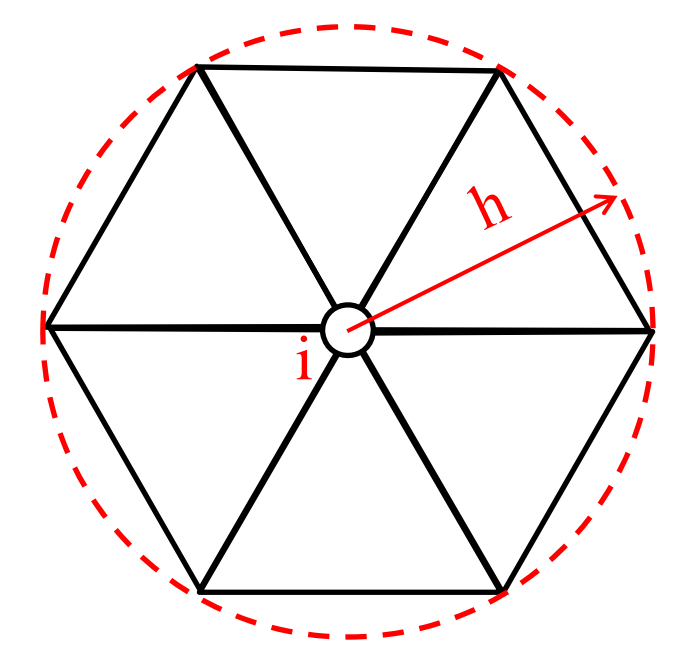

L'errore connesso con tale approssimazione sarà un infinitesimo dell'ordine del primo termine non incluso nello sviluppo, vale a dire:

 $0 \negthinspace \left( h^{p+1} \right)$  $\cong$   $0|h^{p+}$ *p*  $e_U \cong 0|h$ 

 $p =$  grado polinomiale utilizzata per lo sviluppo  $=$  grado funzioni di forma

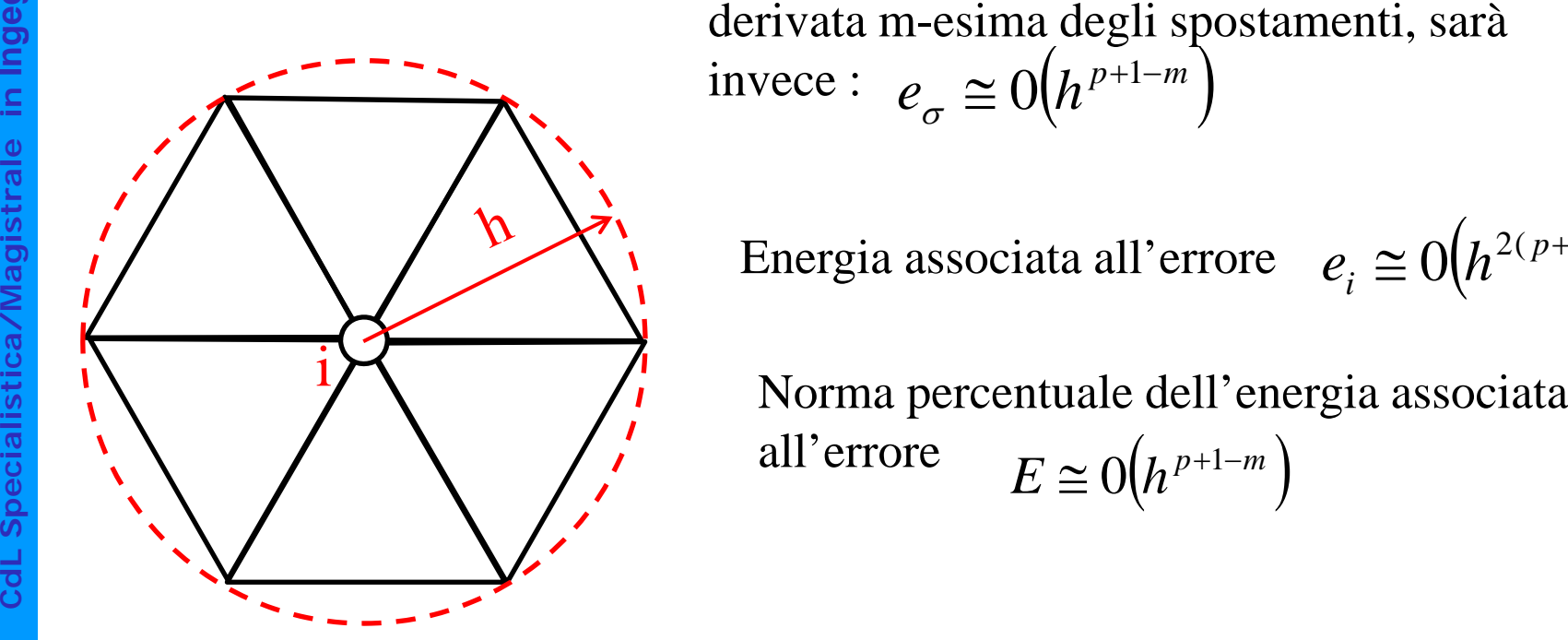

Quello sulle tensioni, proporzionali alla<br>derivata m-esima degli spostamenti, sarà i  $\Big($ )  $h^{p+1-m}$ invece :  $e_{-} \cong 0(h^{p+1})$  $\sigma \cong 0$  $(h^{p+1-1})$ 

Energia associata all'errore *e*<sub>i</sub> ≅ 0(*h* 

$$
\leq O\bigl(h^{2(p+1-m)}\bigr)
$$

 $\Big($ )  $E \cong 0/h^{p+1-m}$  $\cong$  0  $(h^{p+1-})$ 

**Corso di Progettazione Assistita delle Strutture Meccaniche – Parte III**

#### **VALUTAZIONE DELL'ERRORE/5**

Problema piano Elementi lineari: *p*=1

$$
e_U \cong O(h^2)
$$
  

$$
e_{\sigma} \cong O(h)
$$

Dimezzando le dimensioni degli elementi l'errore su U si dovrebbe ridurre ad ¼ e quello sulle tensioni ad ½.<br>
Inoltre, dato che:  $\boldsymbol{n} = \alpha \ \boldsymbol{h}^{-2}$ 

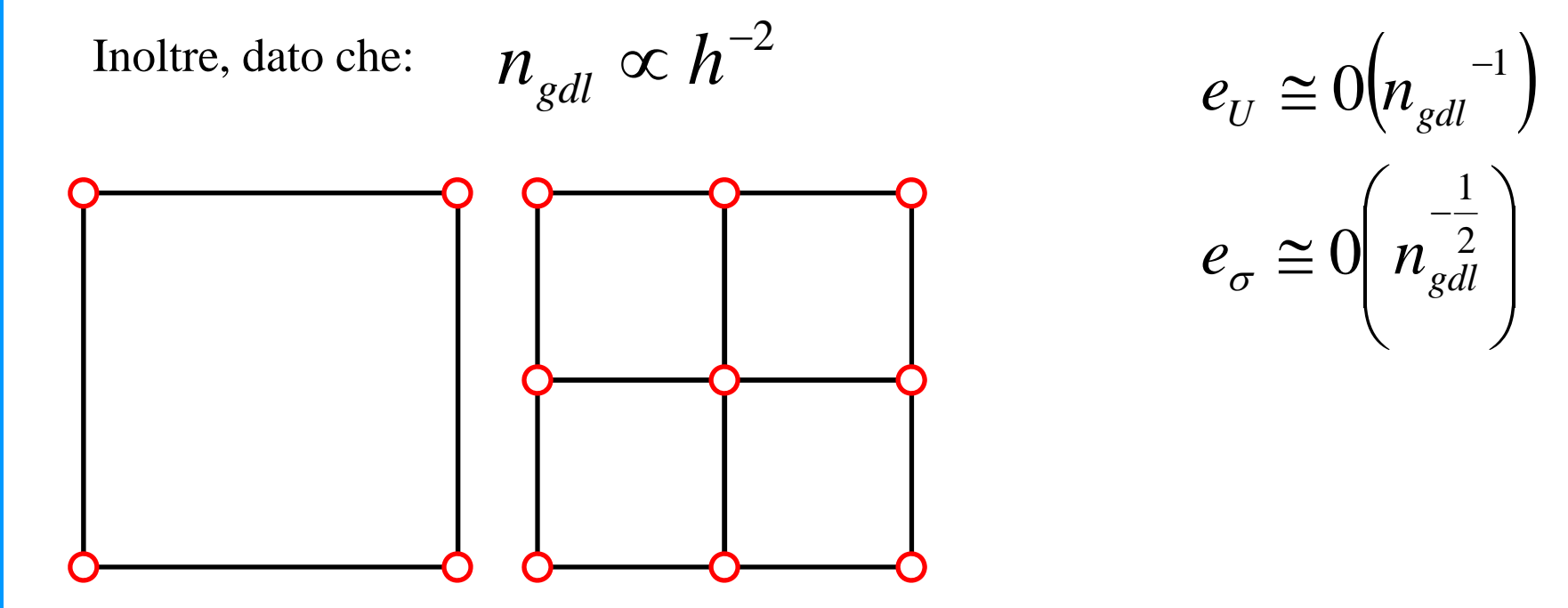

**C**

**Corso di Progettazione Assistita delle Strutture Meccaniche – Parte III**

# **VALUTAZIONE DELL'ERRORE/6**

Problema piano Elementi quadratici: p=2 Elementi quadratici: p=<br> **Meccanical** expansion

$$
e_U \cong O(h^3)
$$
  

$$
e_{\sigma} \cong O(h^2)
$$

Dimezzando le dimensioni degli elementi l'errore su U si dovrebbe ridurre **Indeep** Dimezzan<br>ad 1/8 e que este este entre la mandatorie de la mandatorie de la mandatorie de la mandatorie de la mandatorie de la mandatorie de la mandatorie de la mandatorie de la mandatorie de la mandatorie de la ma ad 1/8 e quello sulle tensioni ad 1/4.

Inoltre, dato che:

$$
n_{\rm{gdl}} \propto h^{-2}
$$

$$
h^{-2} \qquad e_U \cong 0 \left( n_{gal}^{-\frac{3}{2}} \right)
$$

$$
e_{\sigma} \cong 0(n_{\text{gdl}}^{-1})
$$

Problema 3D Problema 3D<br>Elementi lineari:  $p=1$ <br> $e$ <br> $\sum_{n=1}^{\infty}$ Elementi lineari: *p*=1

$$
e_U \cong O(h^2)
$$
  

$$
e_{\sigma} \cong O(h)
$$

Dimezzando le dimensioni degli elementi l'errore su U si dovrebbe ridurre ad 1/4 e quello sulle tensioni ad 1/2.

Inoltre, dato che:

$$
n_{\rm{gdl}} \propto h^{-3}
$$

$$
h^{-3} \qquad e_U \cong 0 \left( n_{gdl}^{-\frac{2}{3}} \right)
$$

$$
e_{\sigma} \cong 0 \left( n_{gdl}^{-\frac{1}{3}} \right)
$$

La convergenza sugli spostamenti è generalmente più rapida di quella sulle tensioni:

$$
e_U \cong 0(h^2) \qquad \qquad e_{\sigma} \cong 0(h)
$$

**Ingeleries**<br>
La convergenza in funzione del numero di gdl è più rapida in problemi 2D che in problemi 3D:<br> **istrale in problemi 3D:** 

2D: 
$$
e_{\sigma} \equiv 0 \left( n \frac{1}{gd} \right)
$$
 3D:  $e_{\sigma} \equiv 0 \left( n \frac{1}{gd} \right)$ 

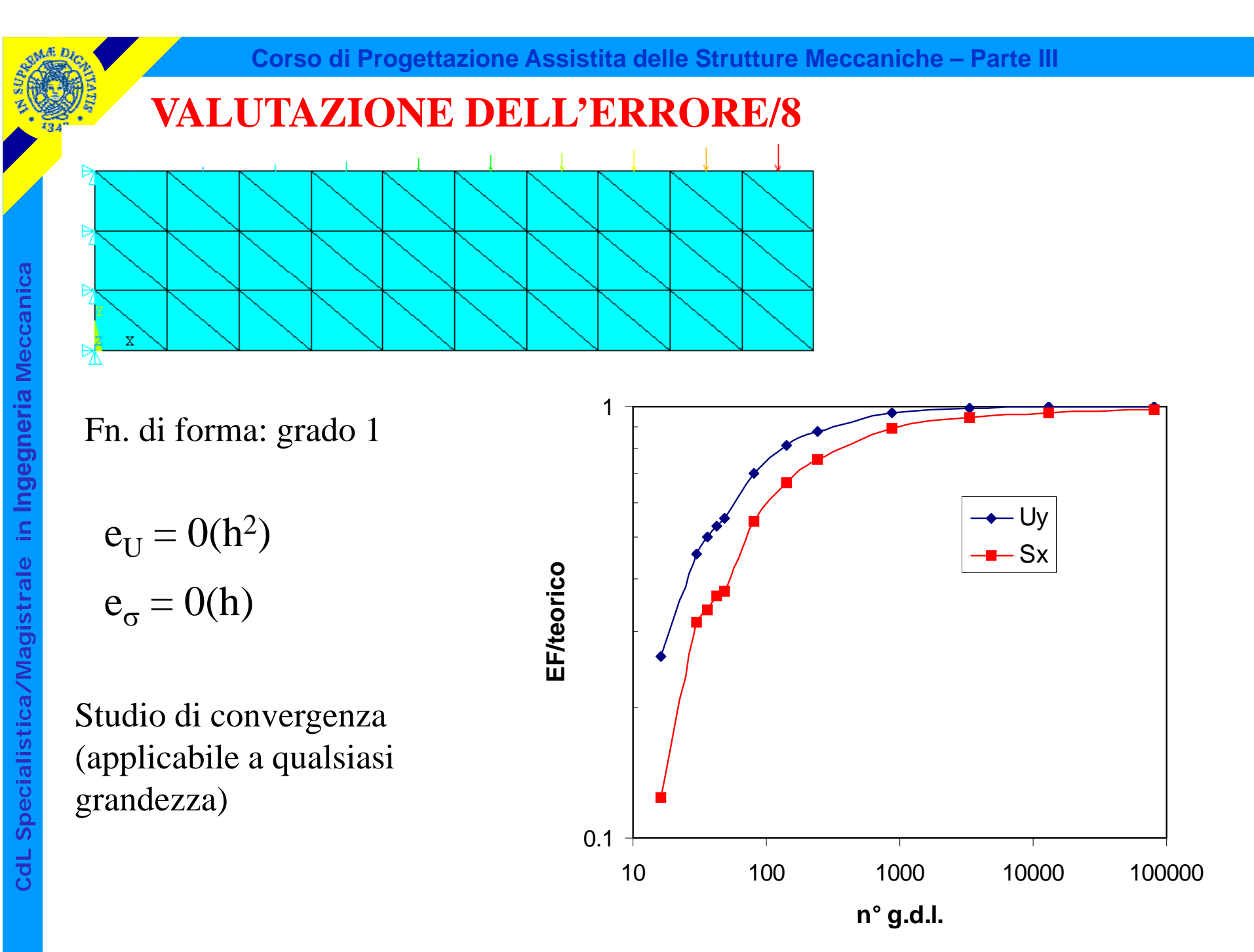

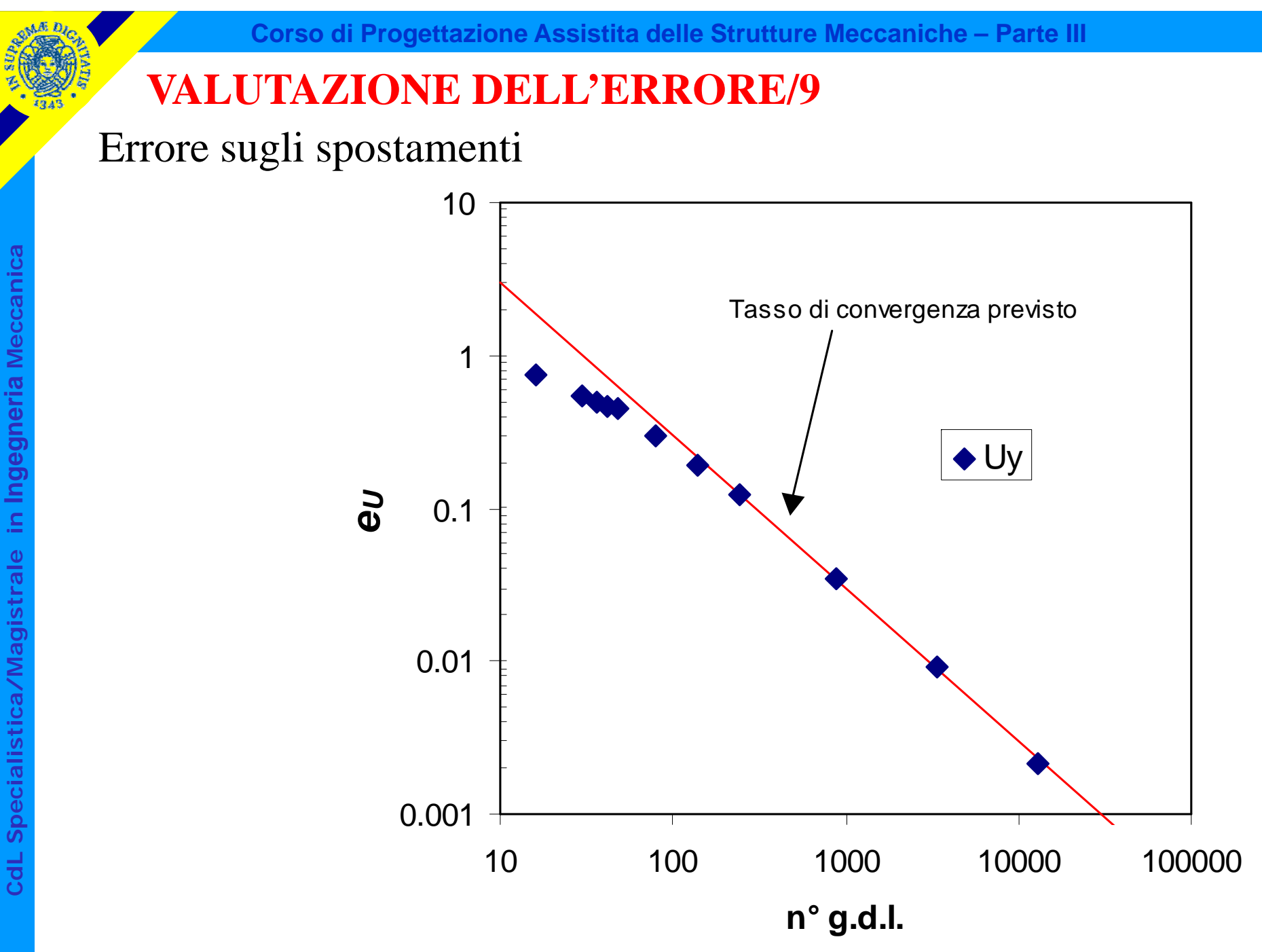

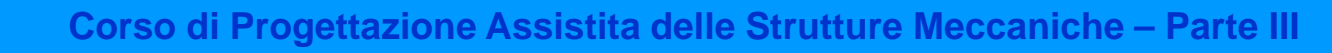

Errore sulle tensioni

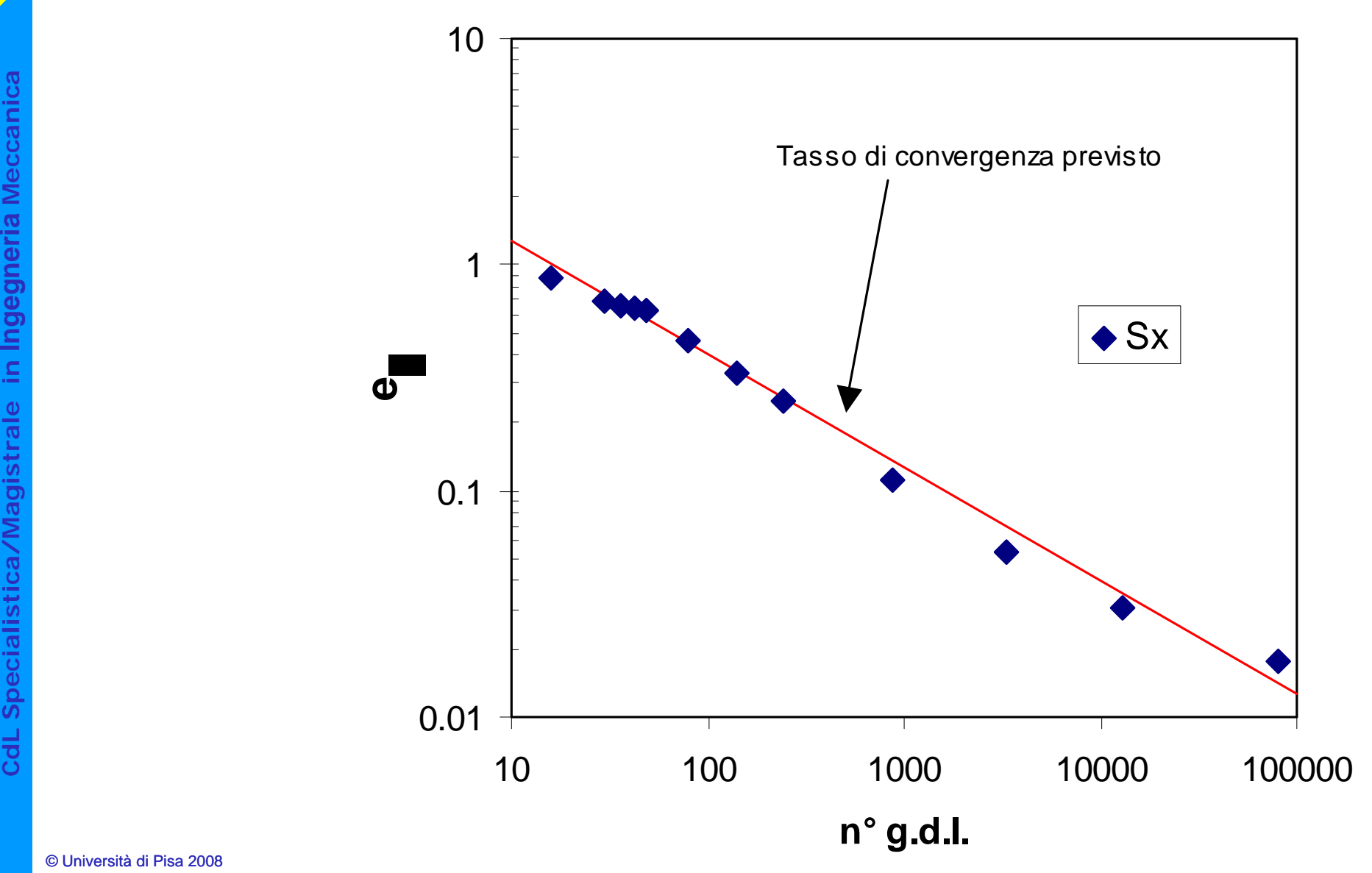

Tecniche di varia natura che tentano di stimare "a posteriori" l'errore associato con i risultati di un dato modello.

Non consentono ovviamente una valutazione esatta dell'errore, ma si propongono di fornirne una maggiorazione <sup>e</sup> di rappresentarne la distribuzione propongono di formme una maggiorazione<br>
nel modello, in modo da guidare il suo eve nel modello, in modo da guidare il suo eventuale affinamento.

Nel seguito verrà presentata la tecnica di stima utilizzata da ANSYS, che si basa sulla proposta di Zienchievich.

Ogni elemento che converge in un nodo fornisce una diversa stima di tensione.

Si assume quindi generalmente il se guente valore per la *i-*esima Seguente valore per la  $i$ -esima<br>componente di tensione nel nodo:<br>comp.  $i$ -esima, stimata<br>nel nodo *n* 

∑

*e*

*ne*

*i*

σ

*n*

1

 $\sigma$ " =  $\rightarrow \sigma$ "

*e*

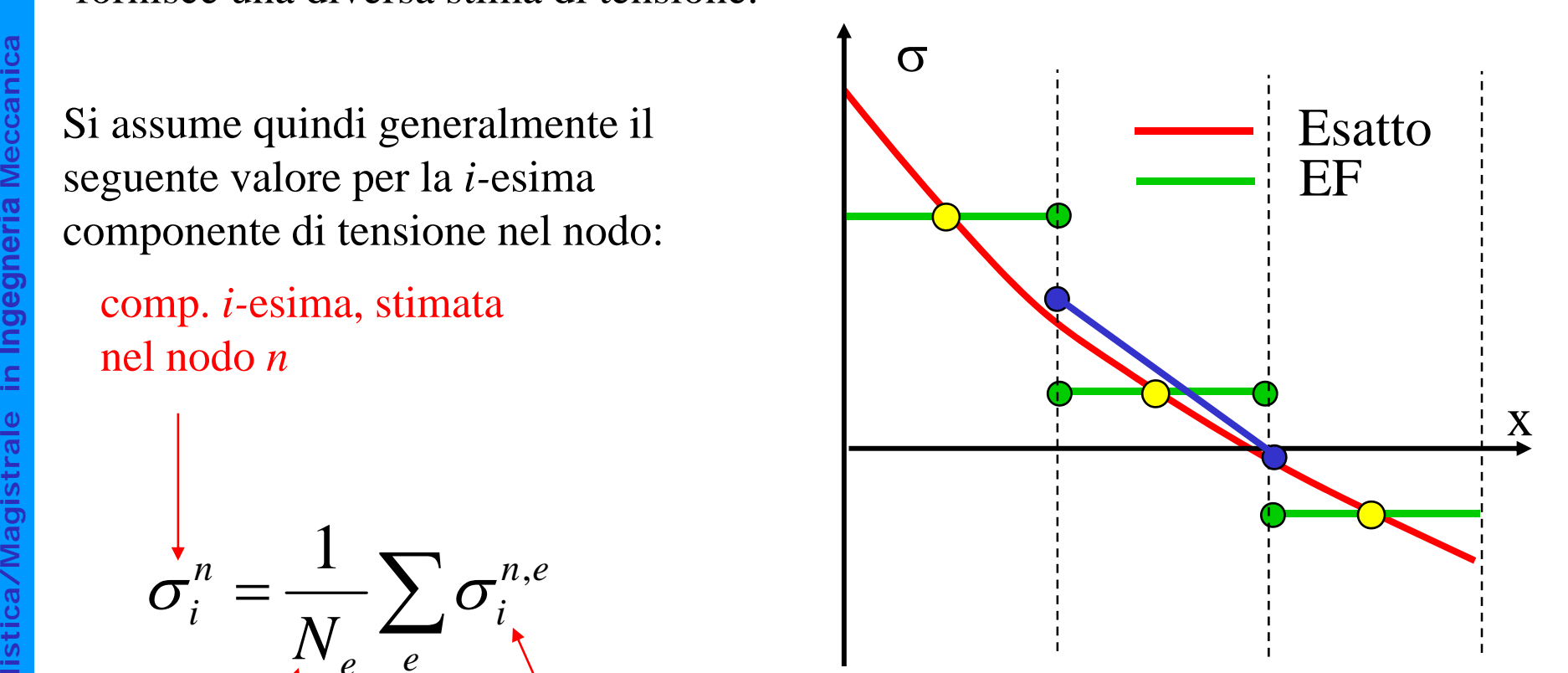

N° di elementi nel nodo n

=

*N*

*ni*

> comp. *i-*esima, calcolata nel nodo *n* dall'elemento *e*

**aistrale in I stica/Magi dL Specialis Cd**

**a**

**a**Assumendo che tale valore mediato sia accurato, si può porre:

$$
\Delta \sigma_i^{n,e} = (\sigma_i^{n,e} - \hat{\sigma}_i^{n}) \cong (\sigma_i^{n,e} - \sigma_i^{n})
$$
\n
$$
\Delta \sigma_i^{n,e} = (\sigma_i^{n,e} - \hat{\sigma}_i^{n})
$$
\n
$$
\Delta \sigma_i^{n,e} = (\sigma_i^{n,e} - \hat{\sigma}_i^{n})
$$
\n
$$
\Delta \sigma_i^{n,e} = (\sigma_i^{n,e} - \hat{\sigma}_i^{n})
$$
\n
$$
\Delta \sigma_i^{n,e} = (\sigma_i^{n,e} - \hat{\sigma}_i^{n})
$$
\n
$$
\Delta \sigma_i^{n,e} = (\sigma_i^{n,e} - \hat{\sigma}_i^{n})
$$
\n
$$
\Delta \sigma_i^{n,e} = (\sigma_i^{n,e} - \hat{\sigma}_i^{n})
$$
\n
$$
\Delta \sigma_i^{n,e} = (\sigma_i^{n,e} - \hat{\sigma}_i^{n})
$$
\n
$$
\Delta \sigma_i^{n,e} = (\sigma_i^{n,e} - \hat{\sigma}_i^{n})
$$

**Institute 1**<br> **I** Errore sulla *i*-esima<br>
componente dell'elemento *e* nel<br>
nodo *n*<br> **ig**<br> **ig** nodo *n* 

ediato (noto)

Valore esatto ( ) (non noto

Nota: il valore trovato è in generale diverso da *e*<sub>σ</sub>, ma tende chiaramente a zero contemporaneamente ad esso

L'uso di una stima di errore specifica dell'elemento, del nodo e della componente<br> **Eccanica**<br>
Si cerca un valore medio rappresentativo dell'errore associabile al nodo risulta troppo complesso da gestire in pratica

Si cerca un valore medio rappresentativo dell'errore associabile al nod Si cerca un valore medio rappresentativo dell'errore associabile al nodo<br>
elle contra la nome<br>
elle contra la nome del contra la nome del contra la nome del contra la nome del contra la nome del contra la nome del contra l

Si stima in primo luogo un valore massimo dell'errore per ogni elemento, valutato considerando tutti i nodi e le componenti

$$
\Delta \sigma^e = Max \Big\{ \Delta \sigma_i^{n,e} \Big|; n = 1,..,n^\circ nodi; i = 1,..,n^\circ comp. \Big\}
$$

Parametro SDSG nel comando PLESOL

© Università di Pisa 2008

**C**

Si stima quindi l'errore medio nel nodo, come media quadratica tra tutti gli elementi che convergono nel nodo:

$$
\Delta \sigma^n = \sqrt{\frac{\sum_{e} (\Delta \sigma^e)^2}{N_e}}
$$

**istrale in <sup>I</sup>** I limiti massimo e minimo di tensione su ogni nodo sono dati da:

*n*

*n*

σ

 $\Delta\sigma$ 

$$
\sigma_i^{\max,n} = \sigma_i^n + \Delta \sigma^n
$$
   
\n
$$
\sigma_i^{\min,n} = \sigma_i^n - \Delta \sigma^n
$$
   
\n
$$
\sigma_i^{\min,n} = \sigma_i^n - \Delta \sigma^n
$$
   
\n
$$
\sigma_i^{\min,n} = \sigma_i^n - \Delta \sigma^n
$$
   
\n
$$
\sigma_i^{\min,n} = \sigma_i^n - \Delta \sigma^n
$$

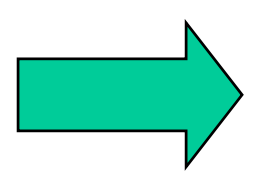

In ANSYS SMNB(Valori massimi nel modello, visualizzati solo con /GRAPHICS, FULL)

**a**

#### SMXB, SMNB

**SDSG** 

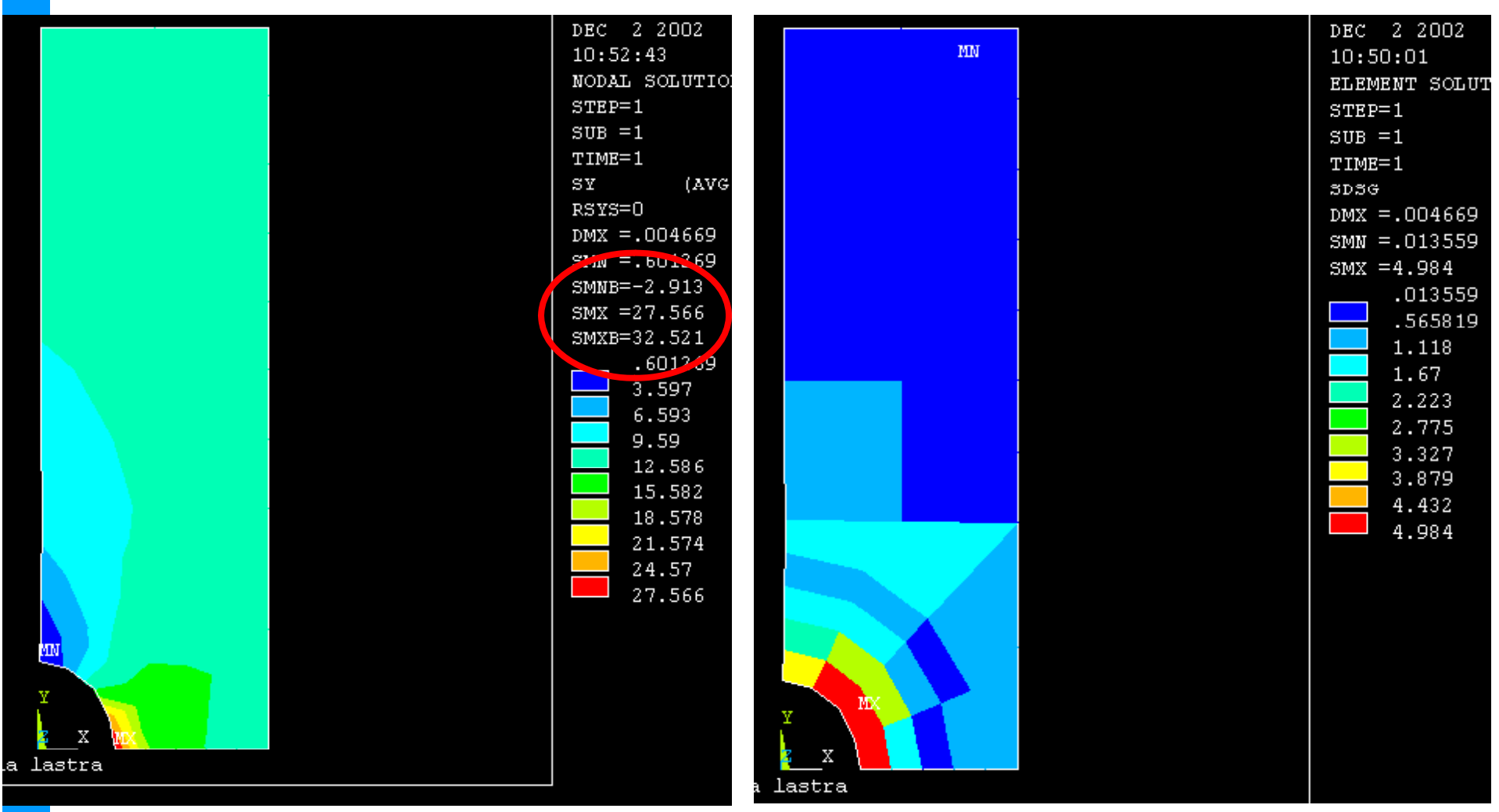

# **OTTIMIZZAZIONE DEL MODELLO/1**

E' possibile utilizzare gli stimatori di errore per affinare il modello, migliorandone la "mesh " al fine di ridurre l'errore stesso

E' possibile procedere in maniera automatica ("mesh adptivity"), con la "mesh" "adatta" automaticamente al livello di errore voluto

Il raggiungimento di un tale obbiettivo richiede la capacita' di rispondere ai inc ipali quesiti:

- **is a sequenti provided**<br> **i** seguenti provided in chemo<br> **I** errore desidents • in che modo e' preferibile modificare il modello per raggiungere il livello di errore desiderato?
	- **stica/Magi** quando si può ritenere che tale livello sia stato raggiunto?

# **OTTIMIZZAZIONE DEL MODELLO/2**

L'analisi della dipendenza della "error energy" dai parametri del modello:

$$
|e_e| \cong \mathcal{O}(h^{p+1-m})
$$

indica che si puo' ridurre l'errore attraverso due tecniche principali:

- Indica che si puo' ridurre l'errore attraverso due tecniche principali:<br>
 mantenere fisso il tipo di elemento (e quindi la f.ne di forma e quindi ridurre progressivamente le dimensioni *h* degli elementi utilizzati ("h*p*) e ridurre progressivamente le dimensioni *h* degli elementi utilizzati ( "ridurre progressivamente le dimensioni *h* degli elementi utilizzati ("*h*-<br>
convergence")<br> **istrale in a binarioni a la dimensione della demonstrata deve** convergence")
- tenere fisse le dimensioni e la disposizione degli elementi ed aumentare **stica/Magi**• man progressivamente p, variando le funzioni di forma utilizzate ("*p*-converegence")

**Nota:** sono possibili anche approcci misti ("hp-convergence")

#### **OTTIMIZZAZIONE DEL MODELLO/3 - "h-convergence"**

È stato dimostrato che un modello nel quale l'energia legata all'errore

$$
e_i = \frac{1}{2} \int\limits_V (\sigma - \hat{\sigma})^T (\varepsilon - \hat{\varepsilon}) dV
$$

 $\dot{e}$  costante per tutti gli elementi è il modello ottimale per il numero di "error equilibration "g.d.l. a disposizione ("error equilibration").

Il valore di *ei* può quindi indicare su quali elementi è opportuno intervenire, riducendone le dimensioni, al fine di ridurre l'errore nella maniera più<br> **istrale in ancienne** in <br> **I is**<br> **I is** 

Il raggiungimento della convergenza (in ANSYS) può poi essere controllato dalla condizione:

$$
E = \left(\frac{e}{U+e}\right)^{1/2} \cdot 100 \leq tol
$$

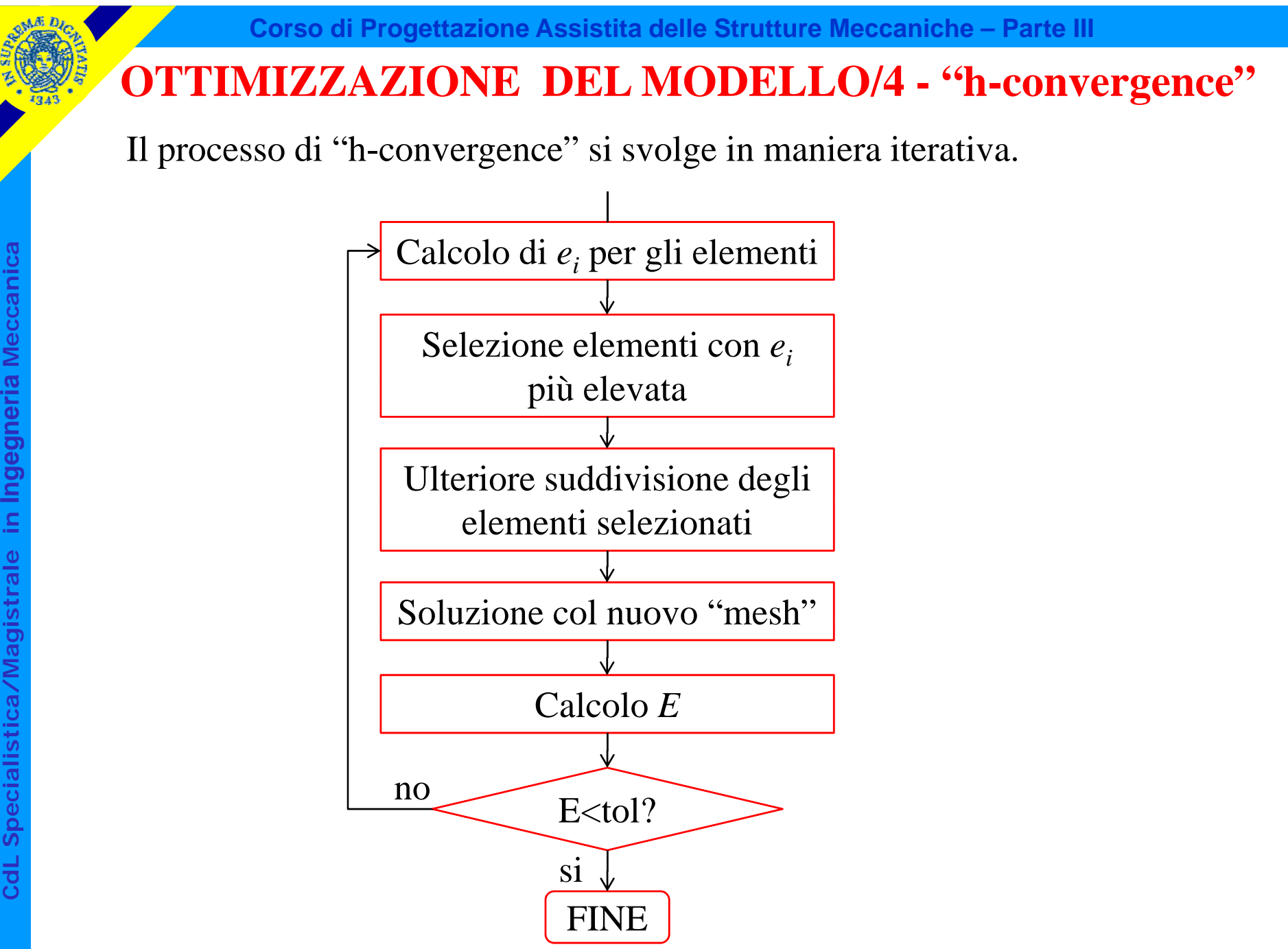

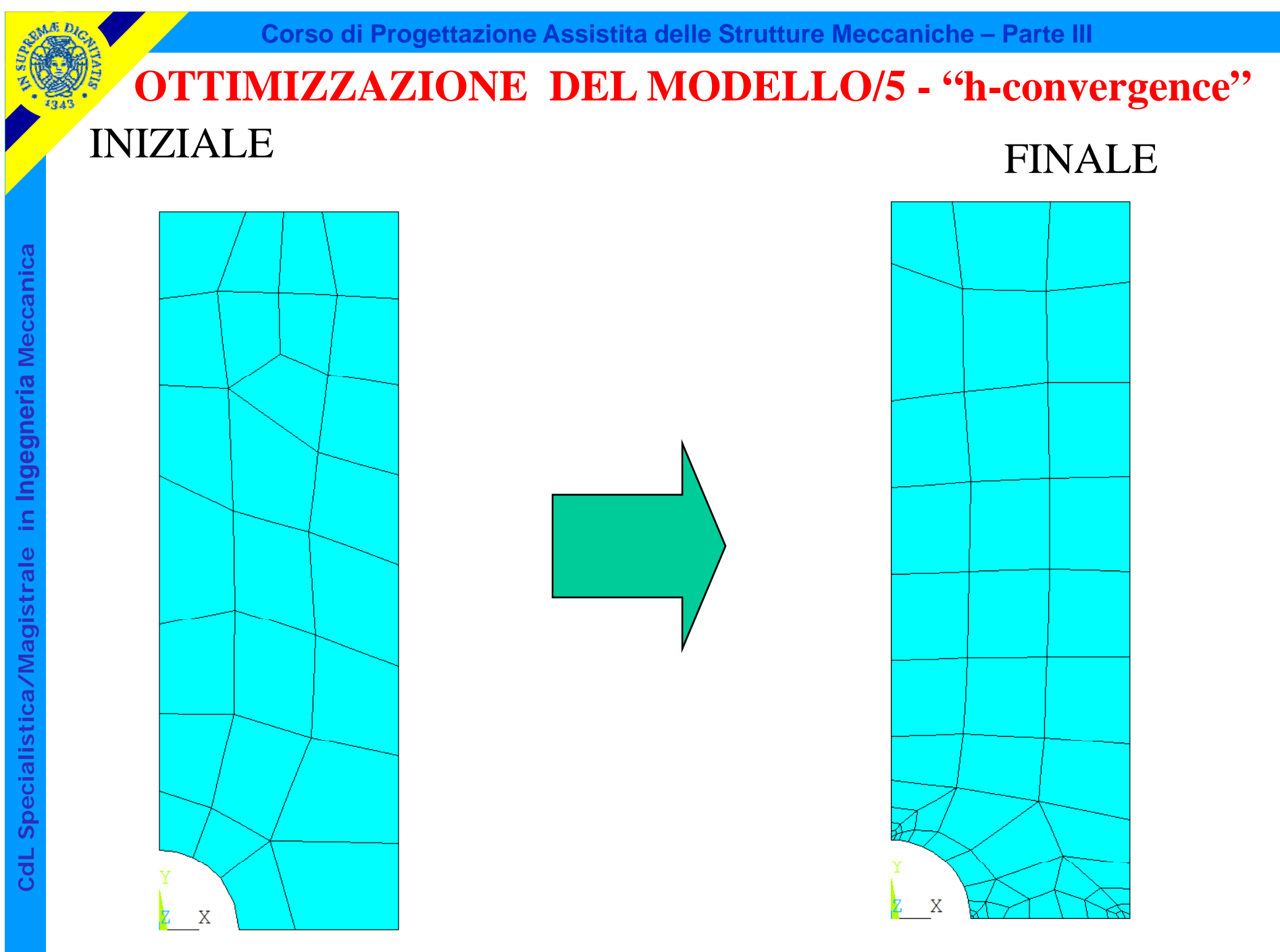

© Università di Pisa 2008

#### **OTTIMIZZAZIONE DEL MODELLO/6 - "h-convergence"**

#### TENSIONI

INIZIALE FINALE **MeccanicaIngegneriaa** NOV 19 2008 NOV 19 2008  $18:18:30$  $18:16:05$ NODAL SOLUTION NODAL SOLUTION  $STEP=1$  $STEP=1$ **a** $SUB = 1$  $SUB = 1$  $TIME=1$  $TIME=1$ SY  $(AVG)$ SY  $(AVG)$  $RSYS=0$  $RSYS=0$  $DMX = .046907$  $DMX = .046914$  $SMN = -11.689$  $SMN = -4.487$ SMNB-17 488 stica/Magistrale in  $SMX = 307.215$  $SMX = 293.827$ SMXB=307.817 SMXB=309.61 Specialistica/Magistrale  $ZV = 1$  $ZV = 1$ DIST=51.969 DIST=51.97  $XF = 15.136$  $XF = 15.133$  $YF = 47.245$  $YF = 47.245$ Z-BUFFER Z-BUFFER  $-11.689$  $-4.487$ 22.257 30.146 56.204 64.78 90.15 99.413 124.096 134.047 **dL Speciali** 158.042 168.681 191.988 203.314 225.934 237.948 259.88 272.581 **C**dL 293.827 307.215  $\bar{X}$  $\bar{X}$ 

# **OTTIMIZZAZIONE DEL MODELLO/7 - "h-convergence"**

#### Energia legata all'errore negli elementi (SERR)

**a**

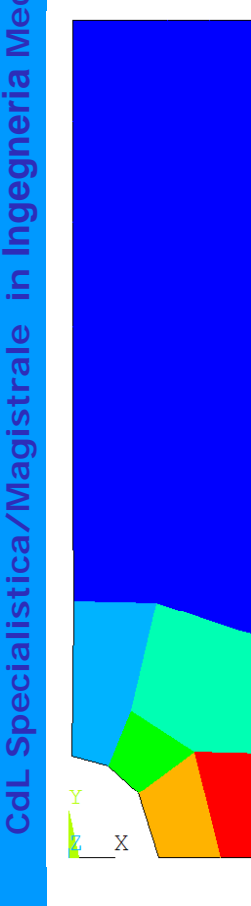

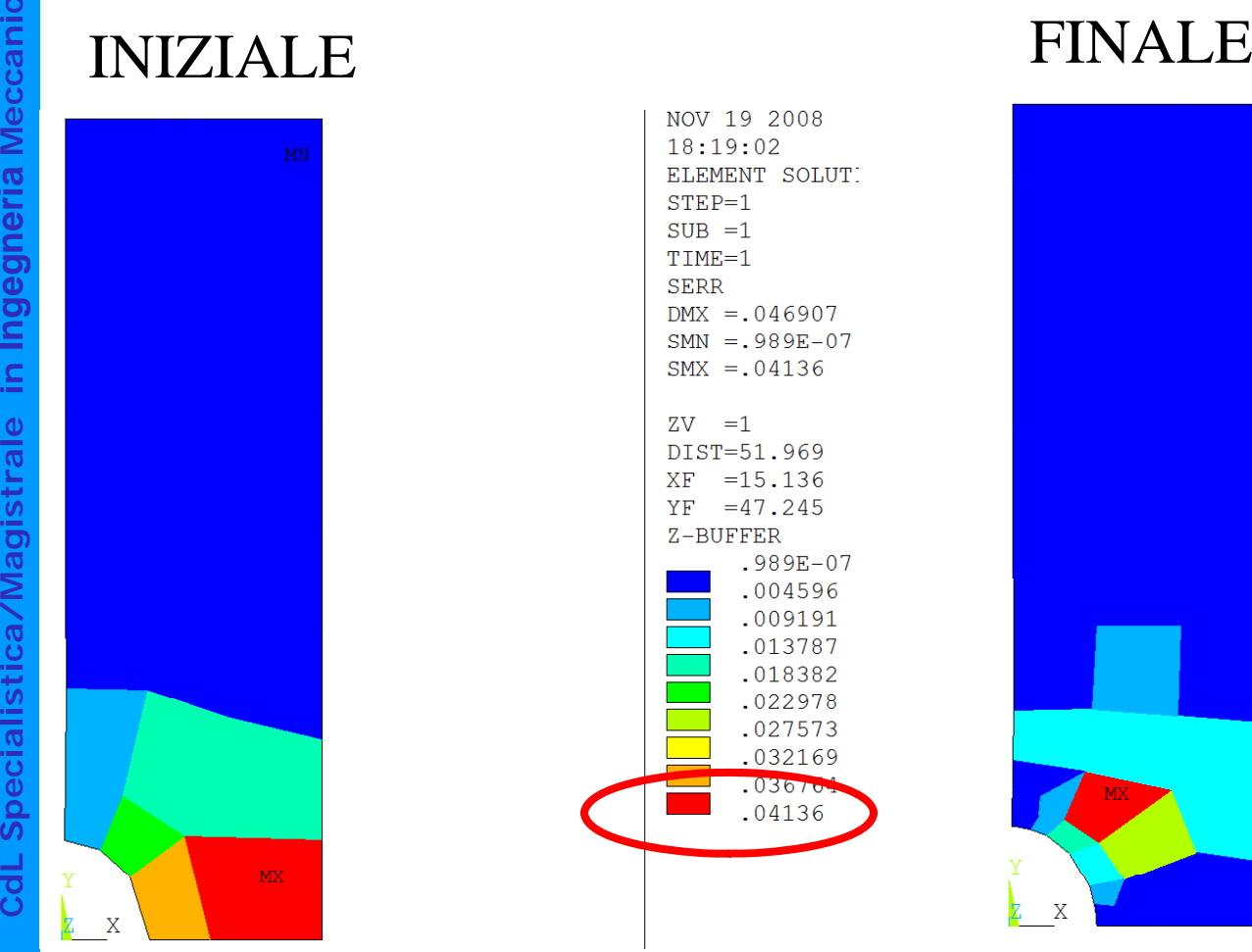

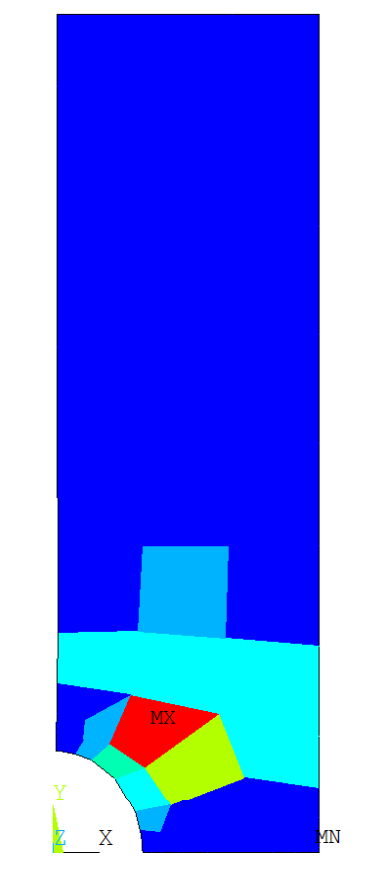

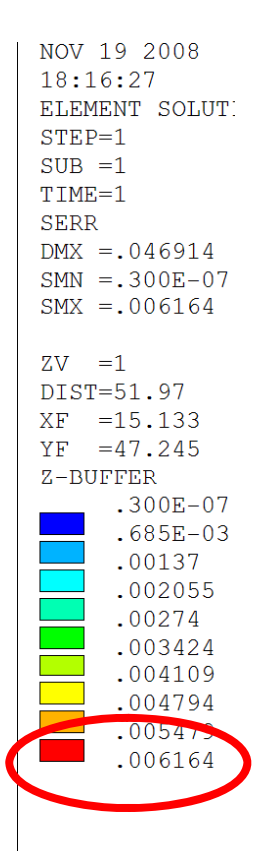

**MX** 

## **OTTIMIZZAZIONE DEL MODELLO/8 - "p-convergence"**

**Meccanic** In questo caso il "mesh" viene mantenuto fisso, variando individualmente le funzioni di forma degli elementi, fino a raggiungere gradi molto elevati (8-9).

**In ANSYS** il parametro utilizzato per guidare la convergenza e' una qualunque grandezza in output associabile ad un nodo (una tensione, uno spostamento, etc.).

**stica/Magi** Il programma controlla la convergenza analizzandone la variazione percentuale al variare del grado delle f.ni di forma.

# **OTTIMIZZAZIONE DEL MODELLO/9 - "p-convergence"**

MODELLO TENSIONE

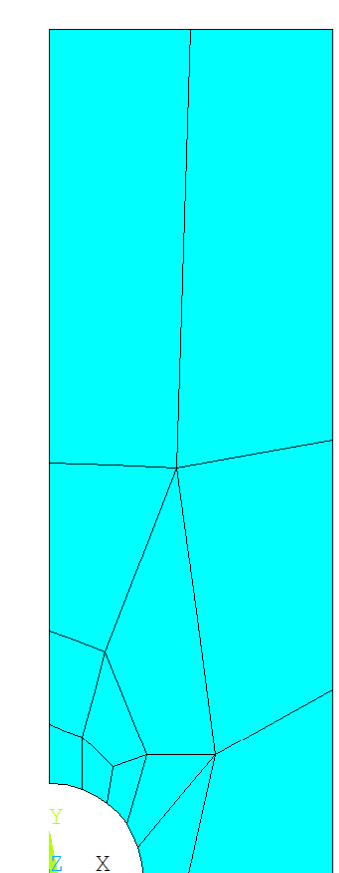

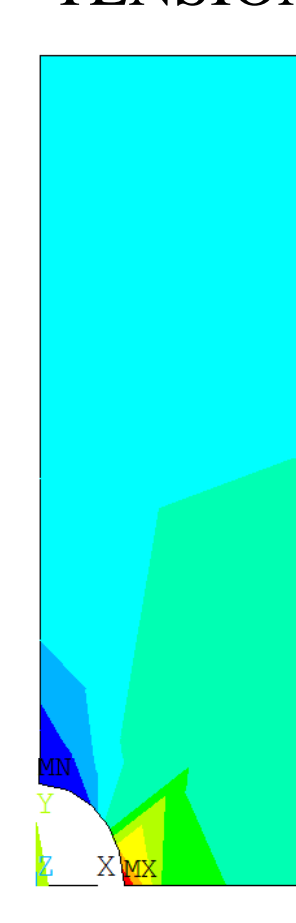

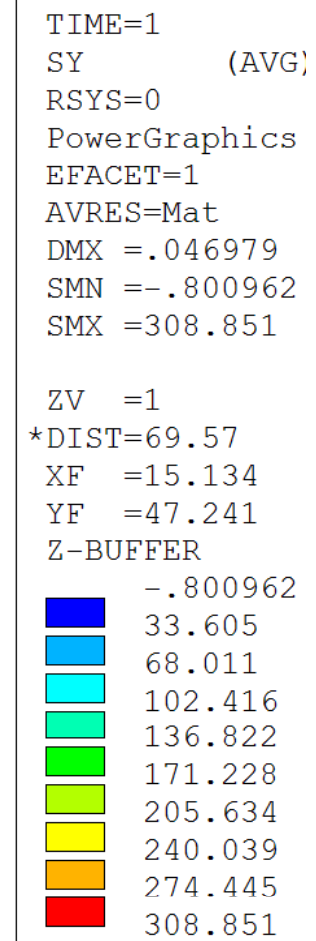

**a**

# **OTTIMIZZAZIONE DEL MODELLO/10 - "p-convergence"**

# ANDAMENTO DEL PARAMETRO DI CONVERGENZA

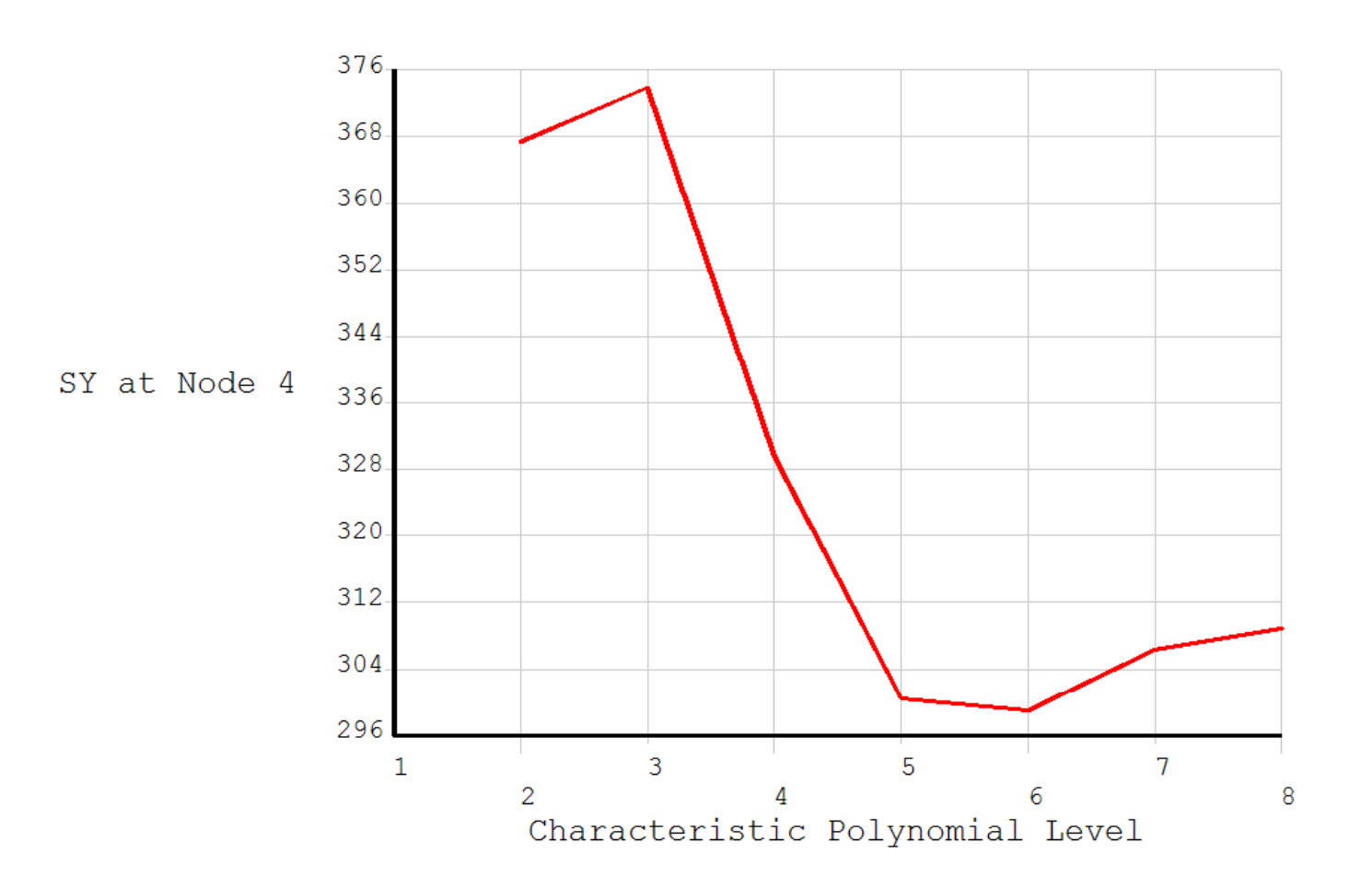

**C**
### **OTTIMIZZAZIONE DEL MODELLO/11 - "p-convergence"**

### GRADO DELLE F.NI DI FORMA

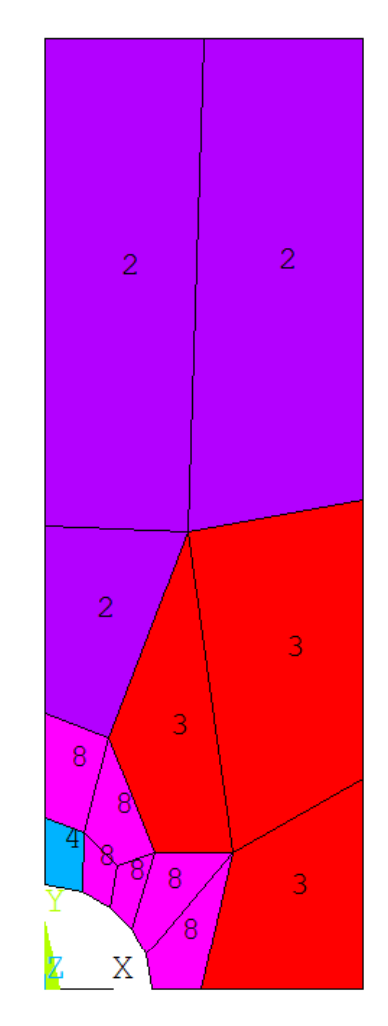

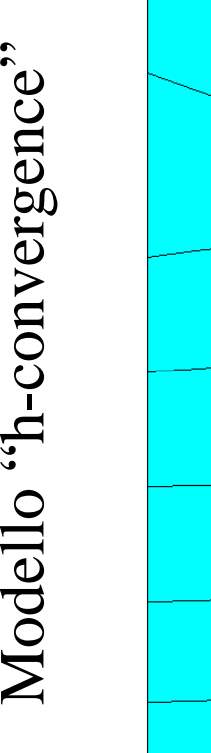

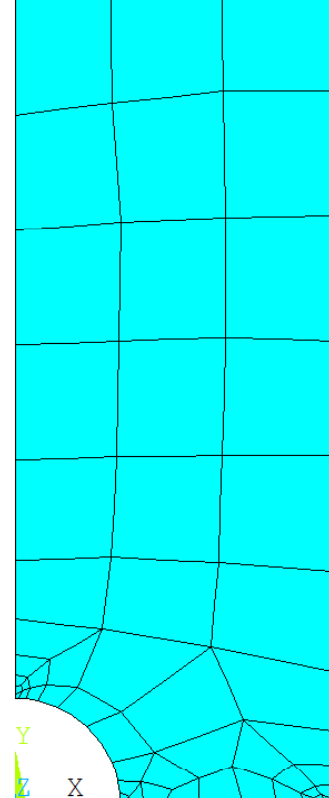

#### **Corso di Progettazione Assistita delle Strutture Meccaniche – Parte III**

### **OTTIMIZZAZIONE DEL MODELLO/12**

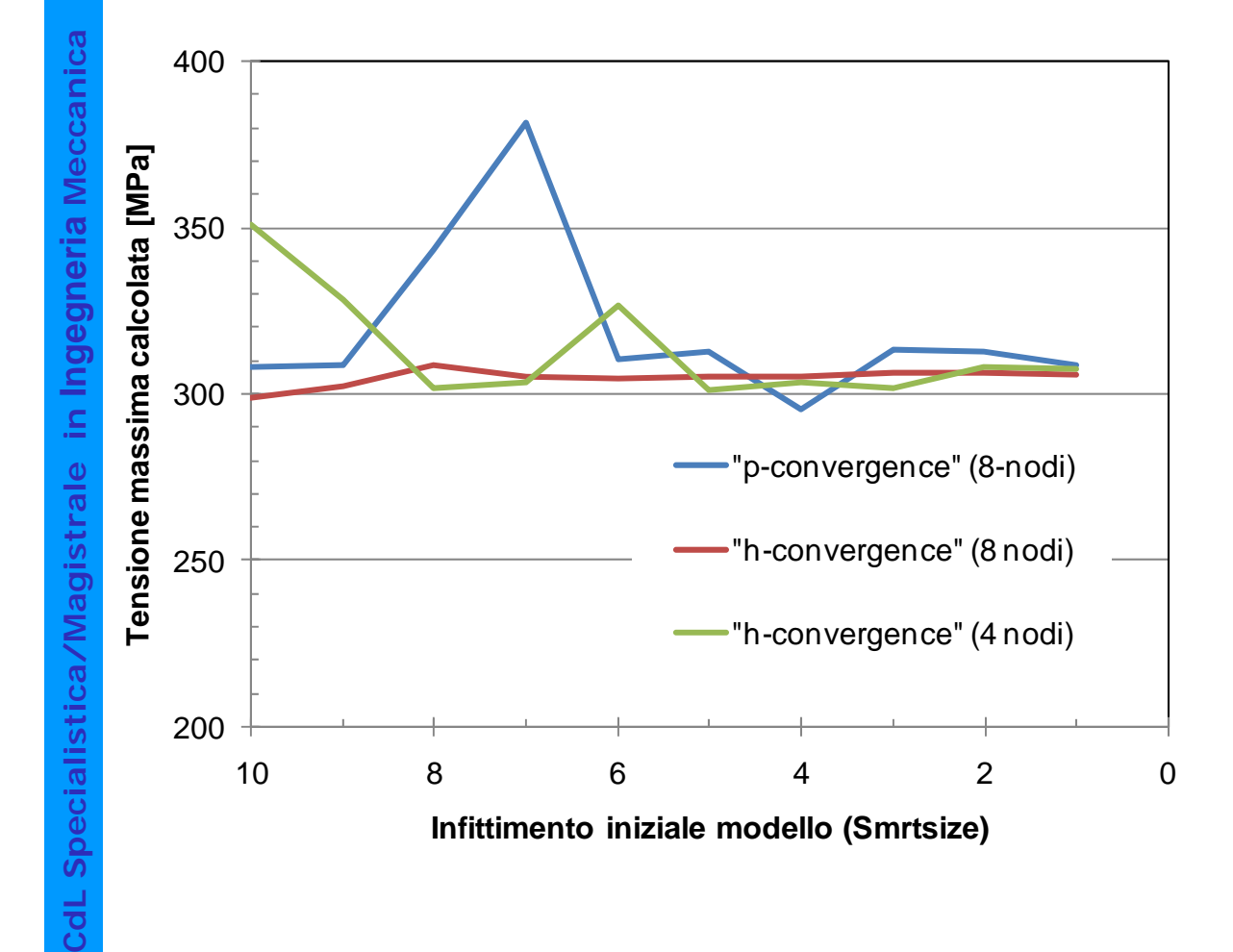

**[MPa]** <sup>I</sup> risultati ottenuti non sono\_ \_\_\_ ..\_... . . . . . . . . . . . del tutto indipendenti dall'infittimento iniziale del "mesh", in particolare per la tecnica "p-convergence"

### **OTTIMIZZAZIONE DEL MODELLO/13**

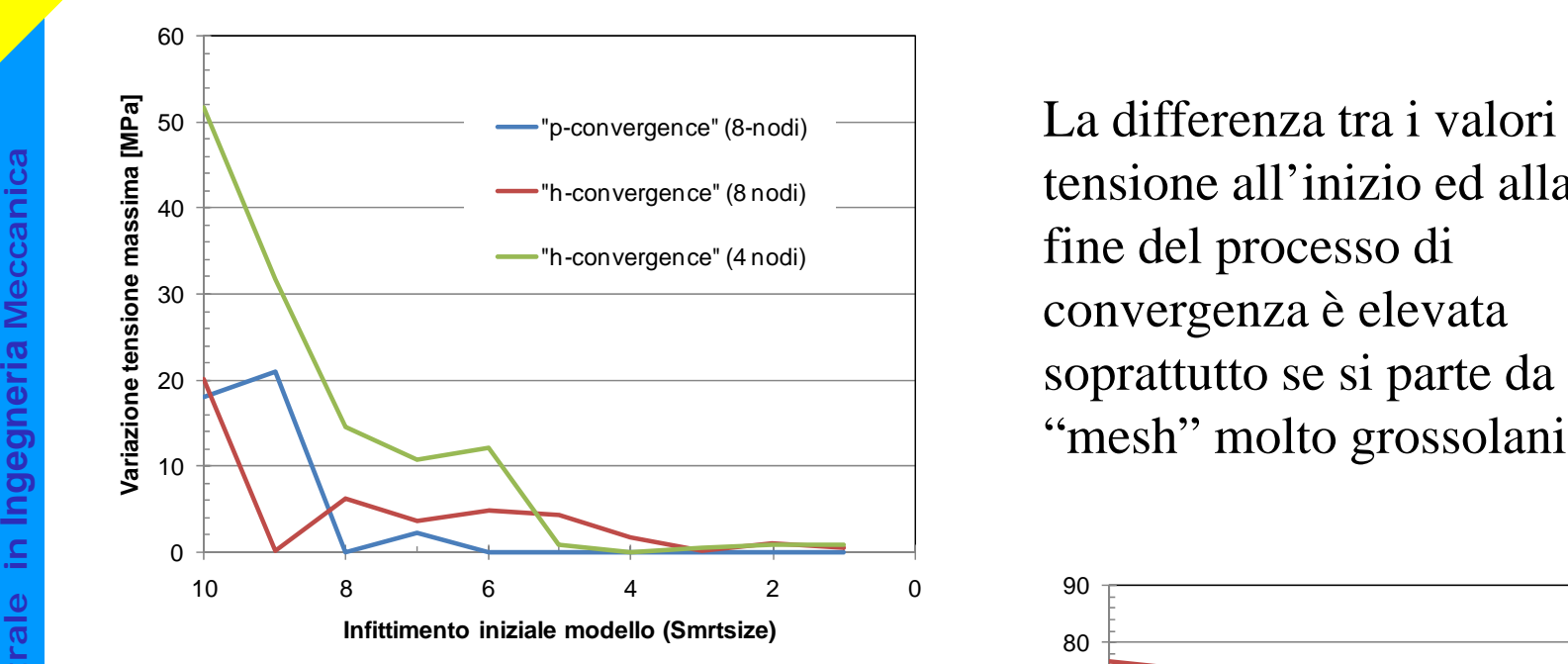

g.d.l. iniziale e finale è g **della**<br>
anch'essa significativa<br>
soprattutto se si parte da<br>
"mesh" grossolani 10 anch'essa significativa soprattutto se si parte da "mesh mesh" grossolani

La differenza tra i valori di ione all'inizio ed alla fine del processo di

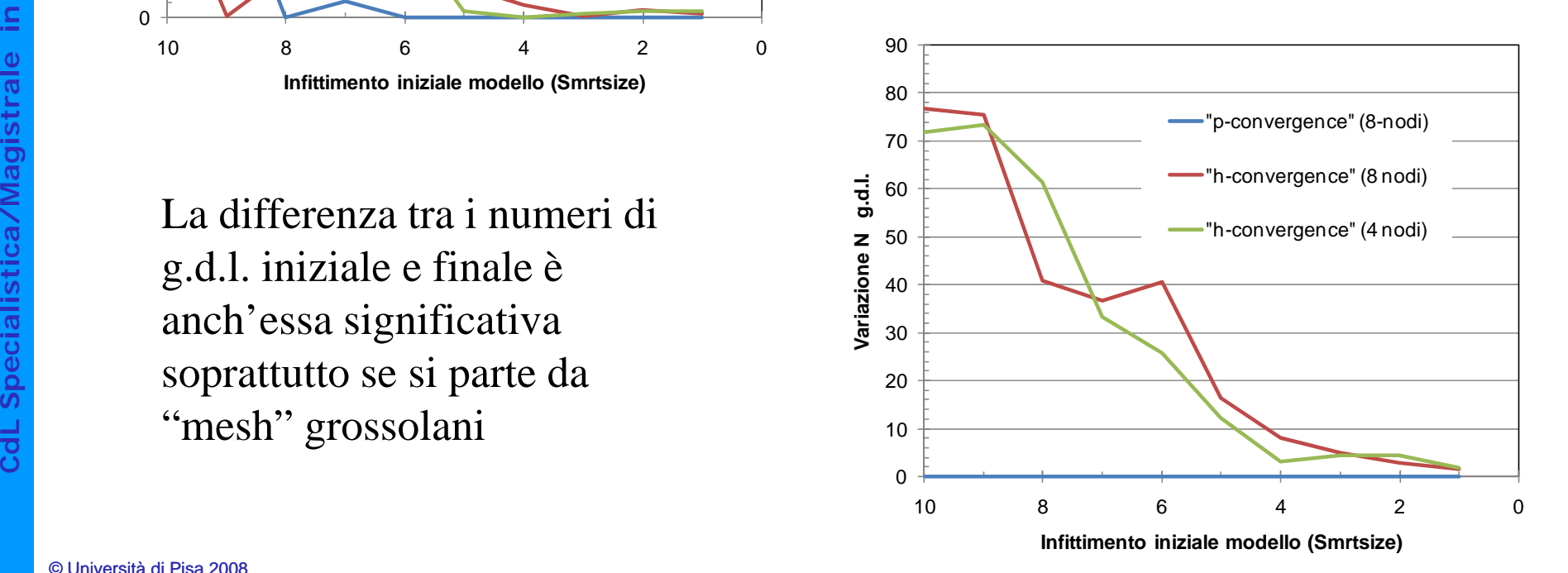

### **SINGOLARITA' DELLO STATO DI TENSIONE**

Se lo stato di tensione del modello presenta dei punti di singolarità (valori tendenti a ± <sup>∞</sup>), il valore calcolato tramite gli EF nei punti stessi mostra un andamento **Mechanical Le singolarità possono avere sempre crescente (divergente) con l'affinamento del "mesh". Non è quindi possibile alcuno studio di convergenza.<br>Le singolarità possono avere**  $\frac{20}{18}$ 

**Ingeleria un'origine fisica (es. l'apice di una frattura) o dipendere dalla struttura del del modello, vale a dire dal modo di**  $\frac{10}{2}$ **<sup>10</sup>** dello, vale a dire dal modo d rappresentare:

- carichi
- 
- vincoli<br>• dettagli geometrici

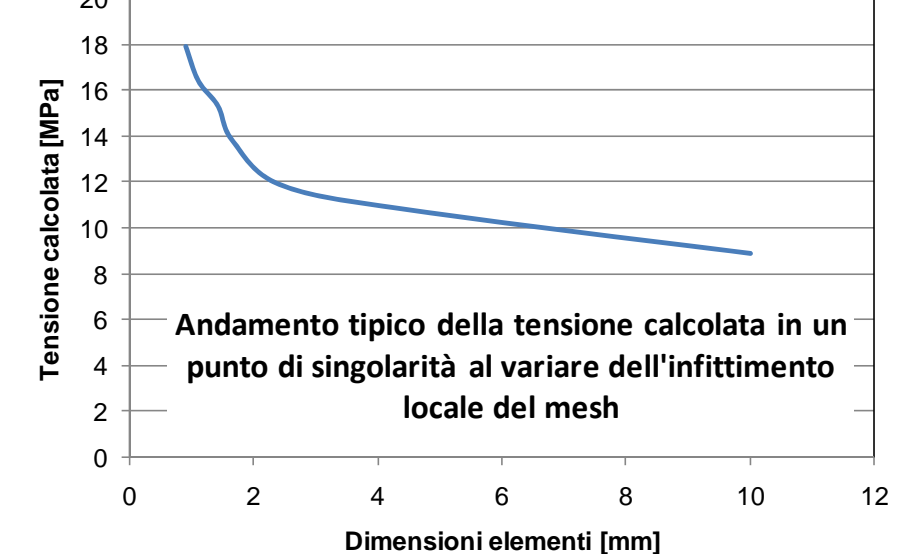

Il modello può essere corretto anche se contiene una singolarità (dipende dalle sue finalità), in quanto la conoscenza delle tensioni nell'intorno di quest'ultima può non essere essenziale

# **SINGOLARITA' DELLO STATO DI TENSIONE/2Schematizzazione di particolari geometrici**

Una rappresentazione approssimata dei dettagli geometrici del corpo, in particolare la sostituzione di raggi di raccordo con spigoli vivi, può provocare singolarità nello stato di tensione presente nel modello

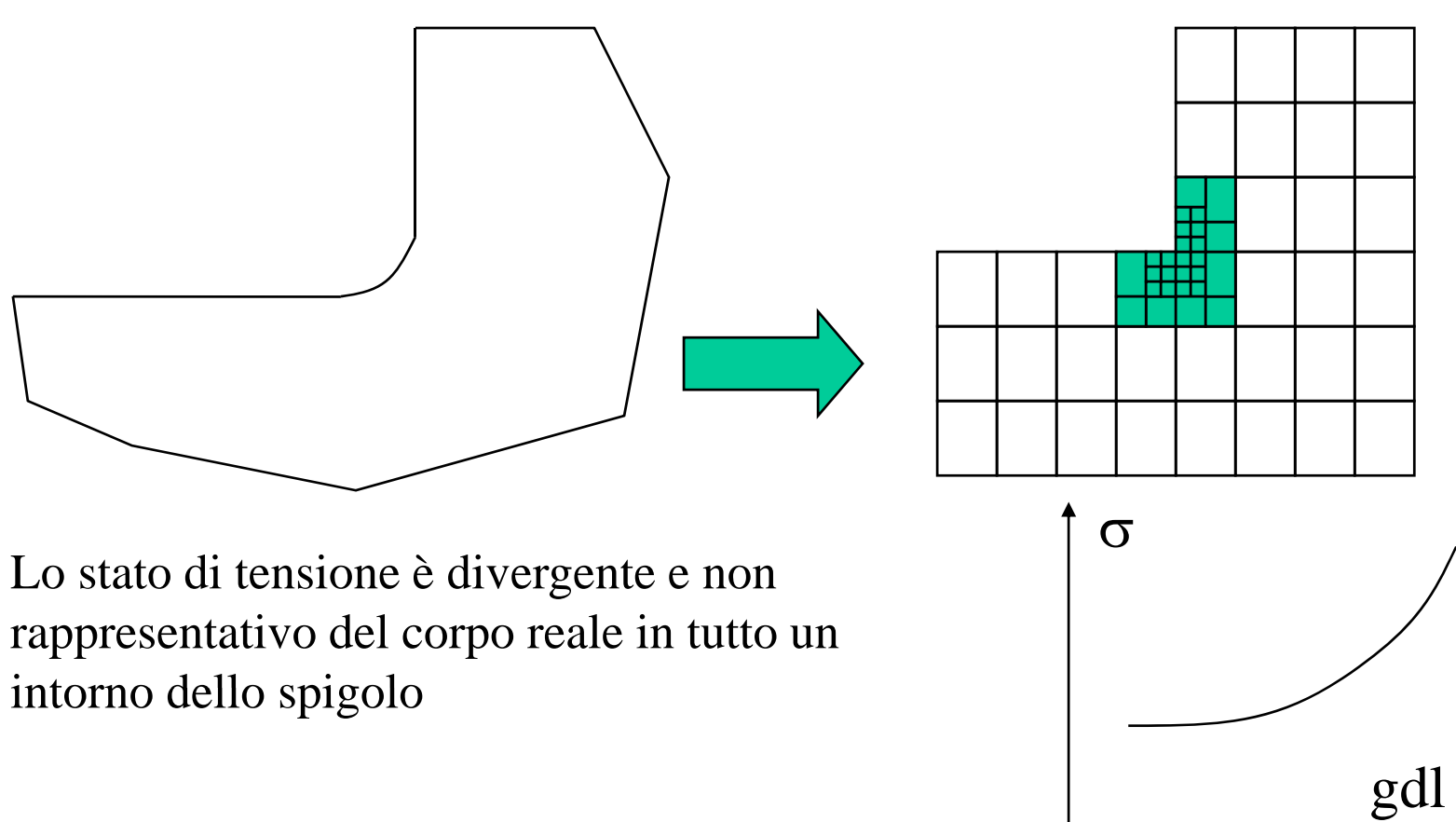

# **SINGOLARITA' DELLO STATO DI TENSIONE/3Schematizzazione di particolari geometrici**

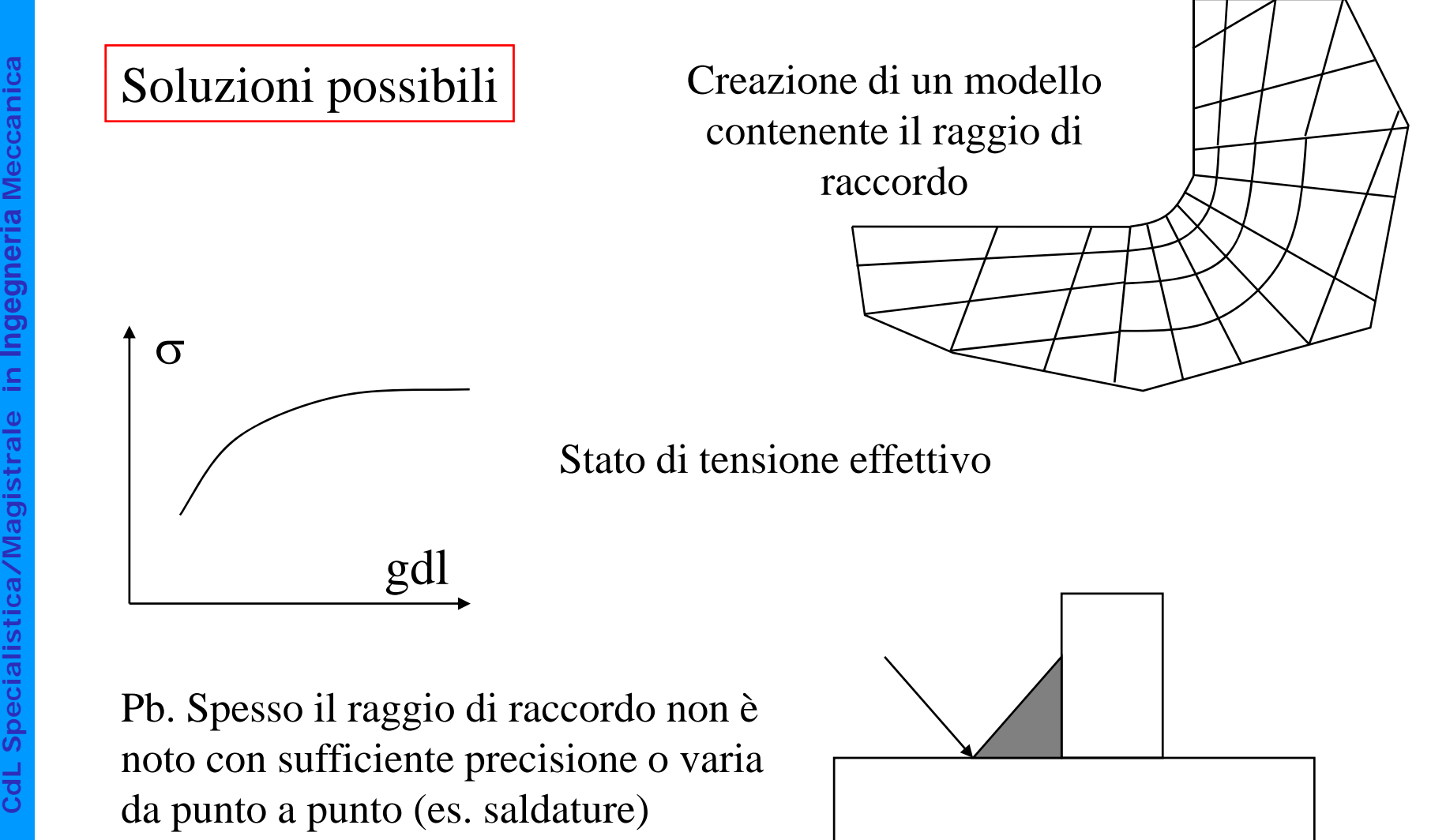

**a**

### **SINGOLARITA' DELLO STATO DI TENSIONE/4**

### **Schematizzazione carichi**

Il modo di rappresentare i carichi può influenzare sensibilmente le informazioni Il modo di rappresentare<br>
ottenibili dal modello, in<br>
punto di applicazione.<br>
Gli effetti di una determi ottenibili dal modello, in particolare per quanto concerne le zone in prossimità del punto di applicazione.

Gli effetti di una determinata schematizzazione dipendono anche fortemente dal **Ingela Compare Esterne di una compare di effetti di una** tipo di elemento utilizzato (trave, shell, solido).

Nel caso di **elementi trave** non si riscontrano singolarità dello stato di tensione, qualunque sia la schematizzazione dei carichi (concentrati o distribuiti). L'andamento delle tensioni è quello dato dalle teoria delle travi, che garantisce semplicemente l'equilibrio complessivo della sezione.

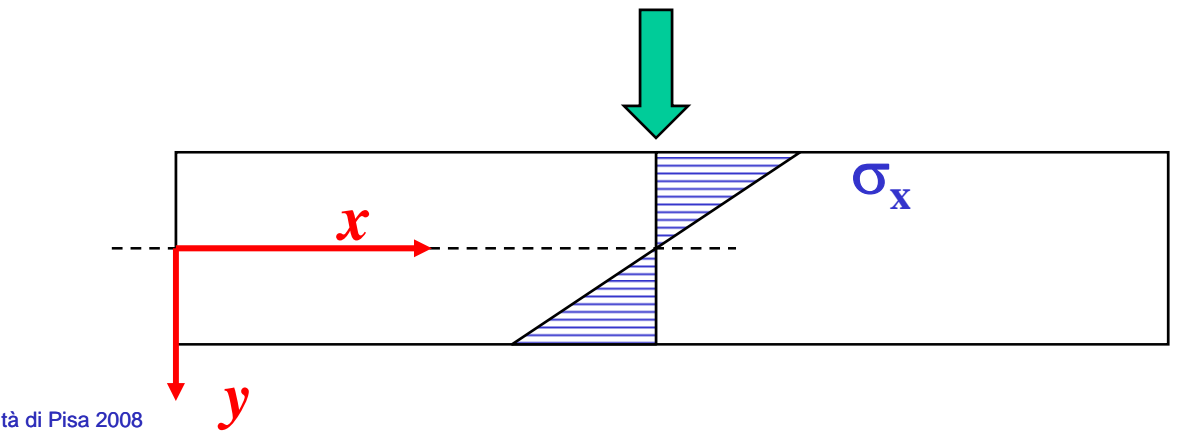

**a**

## **SINGOLARITA' DELLO STATO DI TENSIONE/5**

## **Schematizzazione carichi**

**a**Nel caso di elementi "shell" o solidi si riscontrano singolarità nello stato di tensione in presenza di carichi concentrati.

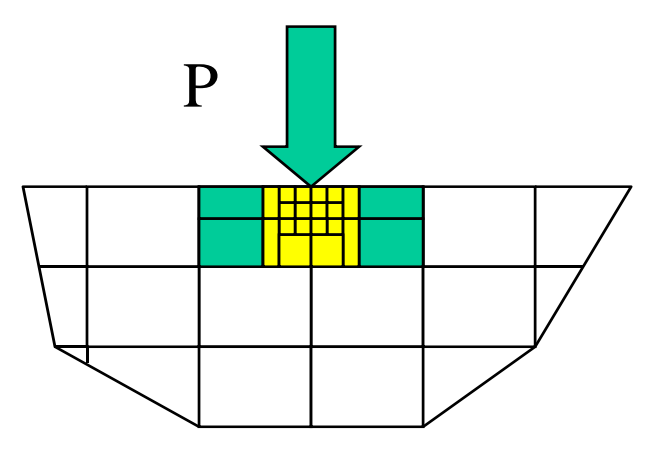

**istrale in** Infittendo progressivamente si osserva infatti come le dimensioni (h) degli elementi cui è applicato il carico tendano a zero.

Pertanto, le tensioni medie al loro interno:

$$
\sigma \approx \frac{P}{h} \to \infty
$$

# **SINGOLARITA' DELLO STATO DI TENSIONE/6 Schematizzazione carichi**

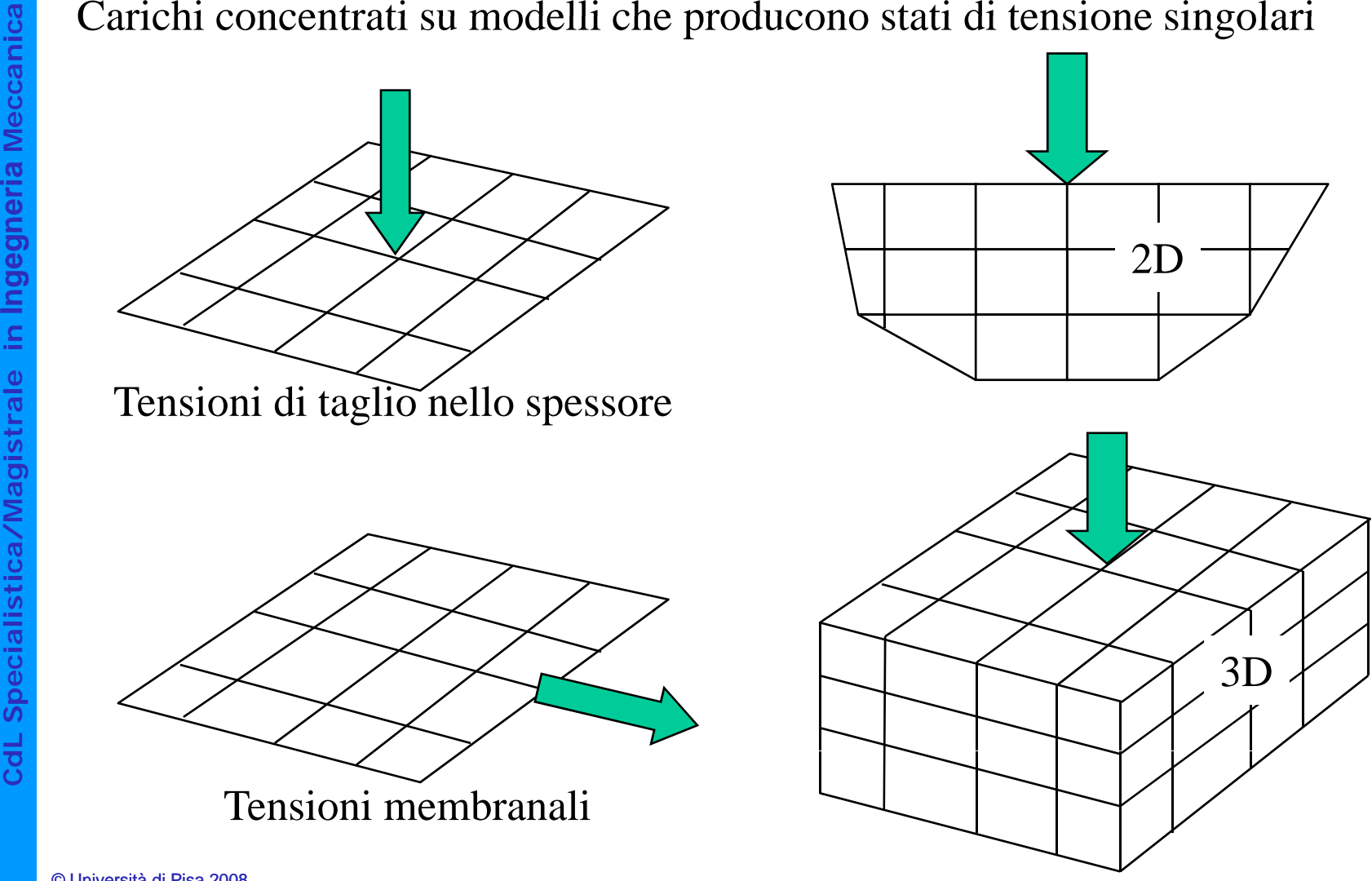

# **SINGOLARITA' DELLO STATO DI TENSIONE/7 Schematizzazione carichi**

Carichi distribuiti su di una linea: producono tensioni non singolari su di un modello a "shell" e singolari su di un modello solido.

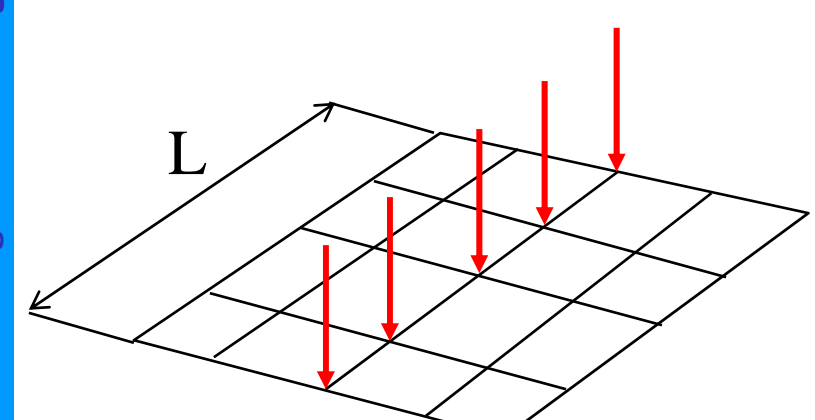

σ finita: l'area attraverso cui passa il carico è *2 s L*  p

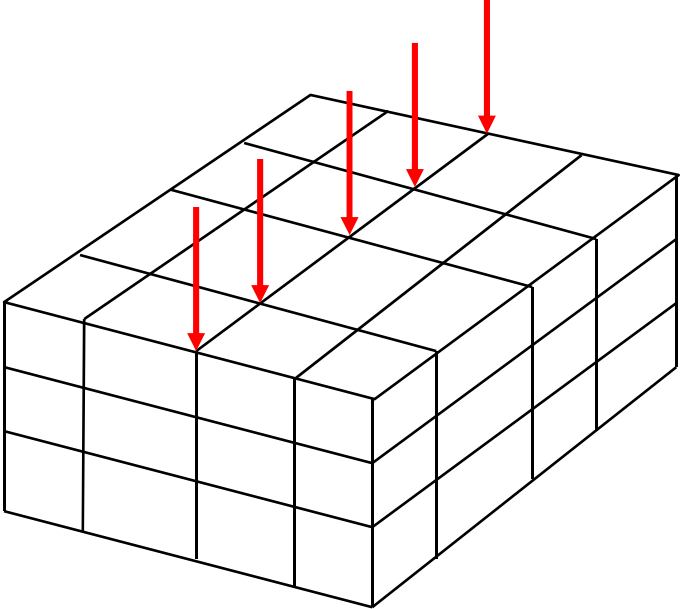

**dL Speciali** σ→∞ l'area attraverso cui passa il carico può essere ridotta a zero

# **SINGOLARITA' DELLO STATO DI TENSIONE/8 Schematizzazione carichi**

**Un carico distribuito su di una superficie non produce singolarità** 

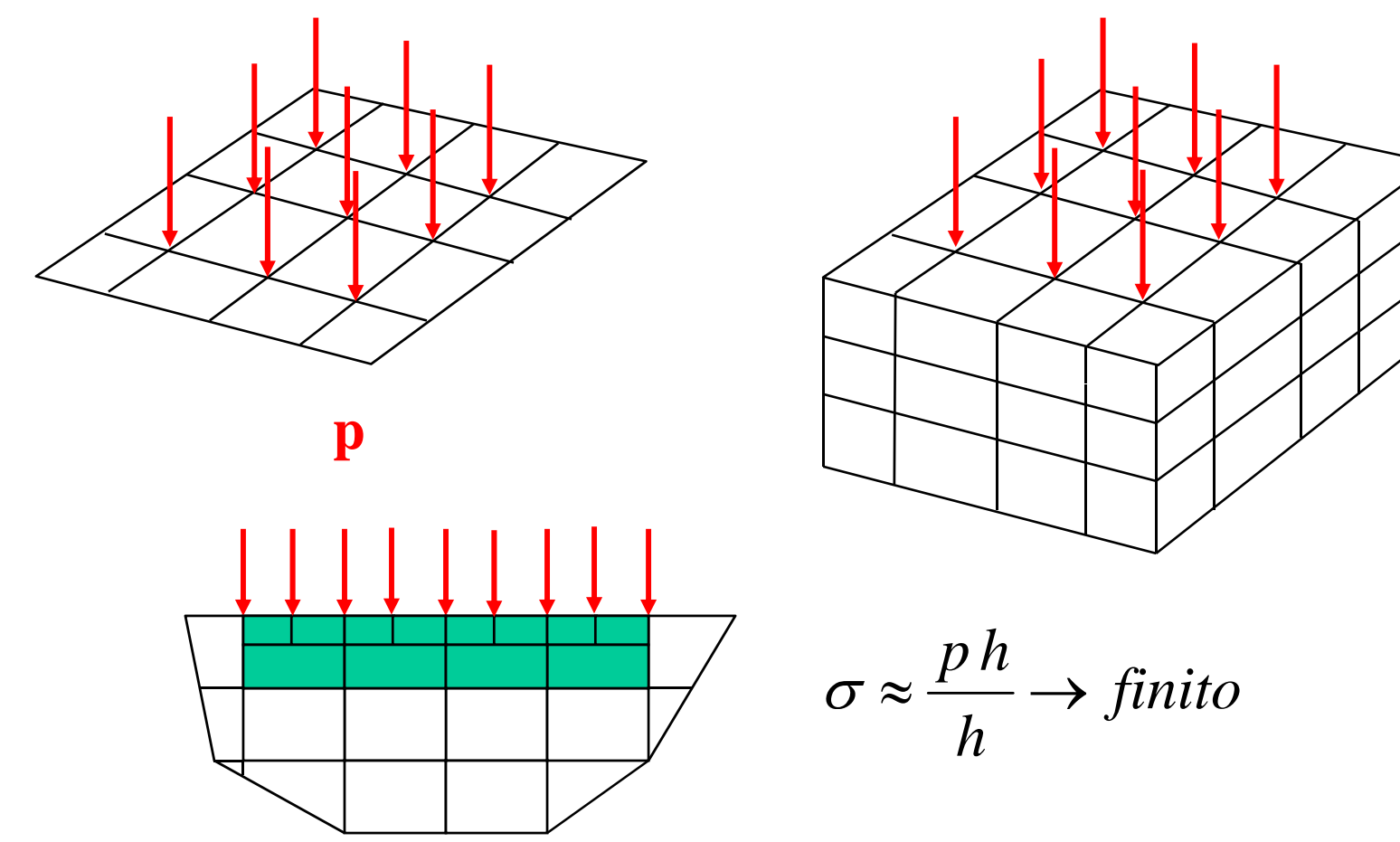

# **SINGOLARITA' DELLO STATO DI TENSIONE/9 Schematizzazione vincoli**

**Meccanic** Se il vincolo trasferisce al modello una forza/momento, può produrre singolarità nello stato di tensione, analoghe a quelle viste per i carichi.

Esempi di vincoli "concentrati" in un solo nodo

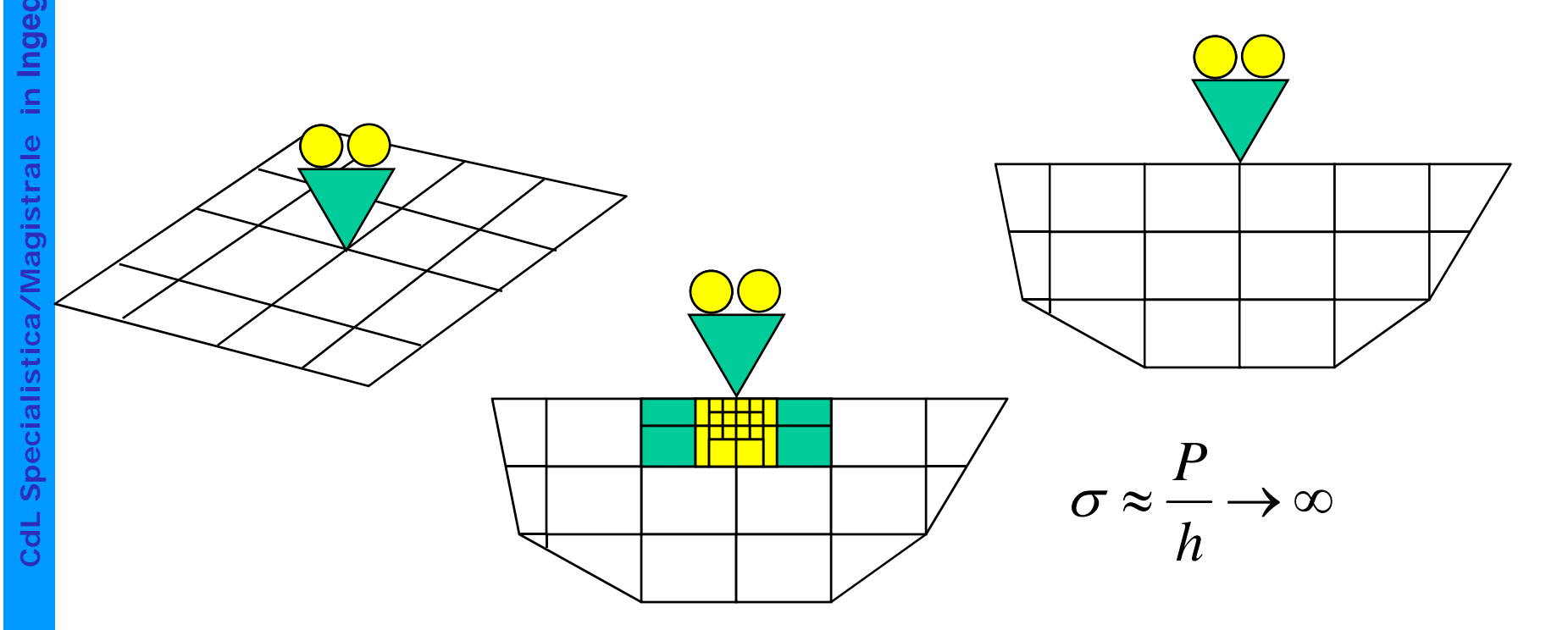

**a**

**a**

# **SINGOLARITA' DELLO STATO DI TENSIONE/10 Schematizzazione vincoli**

**Meccanic** Vincoli distribuiti su superfici non producono singolarità

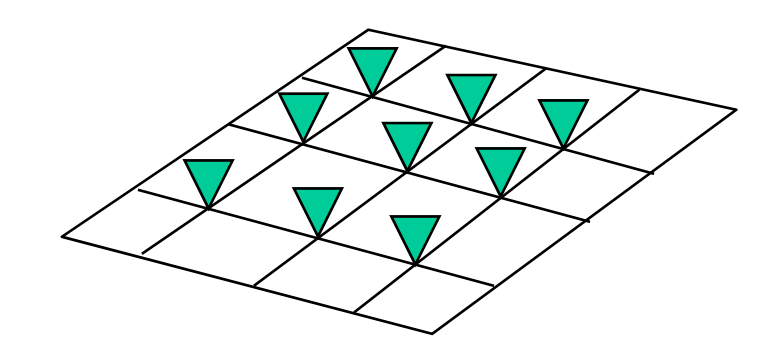

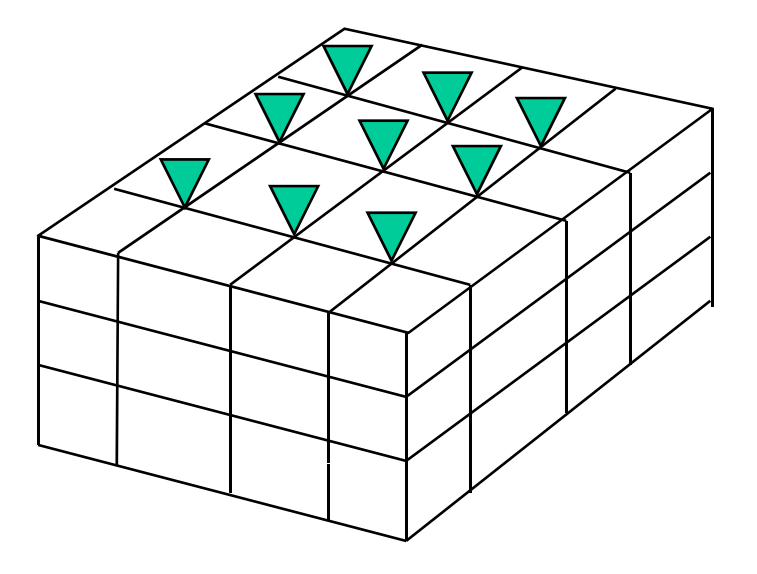

**Corso di Progettazione Assistita delle Strutture Meccaniche – Parte III**

### **DEFINIZIONE DI CARICHI E VINCOLI SUL MODELLO**

Carichi e vincoli applicati ad una struttura /componente

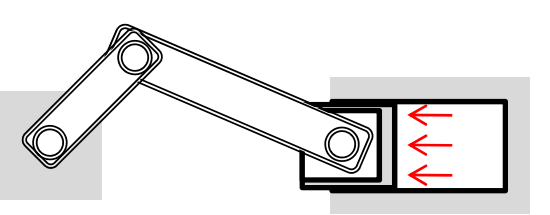

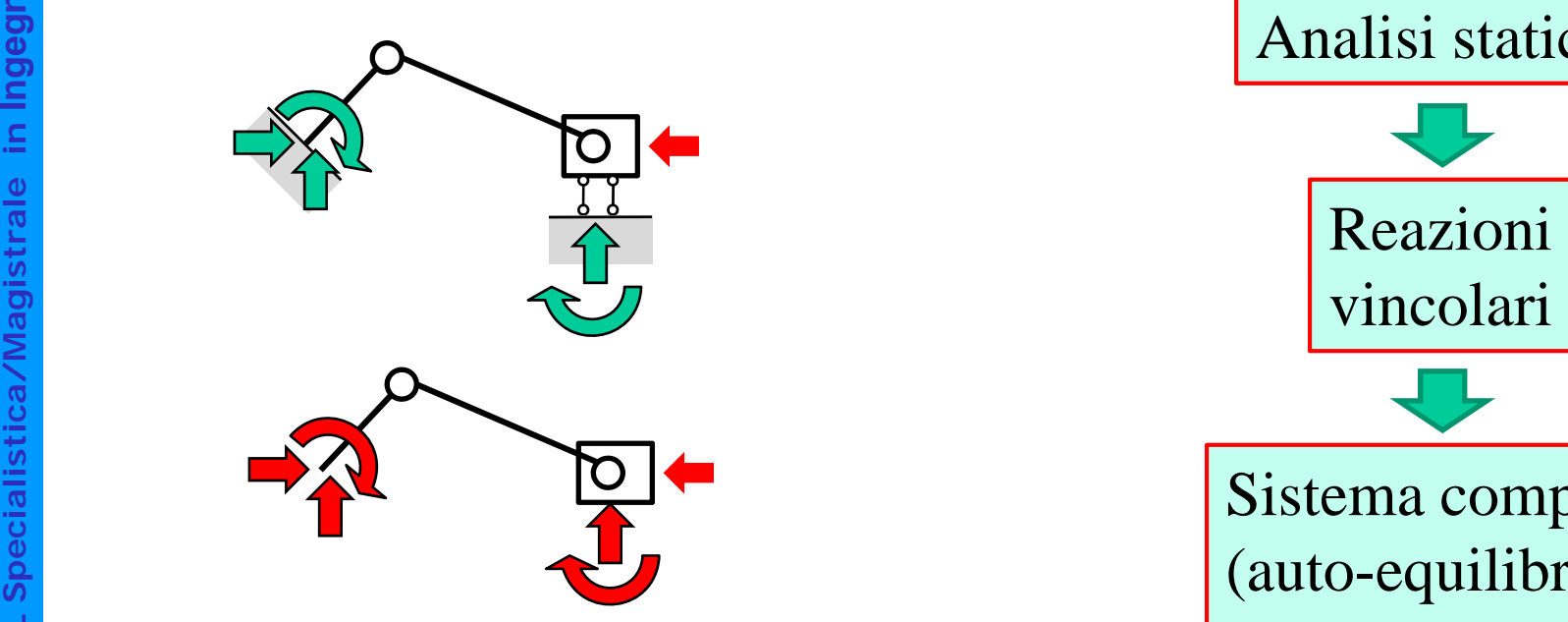

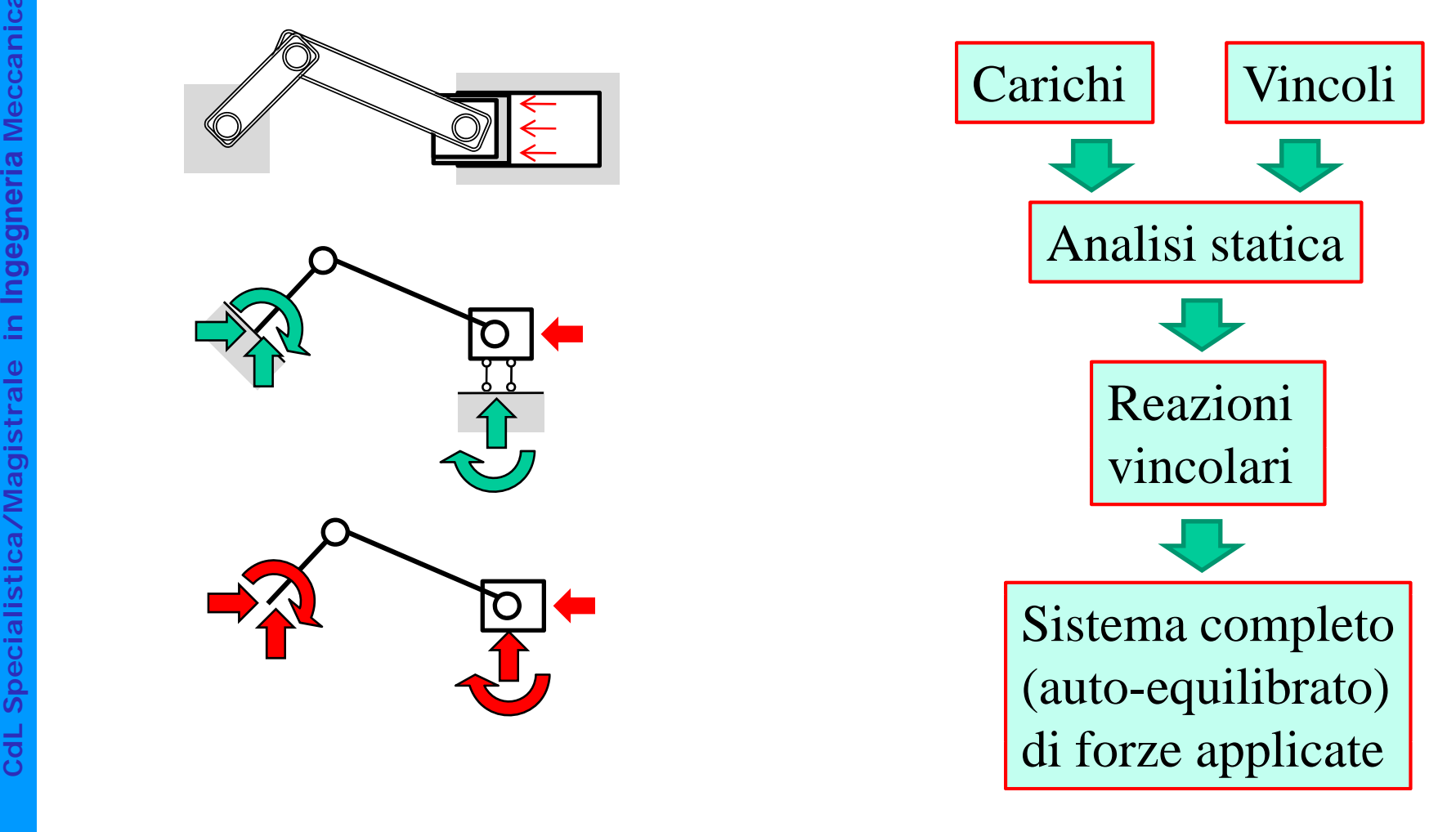

### **DEFINIZIONE DI CARICHI E VINCOLI SUL MODELLO**

Opzione A: applicazione al modello delle forze esterne + il sistema di vincoli effettivo

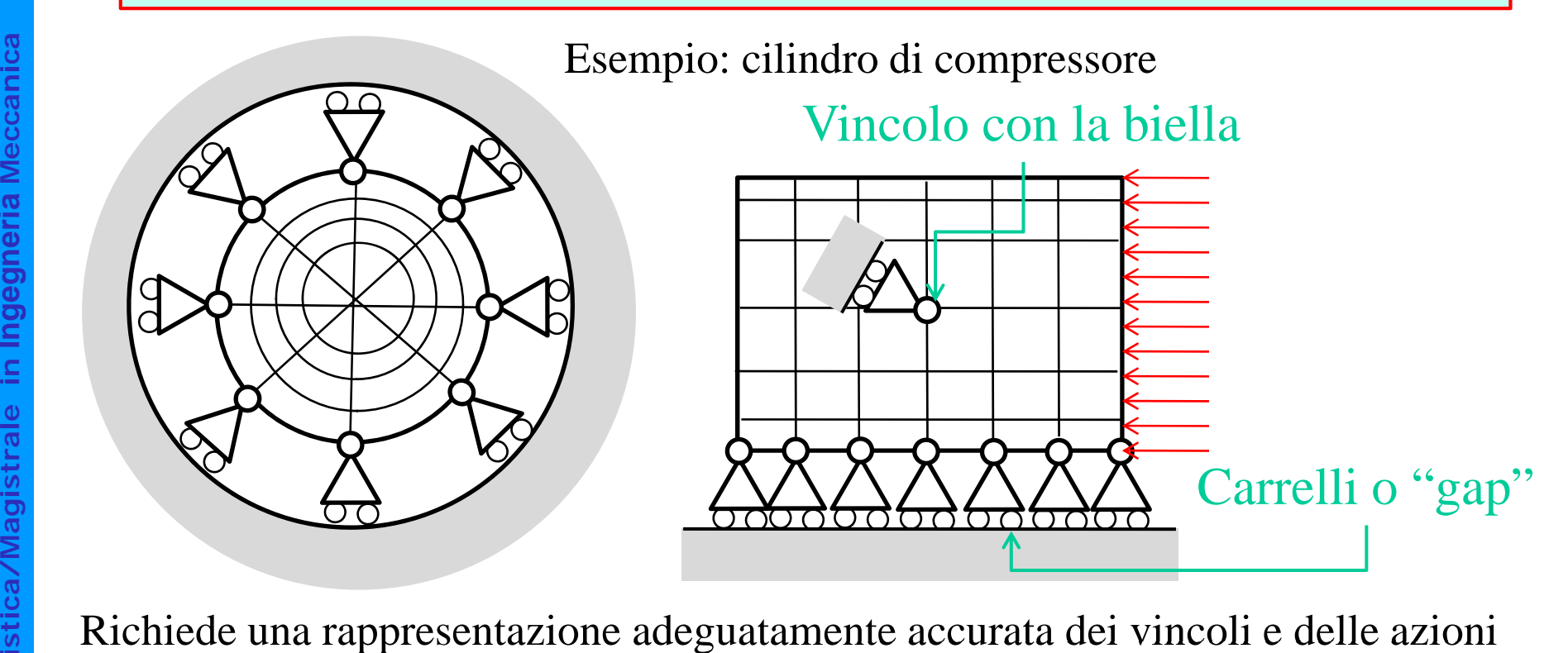

Richiede una rappresentazione adeguatamente accurata dei vincoli e delle<br>da essi esercitate sulla struttura<br>Alcune delle forze applicate alla struttura/componente sono ottenute sotto da essi esercitate sulla struttura

forma di reazioni vincolari

### **DEFINIZIONE DI CARICHI E VINCOLI SUL MODELLO**

Opzione B: applicazione al modello del sistema di forze completo (autoequilibrato) + un sistema di vincoli isostatico

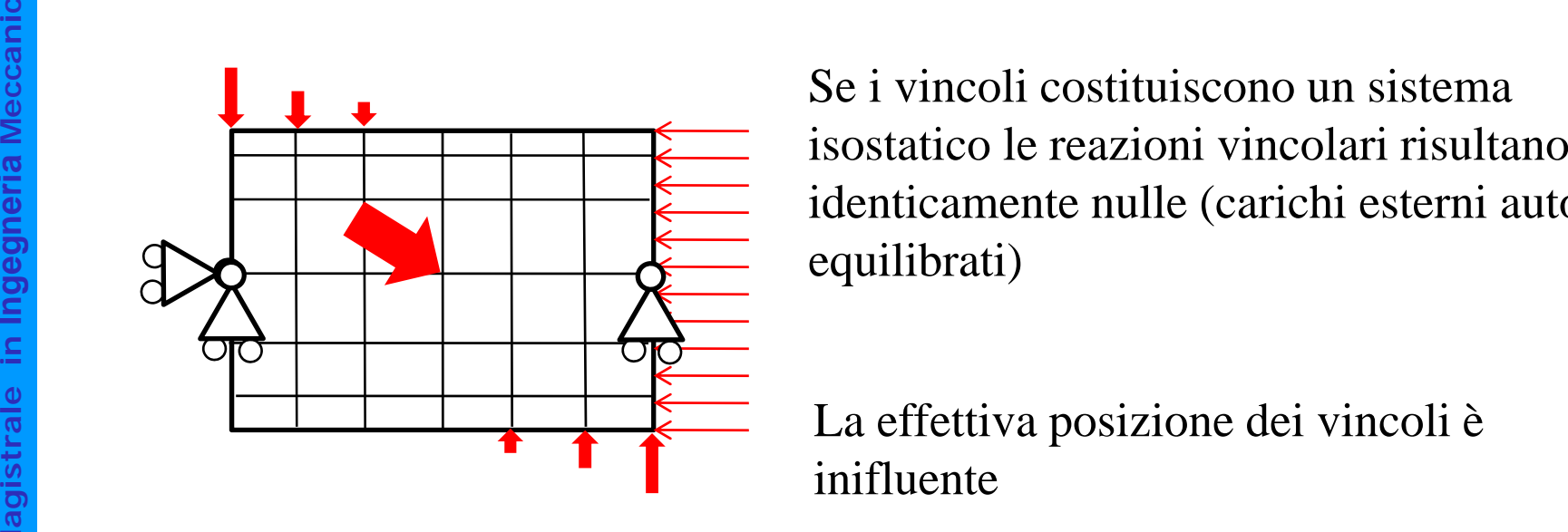

**Ingegneria** identicamente nulle (carichi esterni auto- equilibrati)

La effettiva posizione dei vincoli è inifluente

**stica 1**<br>Magnetica<br>I vincoli sono necessari per evitare singolarità della matrice di rigidezza della struttura

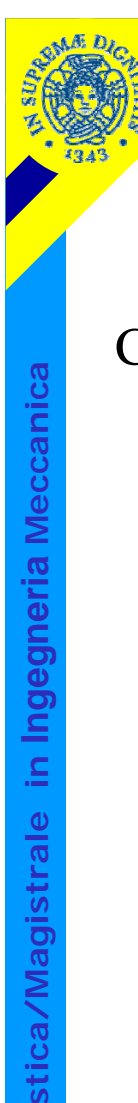

**dL Speciali**

**C**

# **SCHEMATIZZAZIONE VINCOLI/1**

**a**Con elementi trave la schematizzazione dei vincoli è molto semplice ed intuitiva.

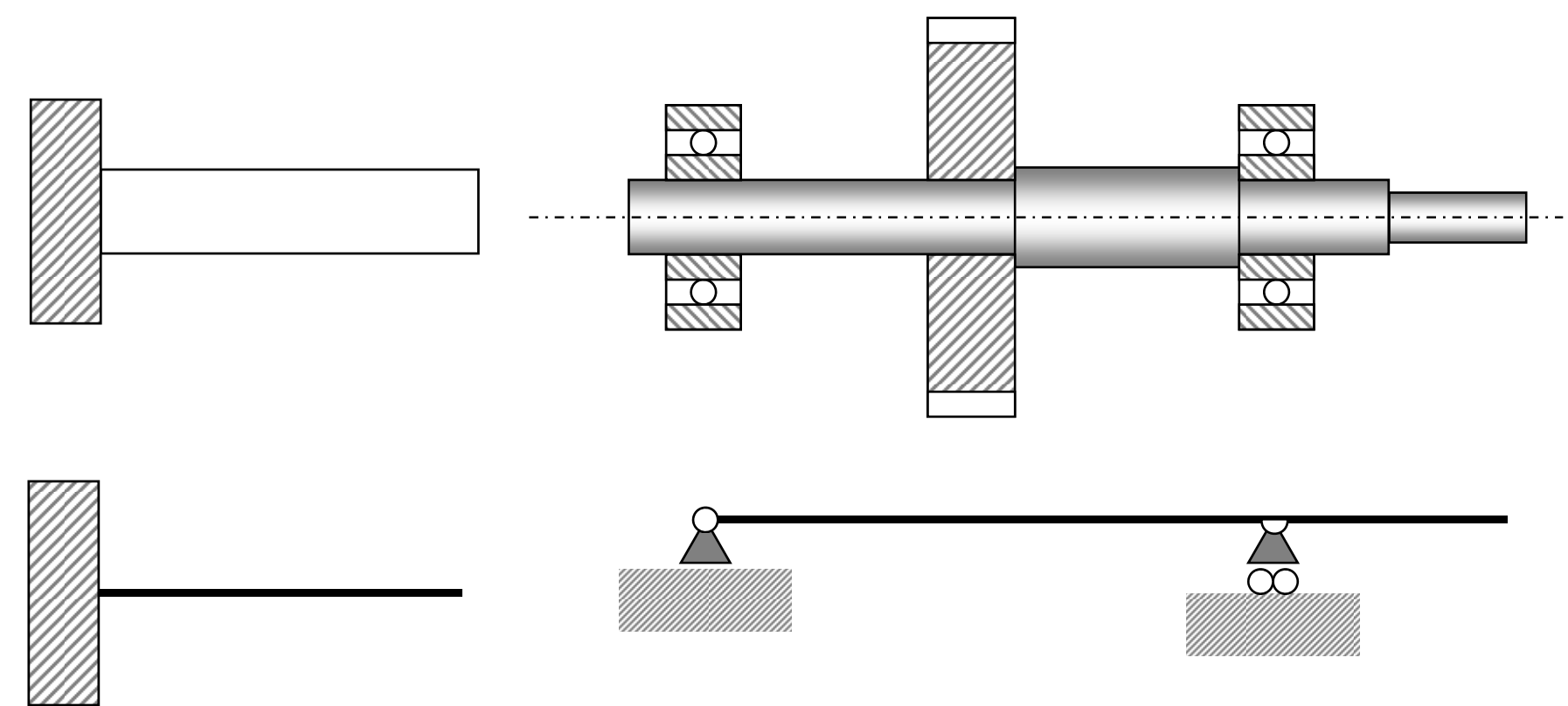

#### **SCHEMATIZZAZIONE VINCOLI/2 –E VINCOLI/2 – Equivalenza cinematica**

In modelli fatti con elementi "shell" o solidi si pone spesso il problema di "tradurre" vincoli esterni come incastri o cerniere in insiemi di vincoli nodali

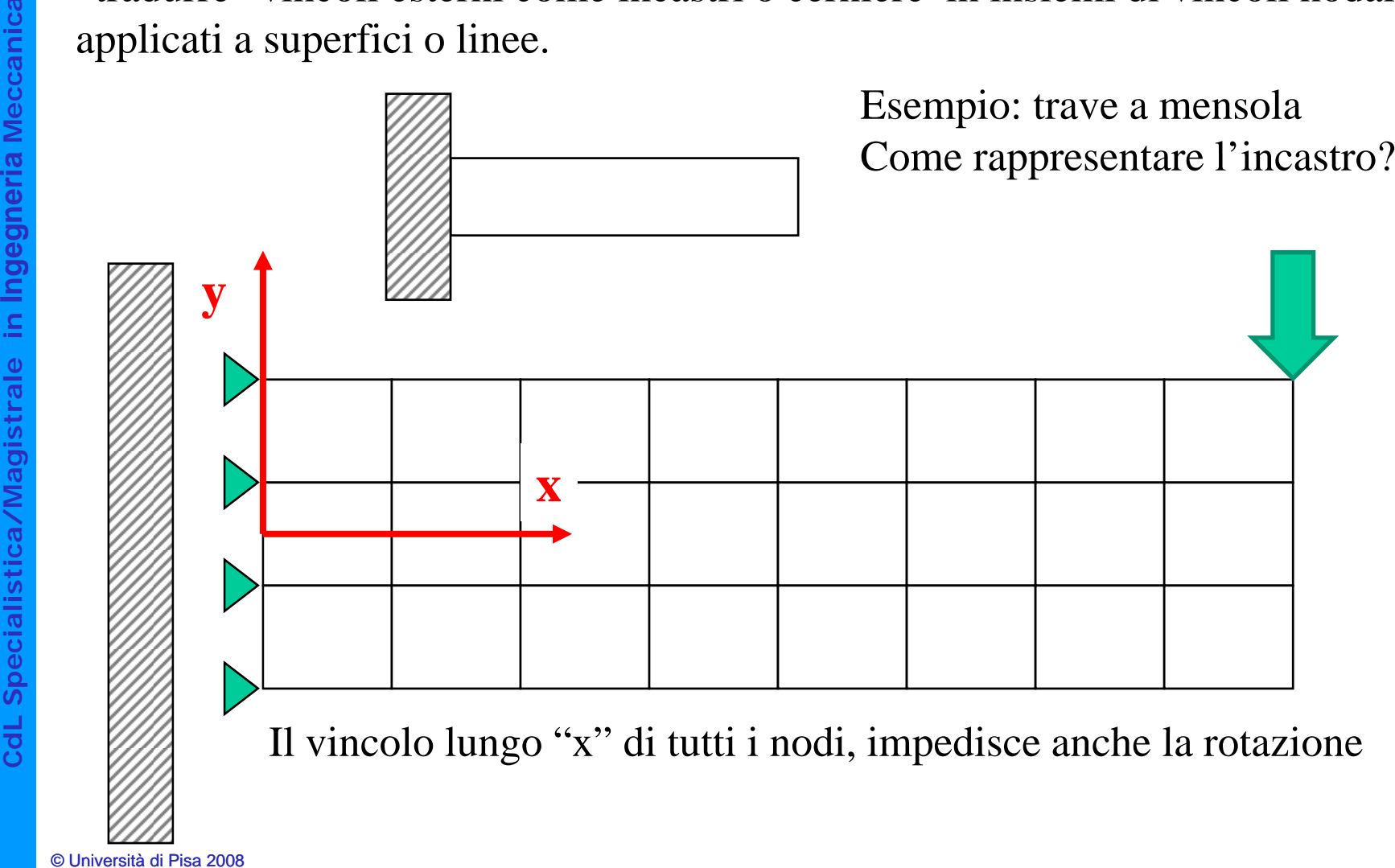

**aistrale in I stica/Magi C**

**a**

#### **SCHEMATIZZAZIONE VINCOLI/4 –E VINCOLI/4 – Equivalenza cinematica**

### 1 solo nodo vincolato lungo "Y"

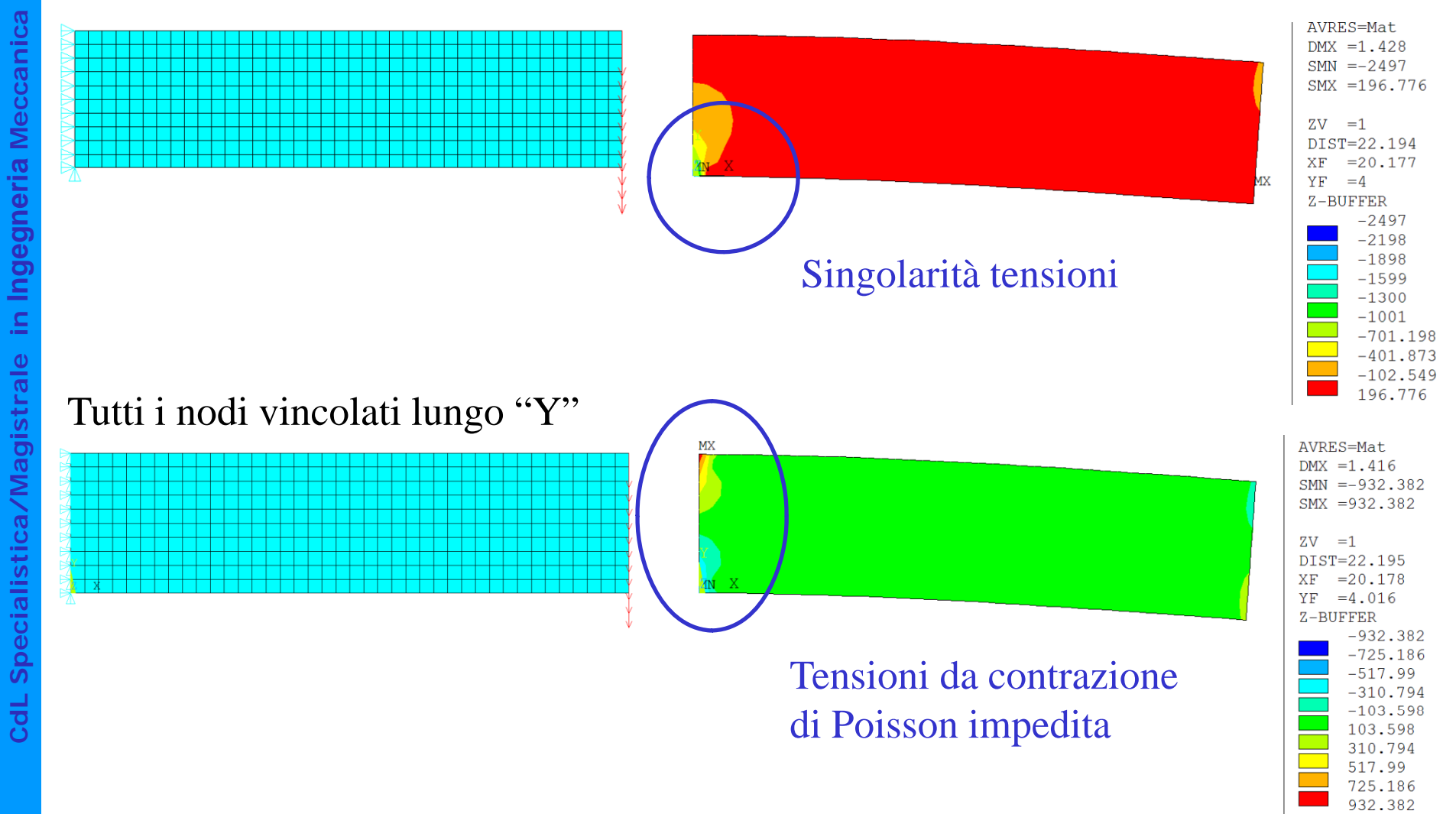

#### **SCHEMATIZZAZIONE VINCOLI/5 –E VINCOLI/5 – Equivalenza cinematica**

E' necessario garantire che l'insieme dei vincoli che si impongono sia i g.d.l. richiesti per la struttura.

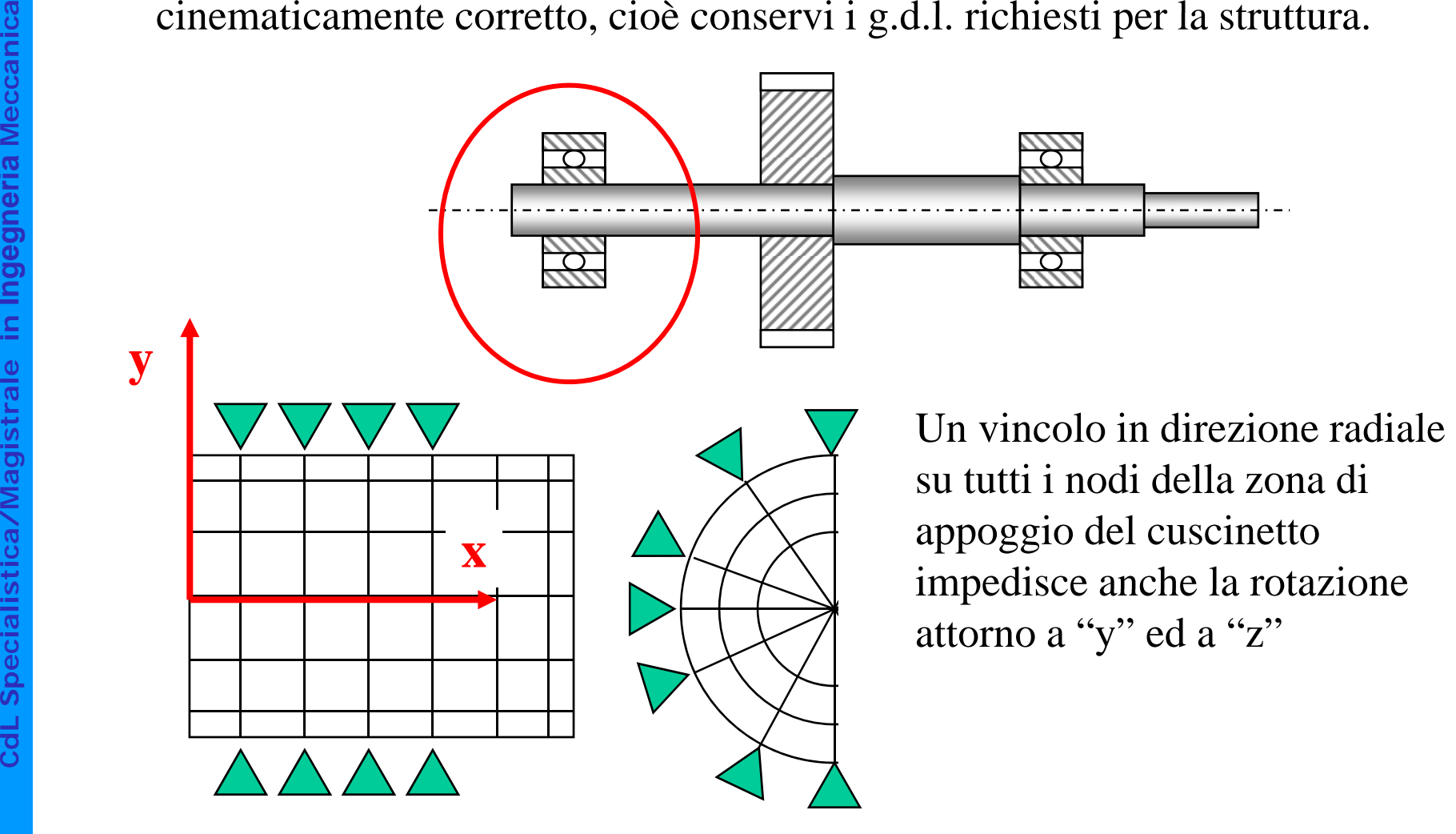

#### **SCHEMATIZZAZIONE VINCOLI/6 –E VINCOLI/6 – Equivalenza cinematica**

Soluzioni cinematicamente corrette

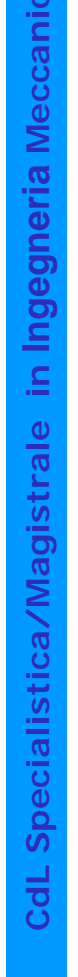

**a**

**y**

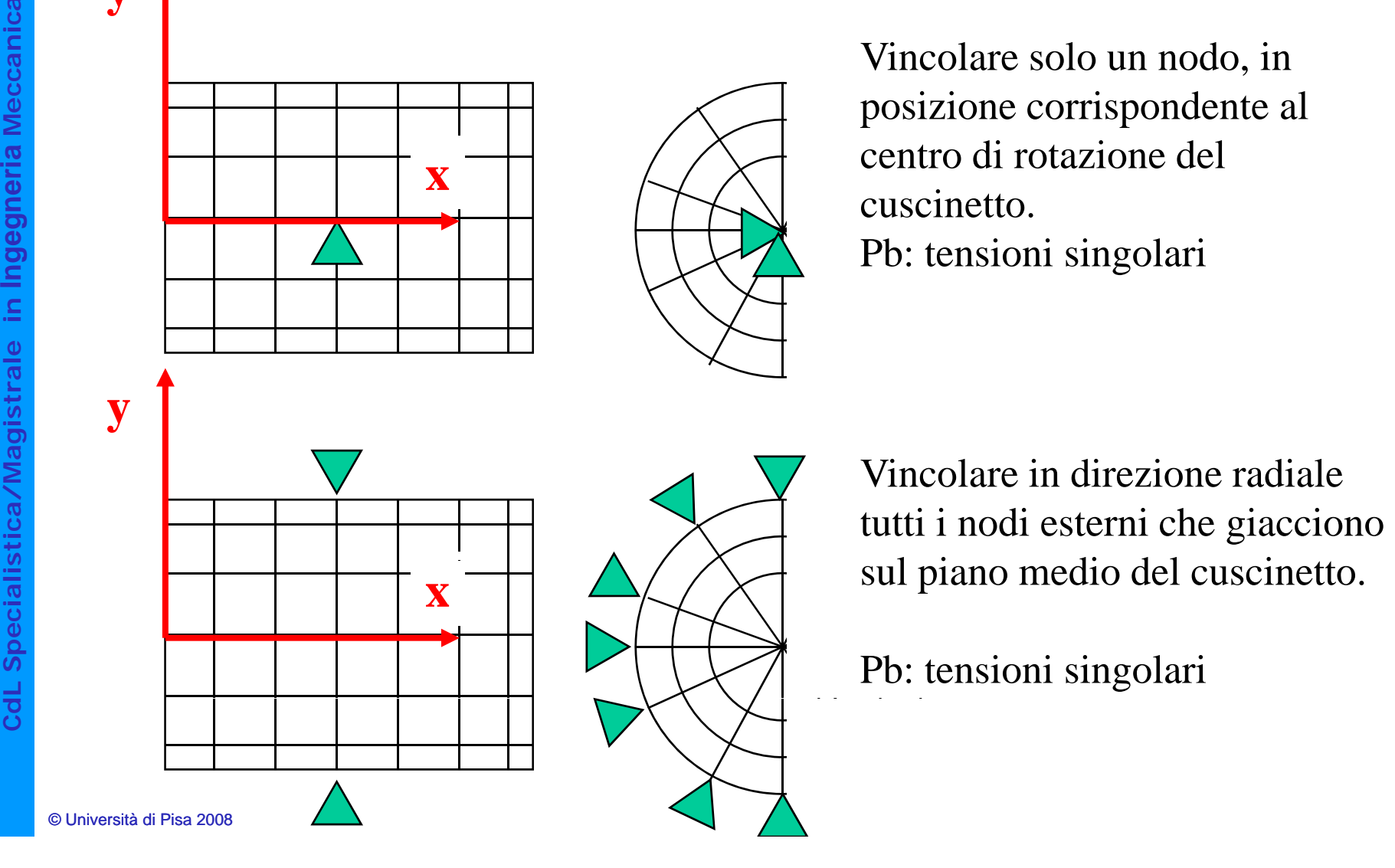

#### **SCHEMATIZZAZIONE VINCOLI/7 –E VINCOLI/7 – Equivalenza cinematica**

Vincolare in direzione "y" e "z" un nodo non appartenente all'albero, ma posizionato in corrispondenza del centro di rotazione del cuscinetto.

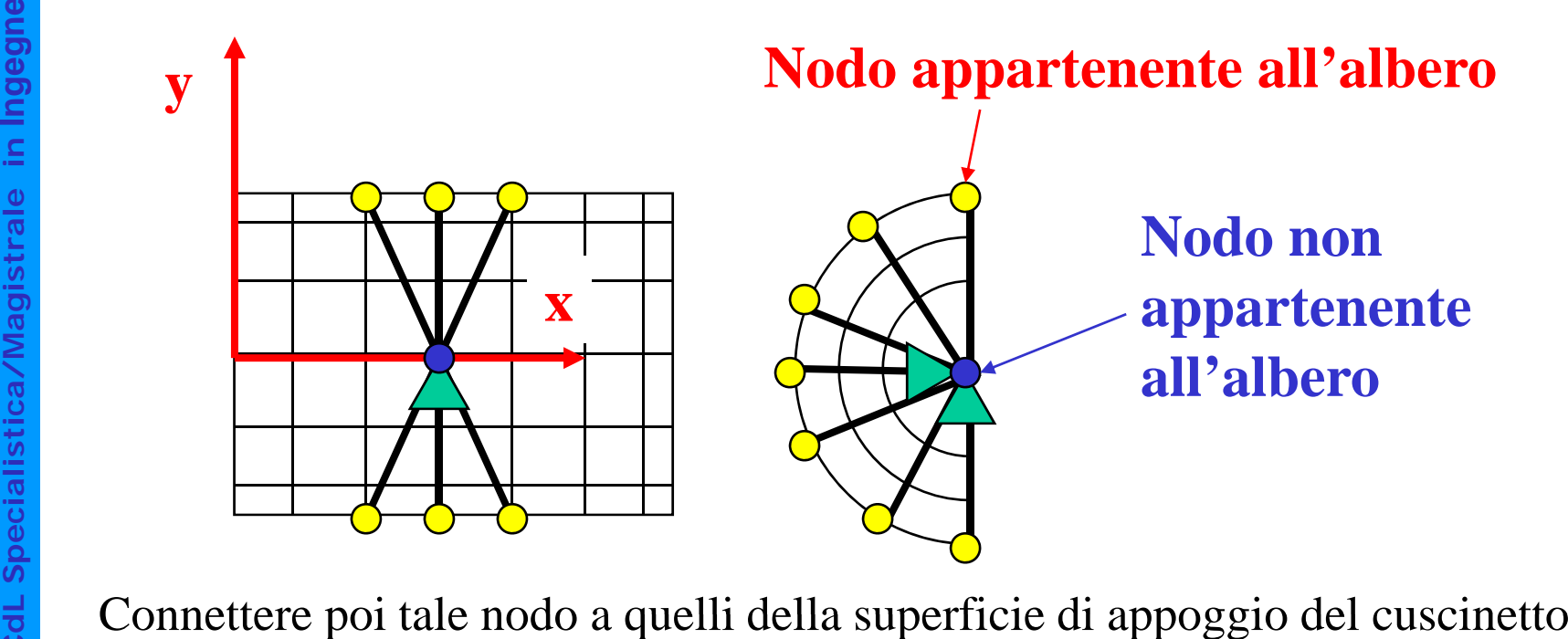

tramite elementi "asta".

## **SCELTA DI CARICHI E VINCOLI/1**

Nel definire le condizioni di carico agenti sulla struttura è necessario considerare attentamente la natura fisica delle sollecitazioni applicate e le ffettive modalità di applicazi alità di applicaz ione.

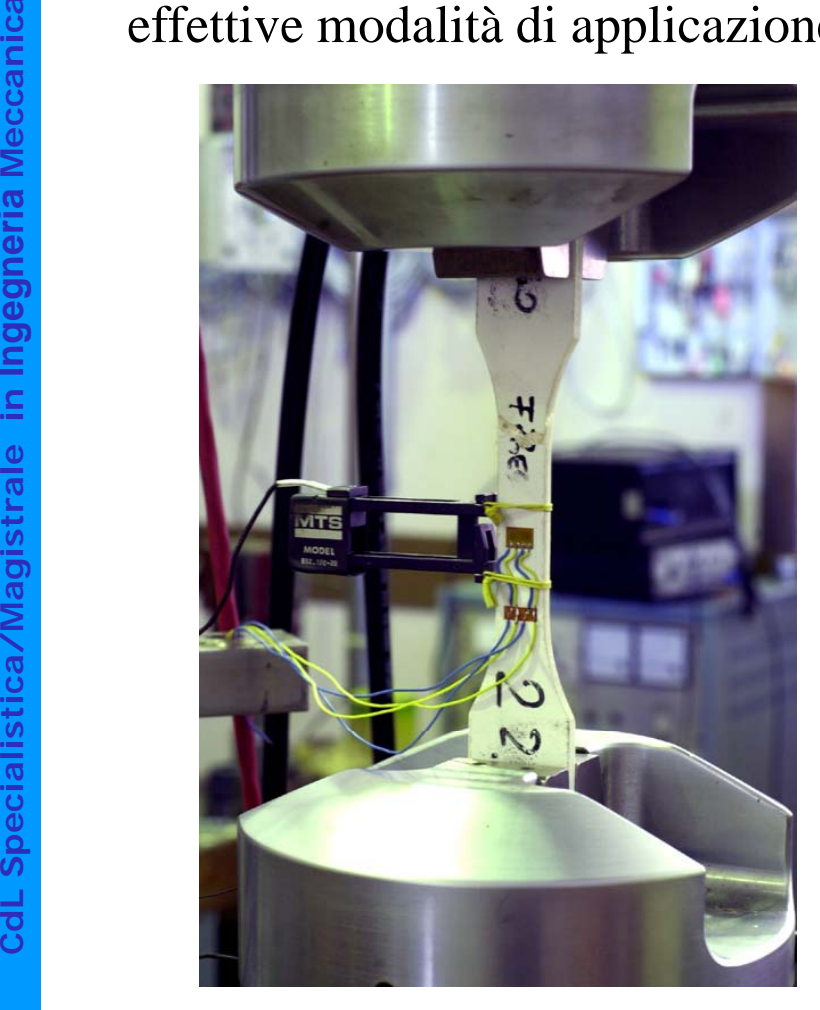

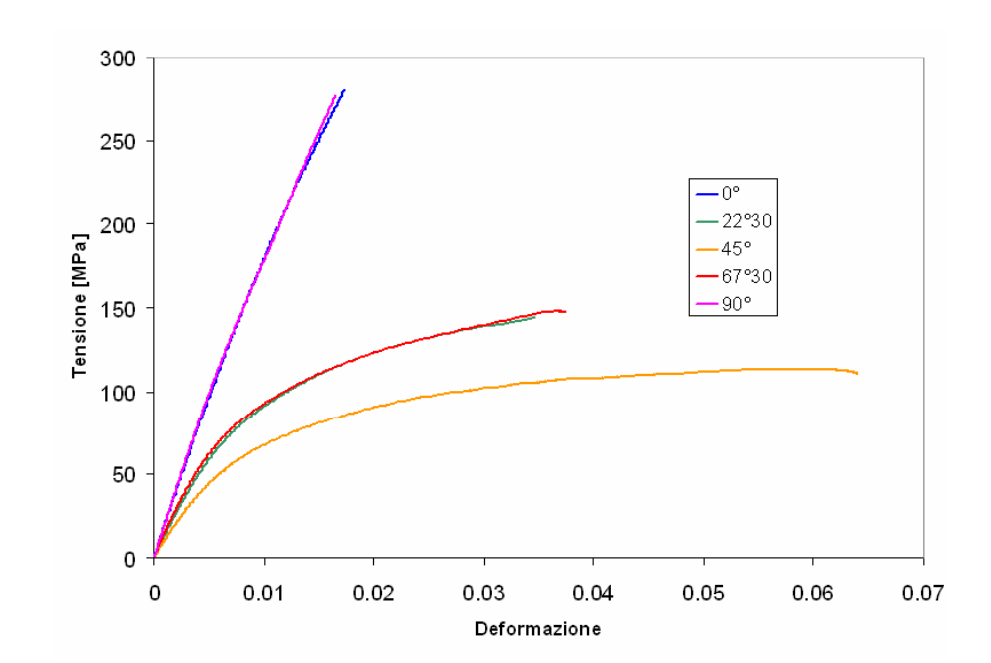

# **SCELTA DI CARICHI E VINCOLI/1**

Le morse della macchina di prova impediscono deformazioni della sezione di afferraggio del provino.

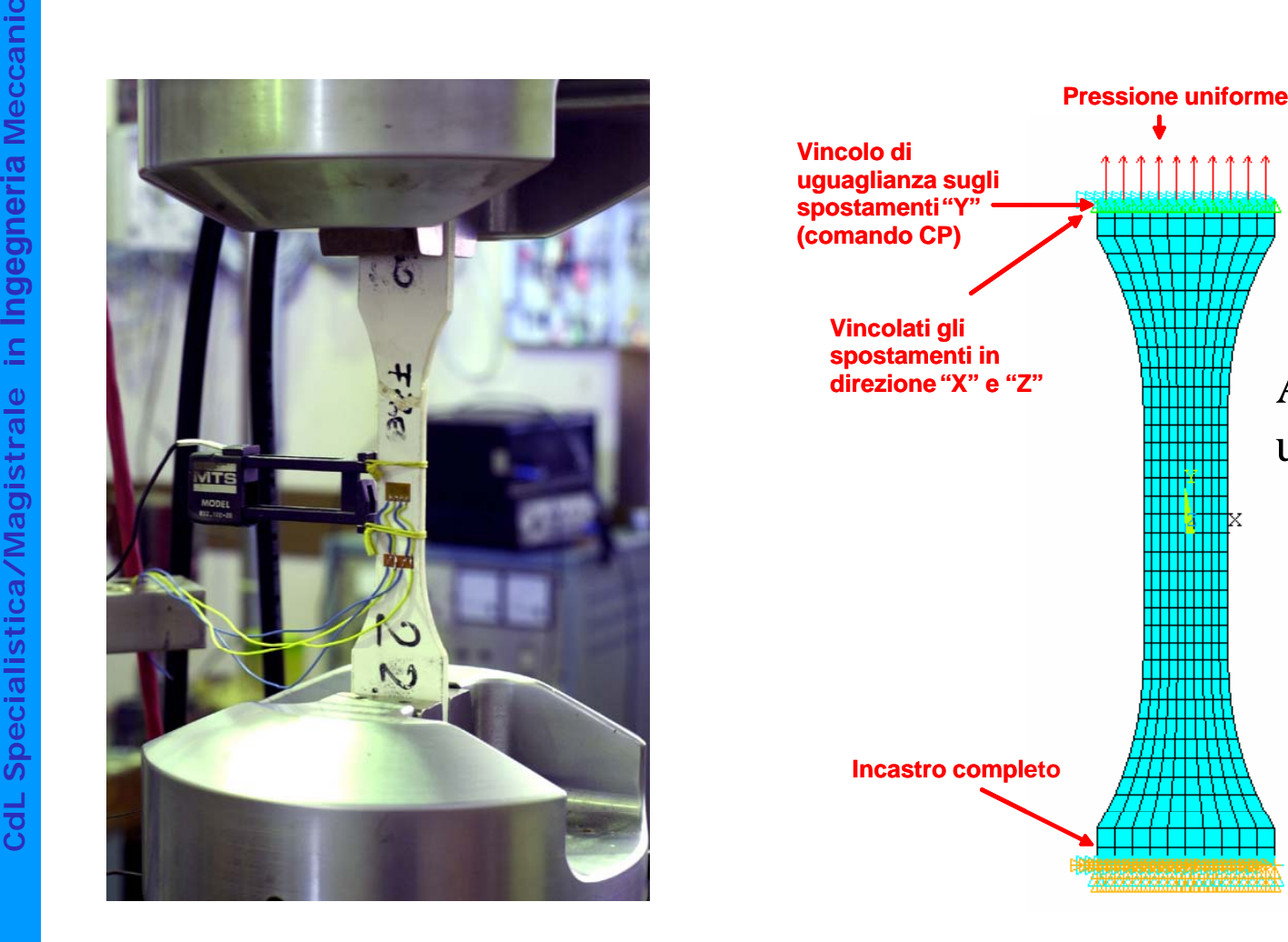

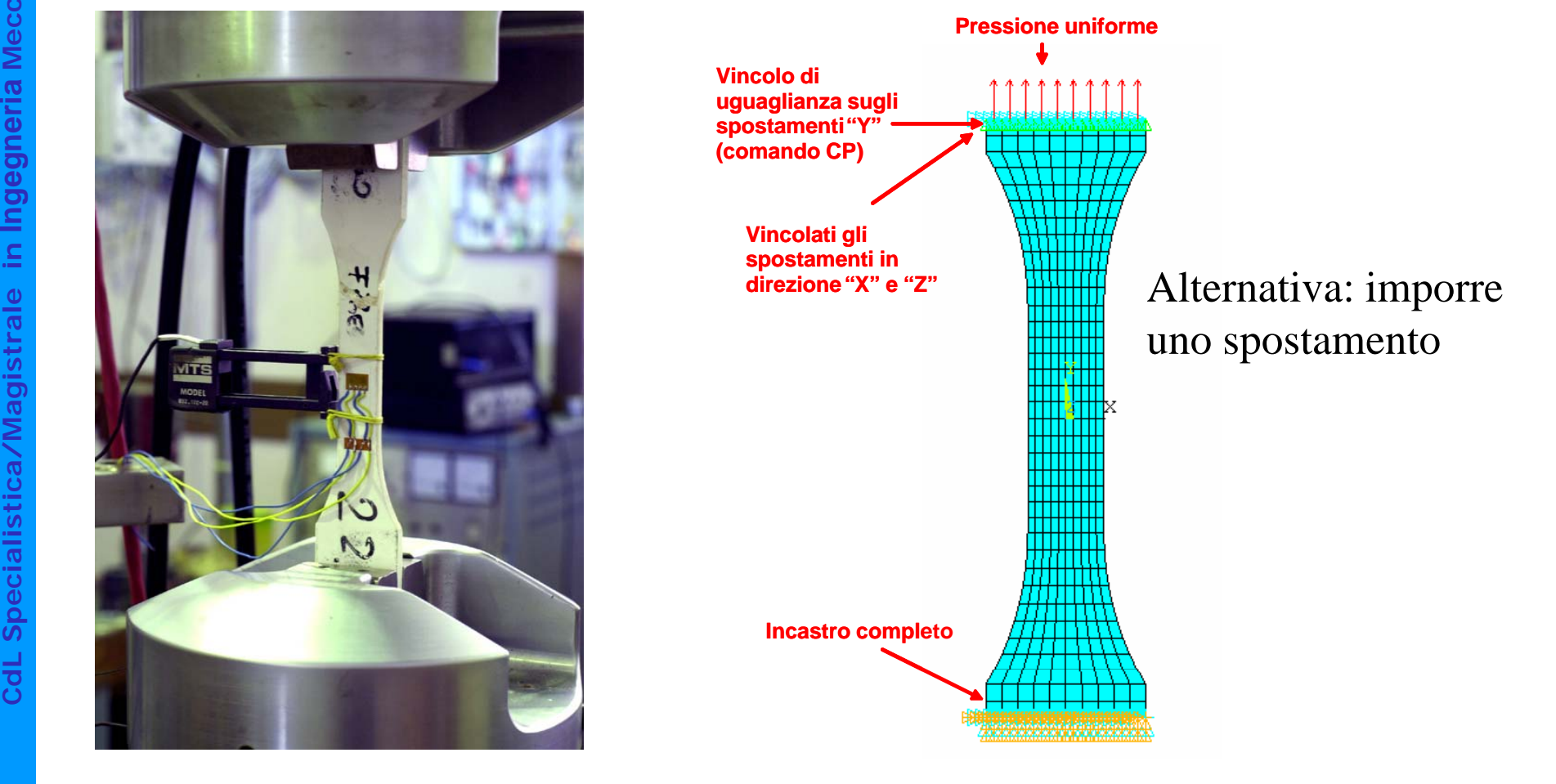

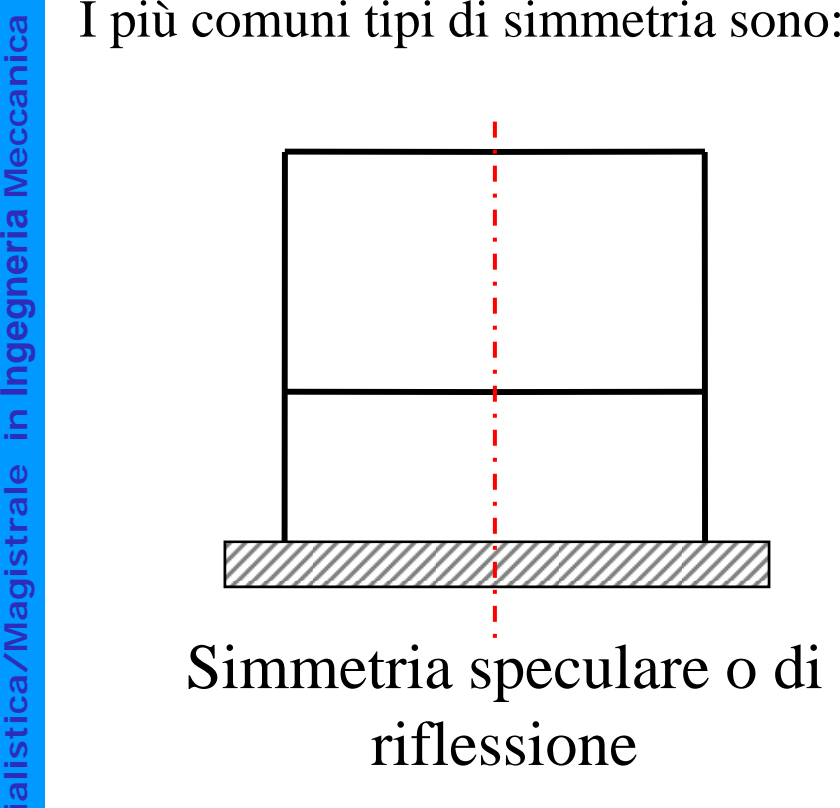

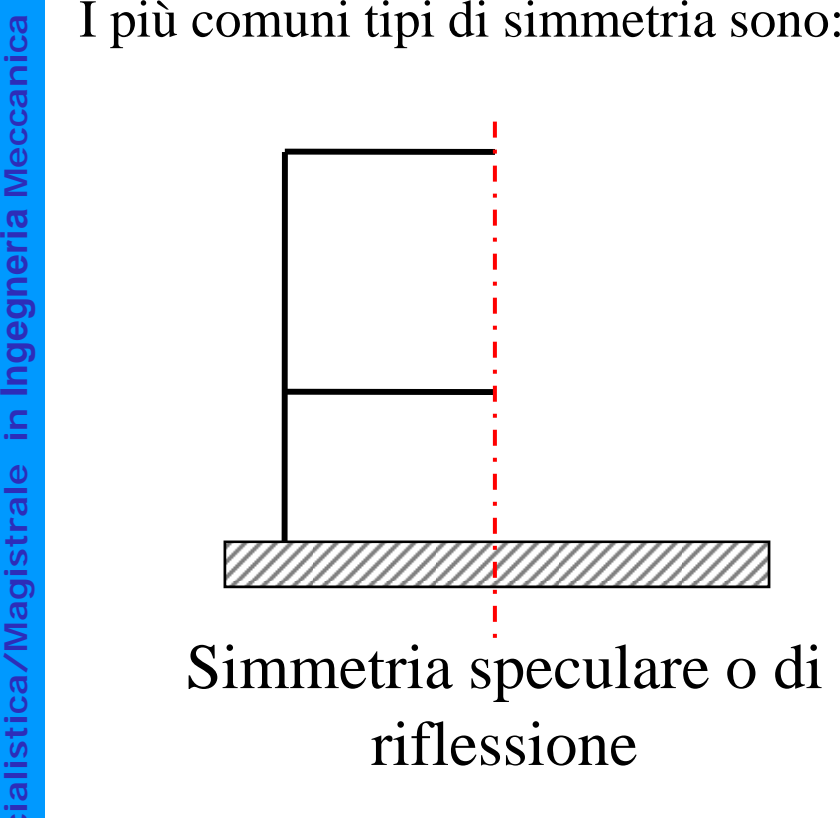

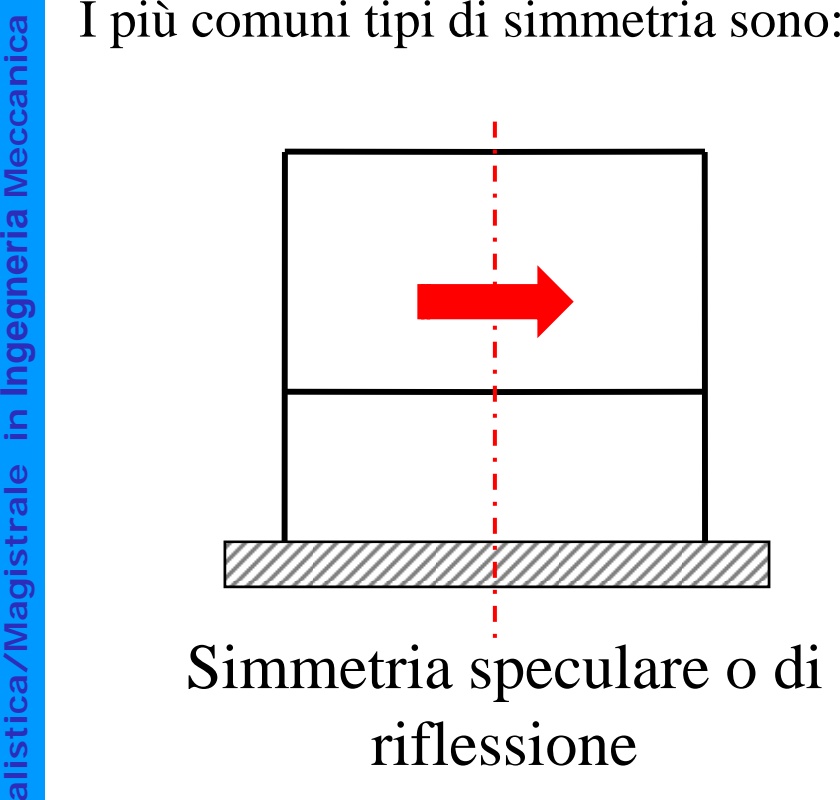

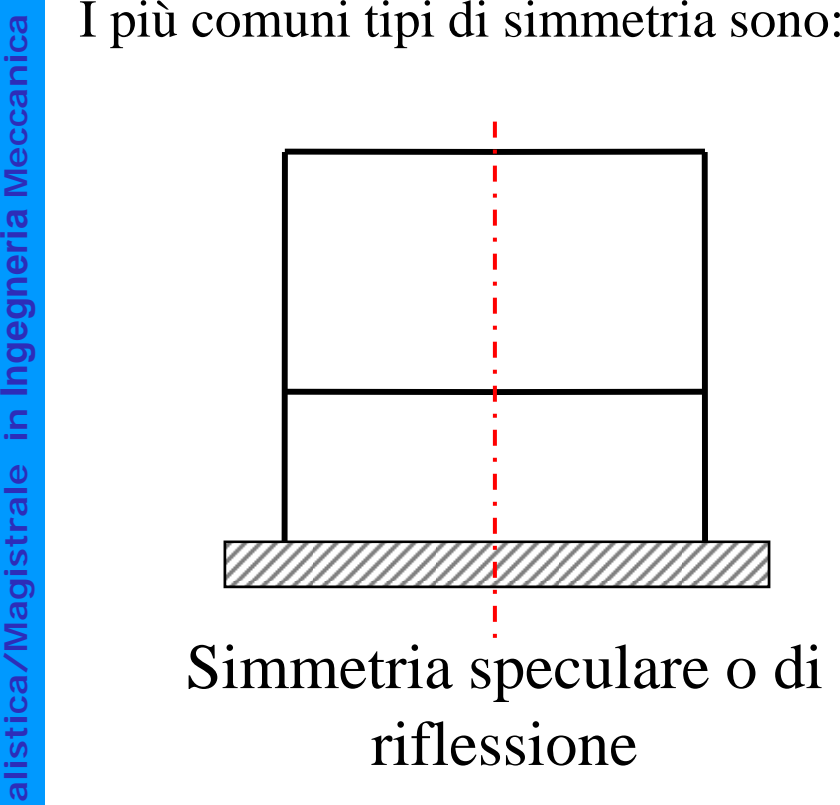

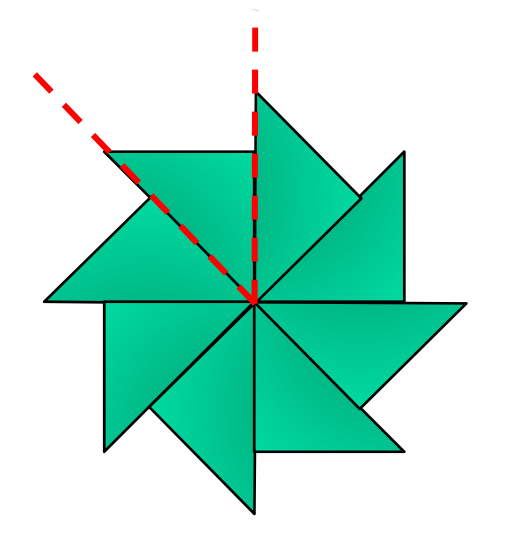

Simmetria polare o di rotazione

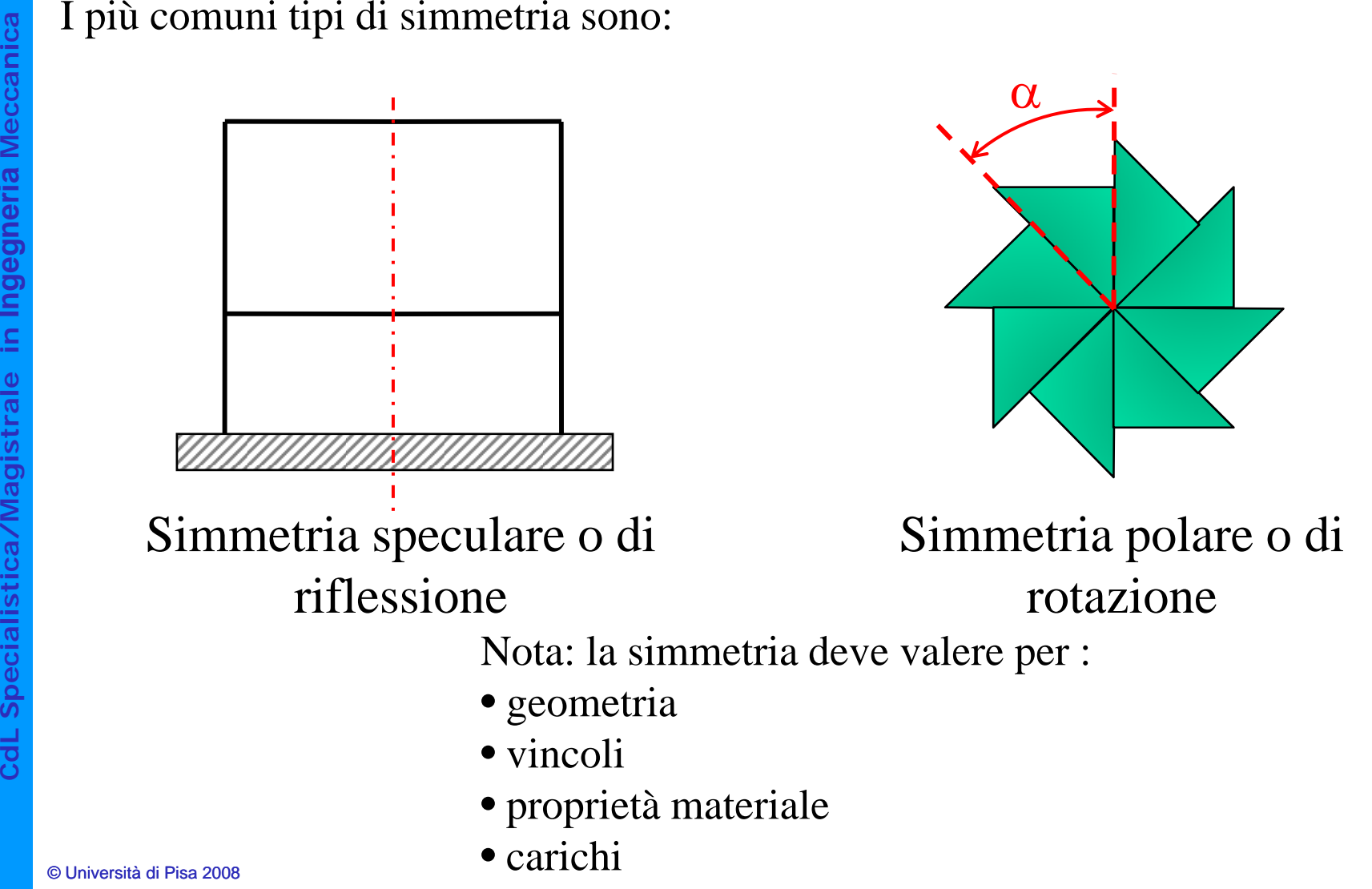

Sfruttando la simmetria si può includere nel modello solo una parte della struttura, sostituendo la parte mancante con opportuni vincoli sul piano di divisione.

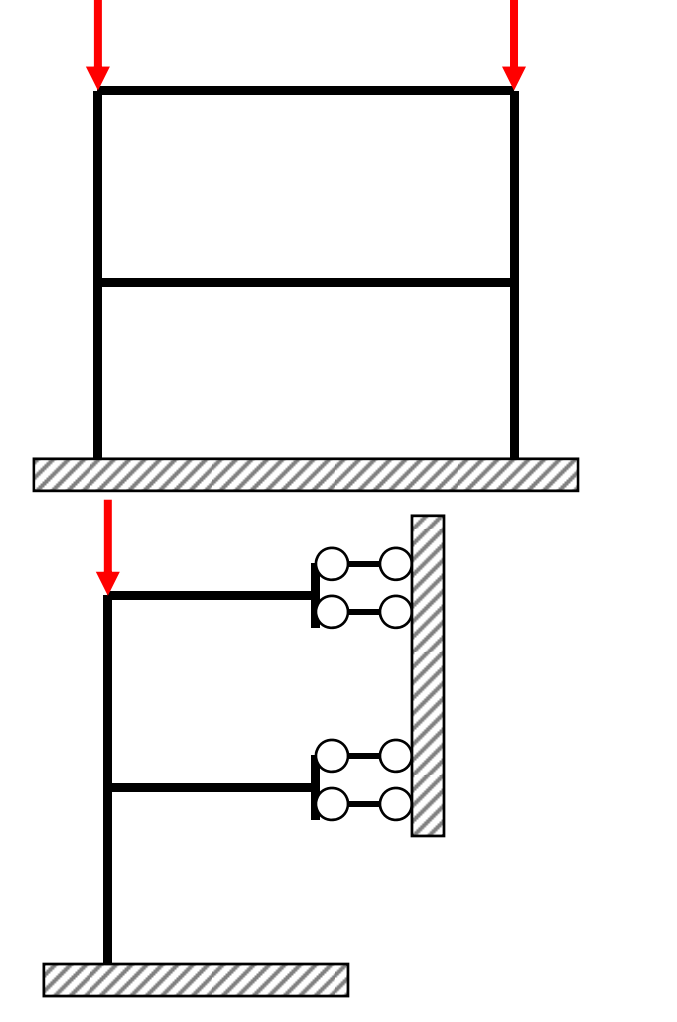

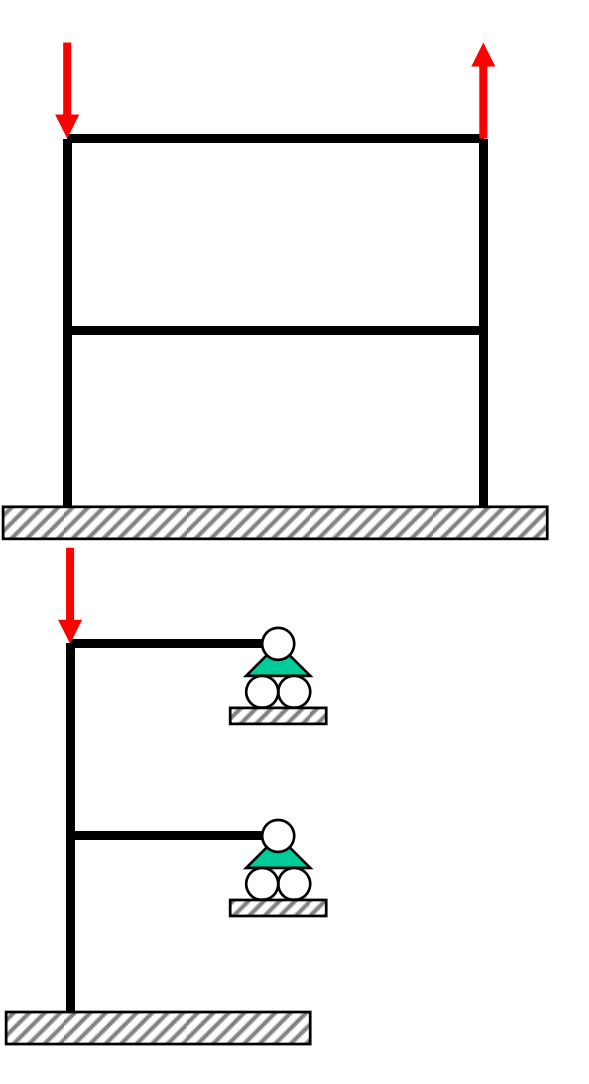

**a a Meccanic Ingegneri** stica/Magistrale in **dL Speciali C**

Una condizione di carico qualsiasi può essere scissa in una componente simmetrica ed in una antisimmetrica.

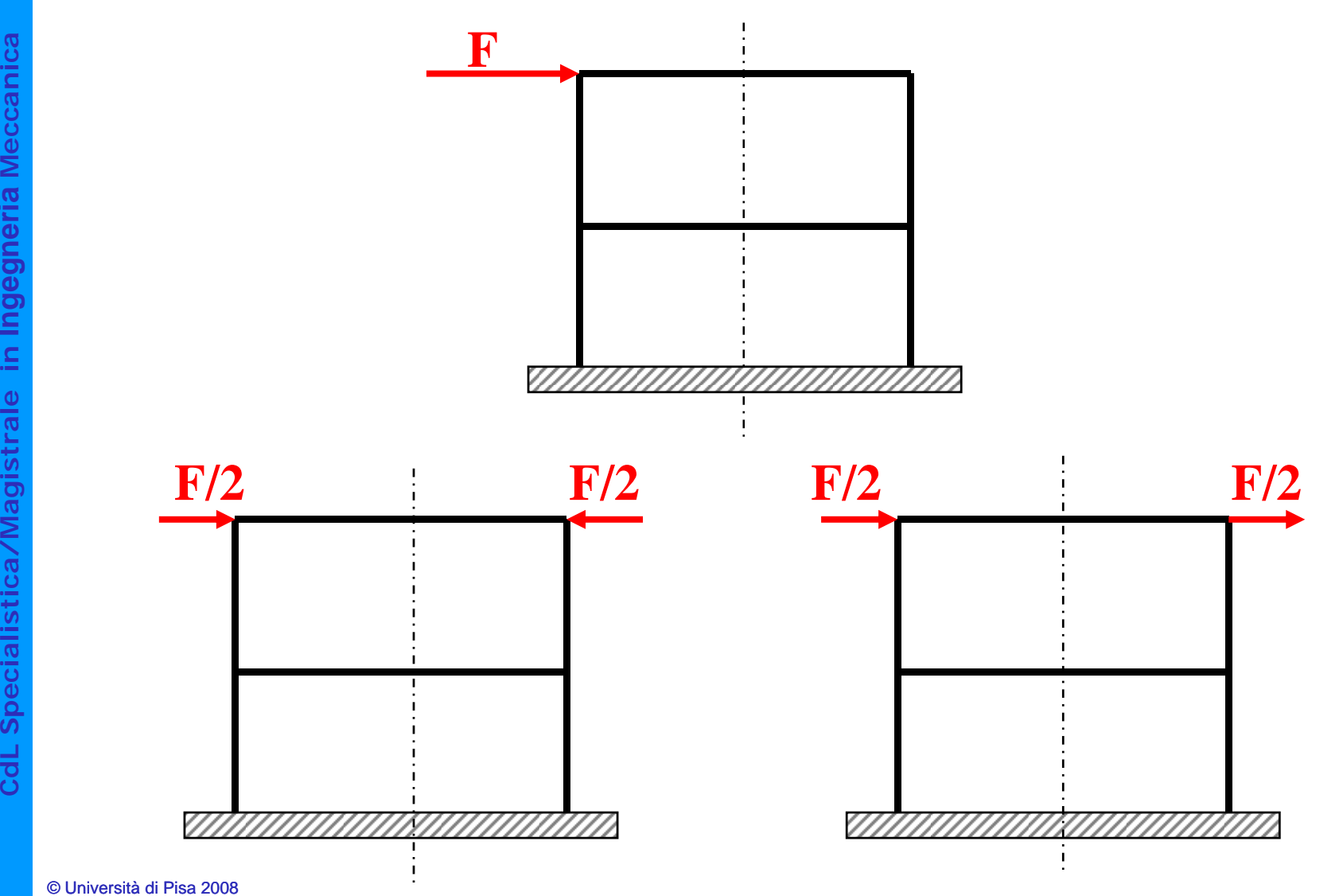

**a**

#### **SIMMETRIE GEOMETRICHE/4 -E GEOMETRICHE/4 - Speculare**

La struttura viene tagliata in corrispondenza del piano di simmetria

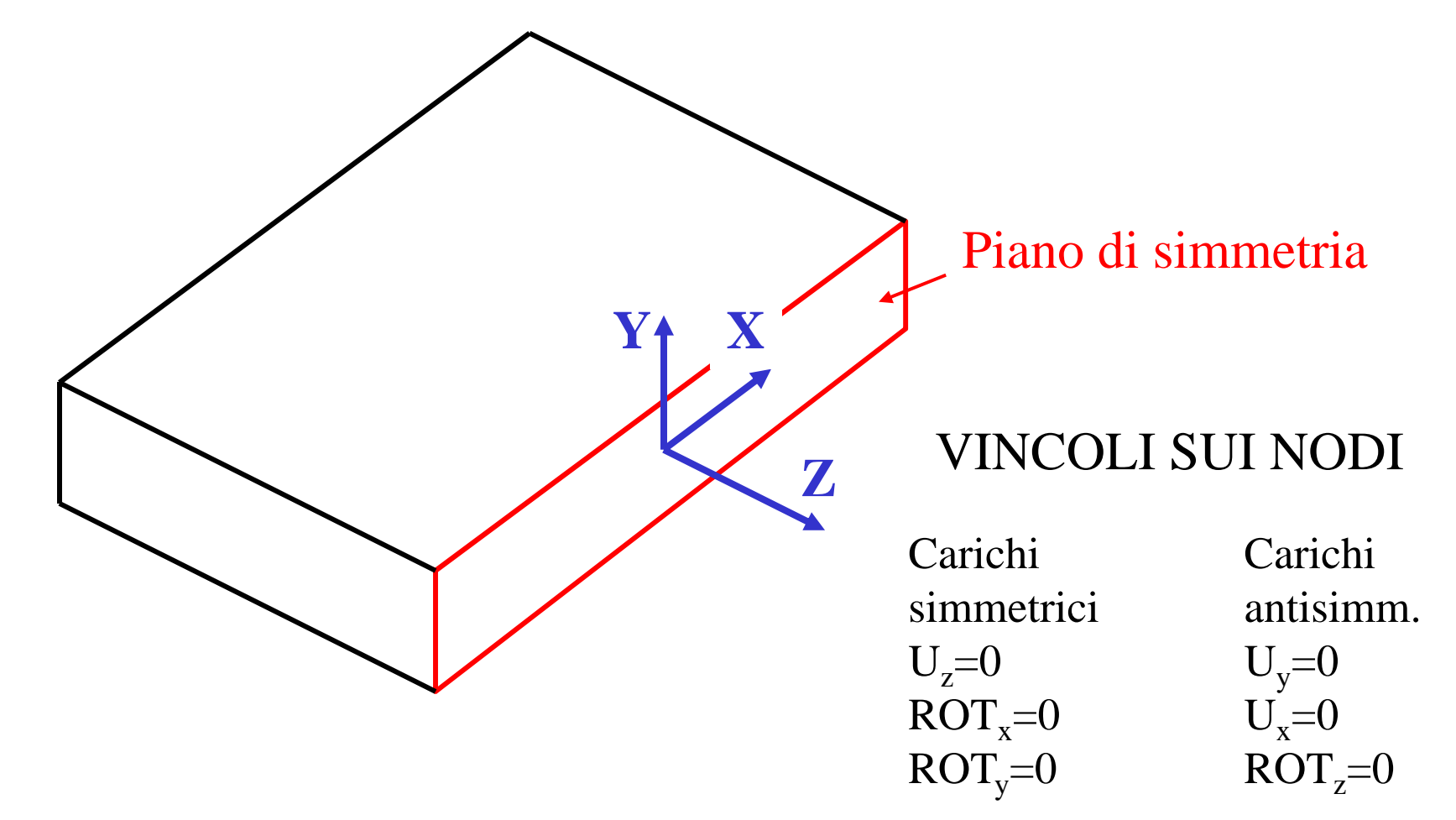

## **SIMMETRIE GEOMETRICHE/5 - Rotazione**

Il corpo viene tagliato con due piani passanti per l'asse di simmetria, che delimitano la porzione "ciclica" della struttura

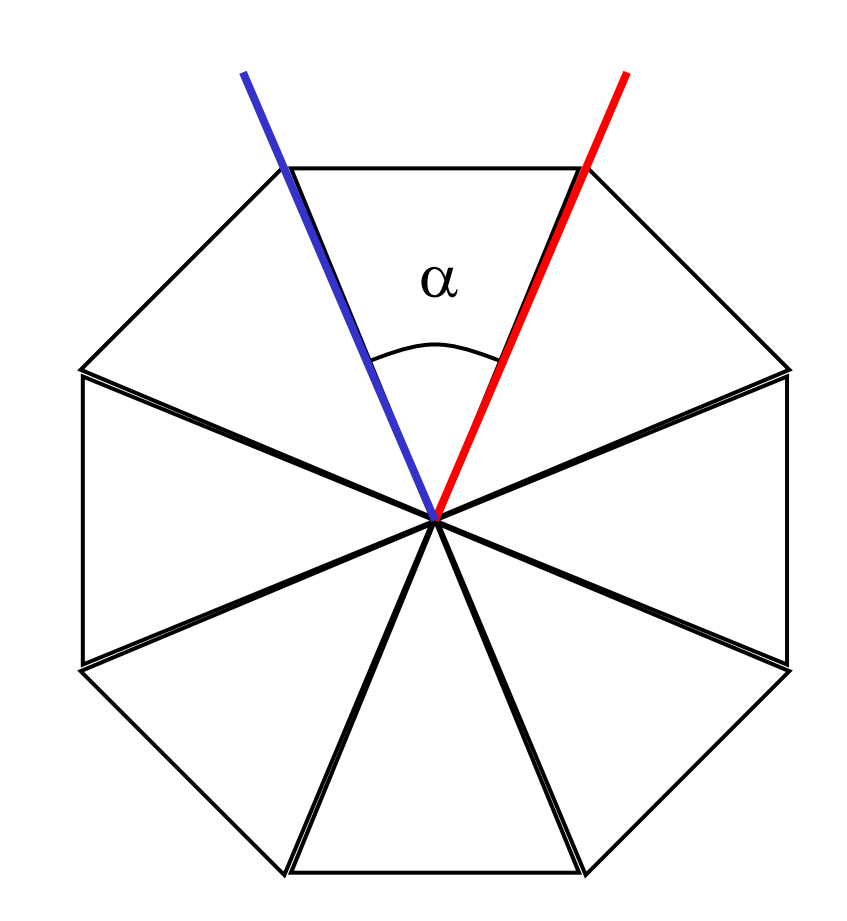

### **SIMMETRIE GEOMETRICHE/6 - Rotazione**

Sui due piani di sezione è necessario individuare coppie di nodi corrispondenti (il mesh sulle due facce deve essere lo stesso)

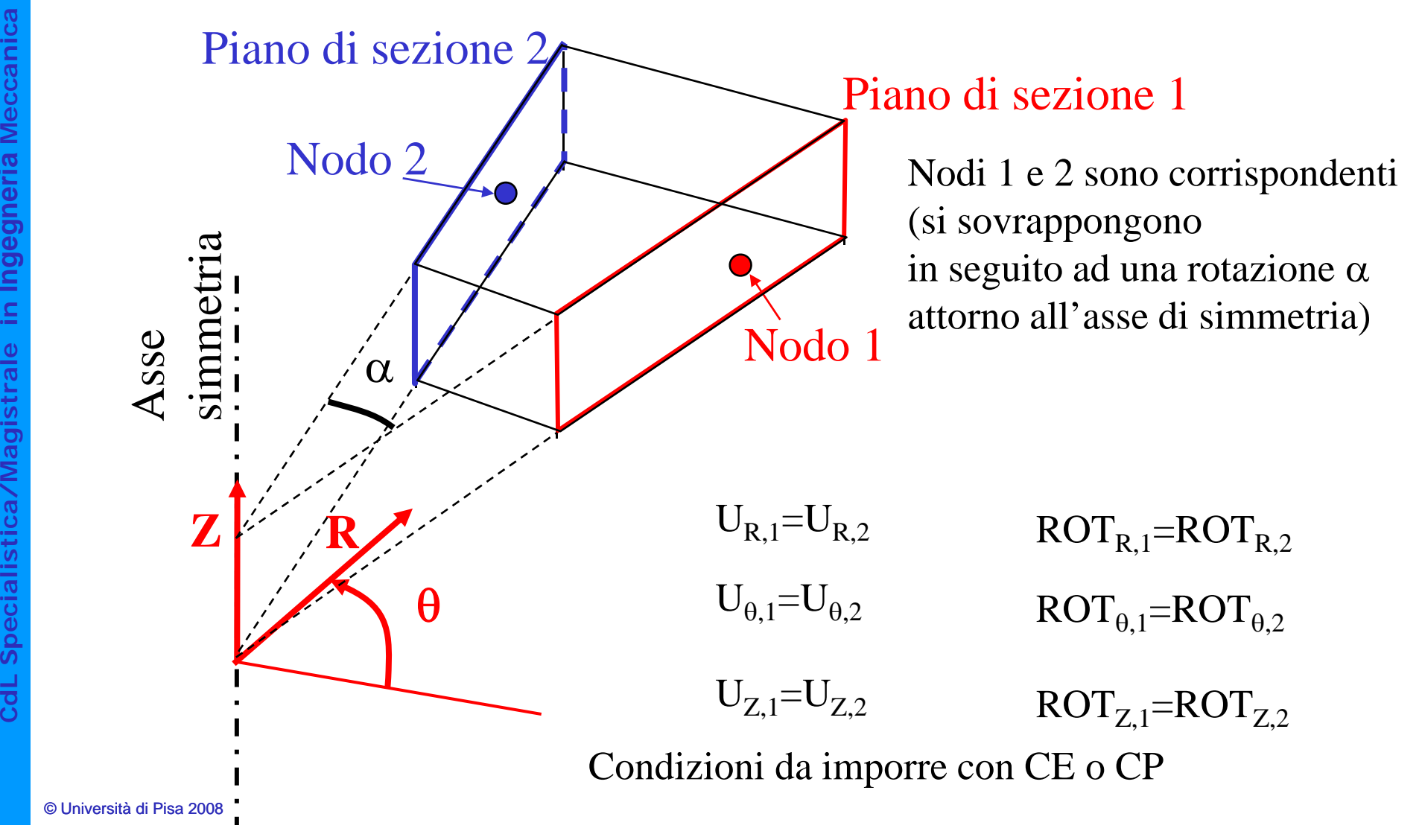

# **COMPATIBILITÀ TRA ELEMENTI/1**

Elementi di tipo diverso possono essere usati nello stesso modello solo se hanno gli stessi gdl, sia di traslazione che di rotazione.

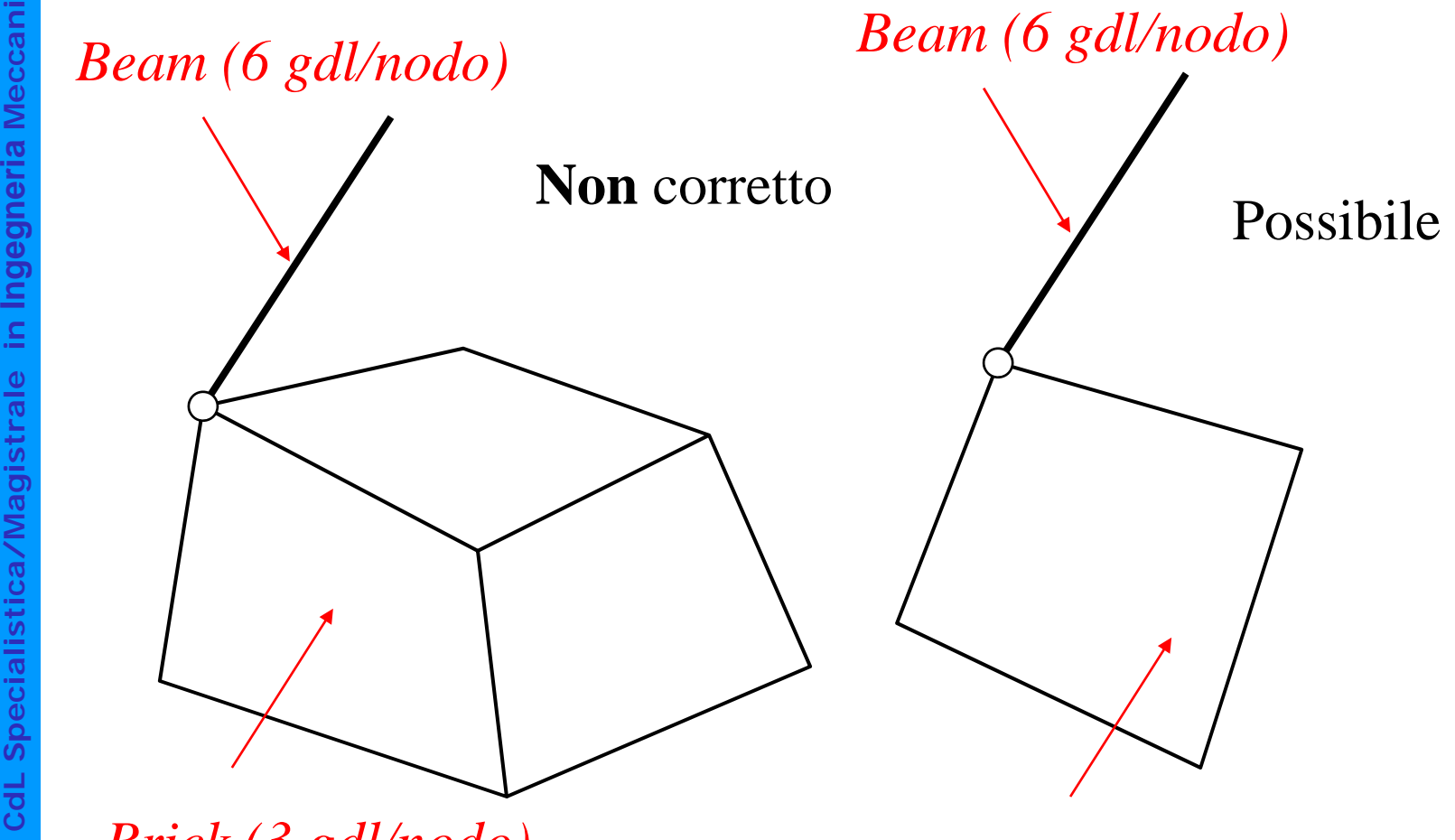

*Brick (3 gdl/nodo) Shell 3D (6 gdl/nodo)*

# **COMPATIBILITÀ TRA ELEMENTI/2**

Il nodo dell'elemento "beam" (o "shell") a 6 g.d.l. può essere connesso ad un insieme di nodi di elementi "brick", vincolati a comportarsi come una superficie

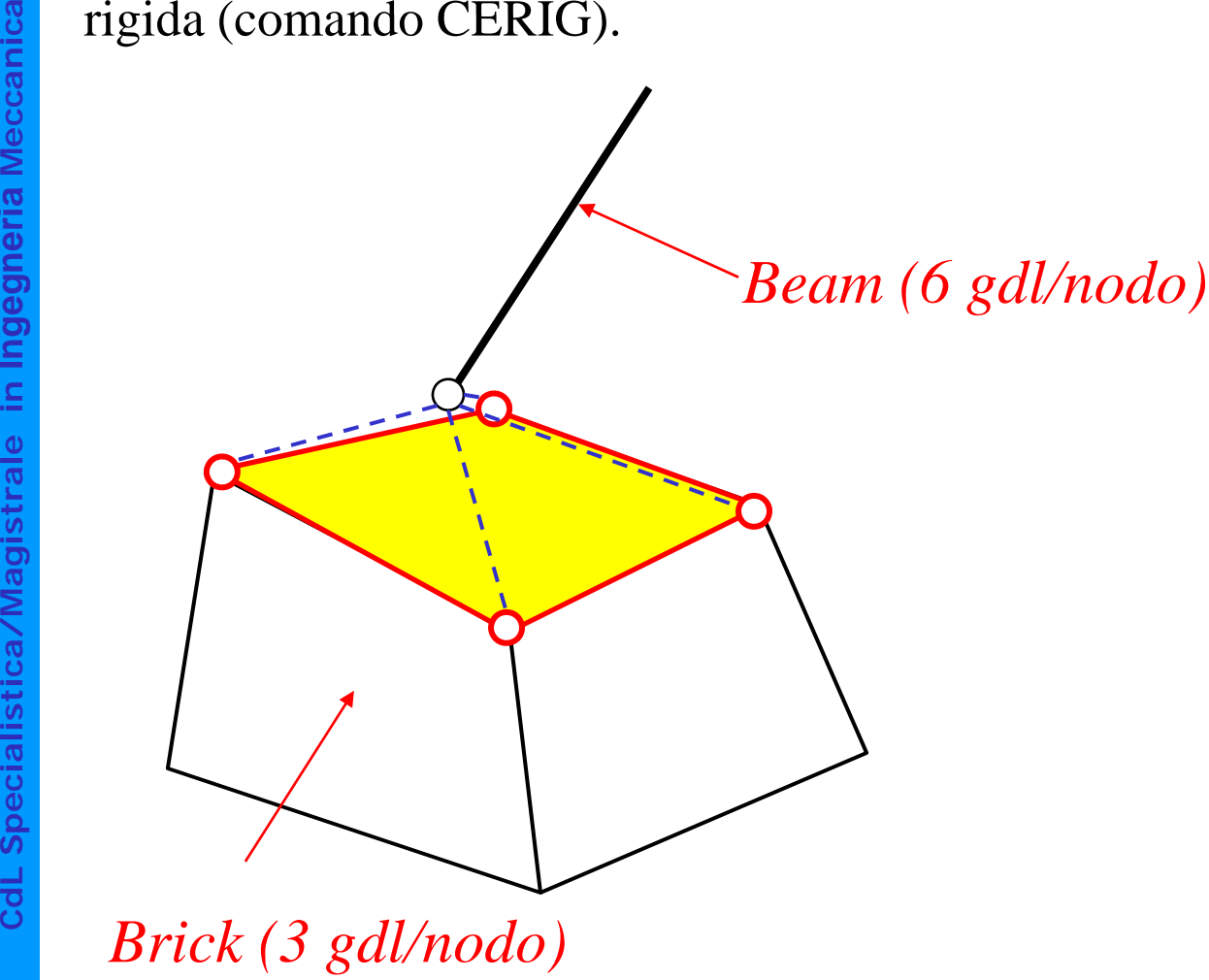
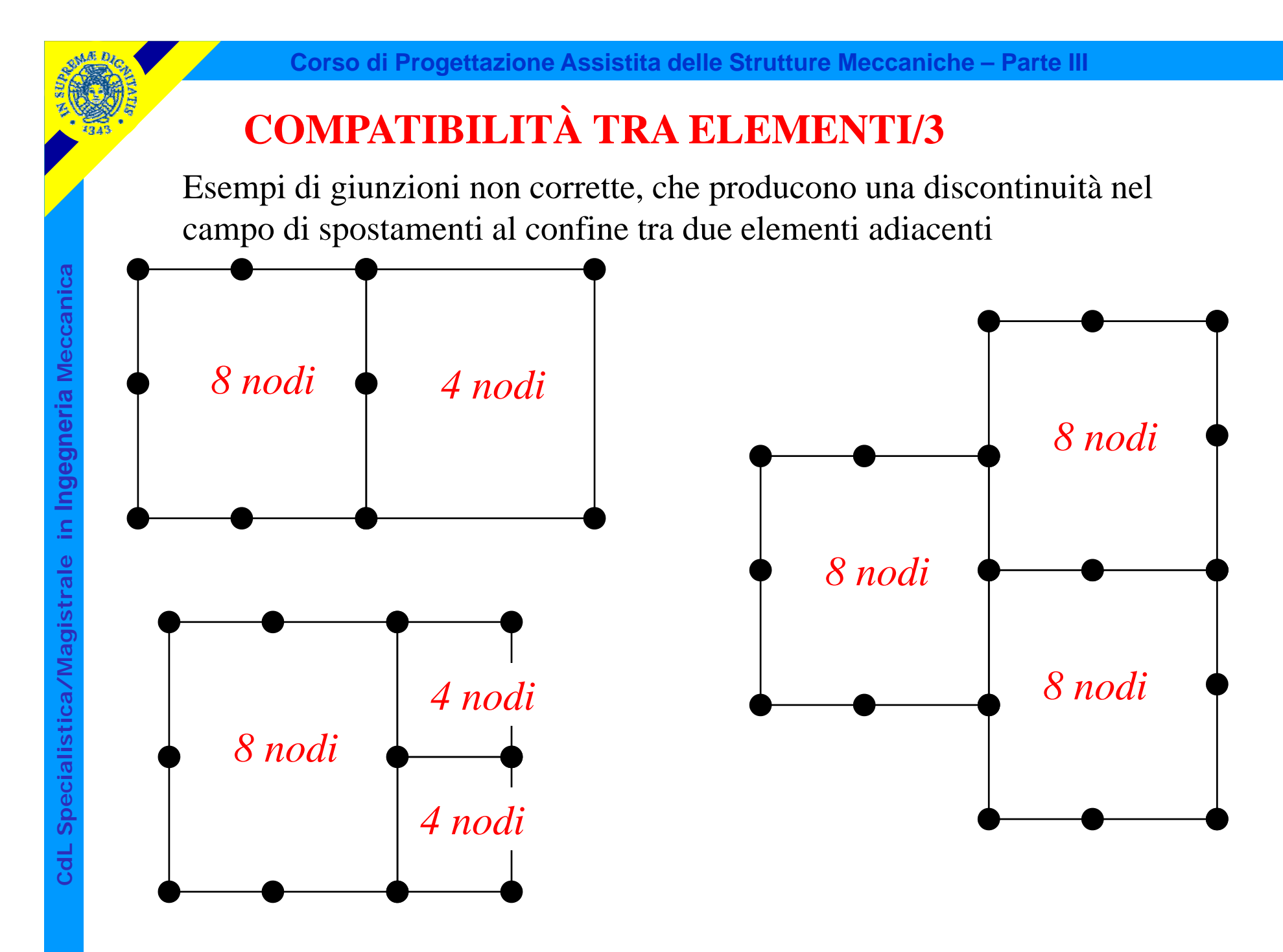

## **COMPATIBILITÀ TRA ELEMENTI/4**

Esempio di giunzione corretta (la soppressione del nodo produce nei due elementi la stessa funzione interpolante lungo il lato<br>
comune)<br> **S** 

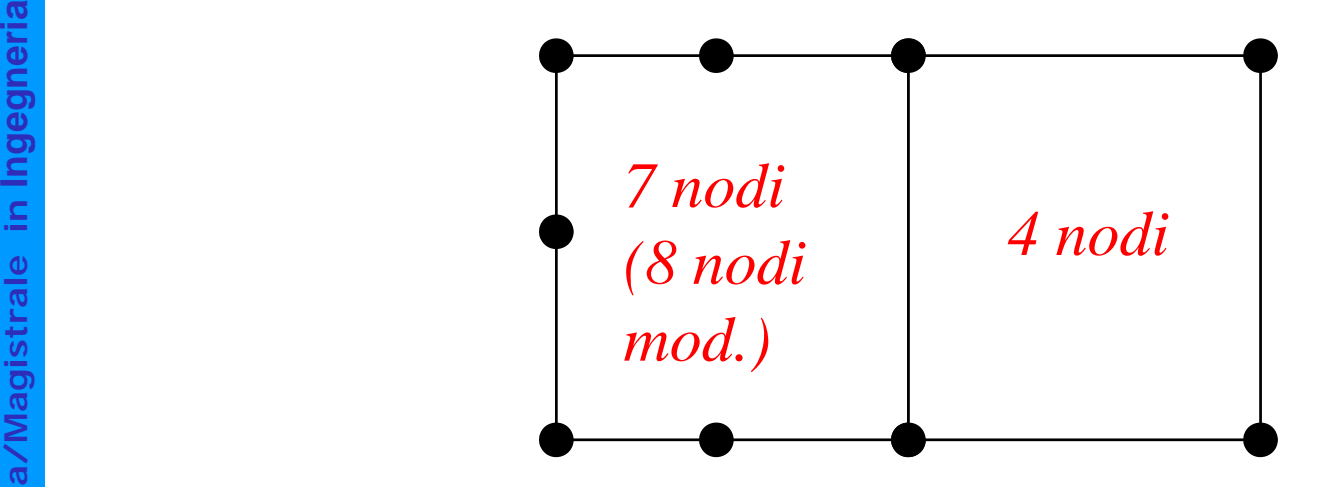